# UNIVERSIDAD DE SAN CARLOS DE GUATEMALA **ESCUELA DE CIENCIAS DE LA COMUNICACIÓN EJERCICIO PROFESIONAL SUPERVISADO**

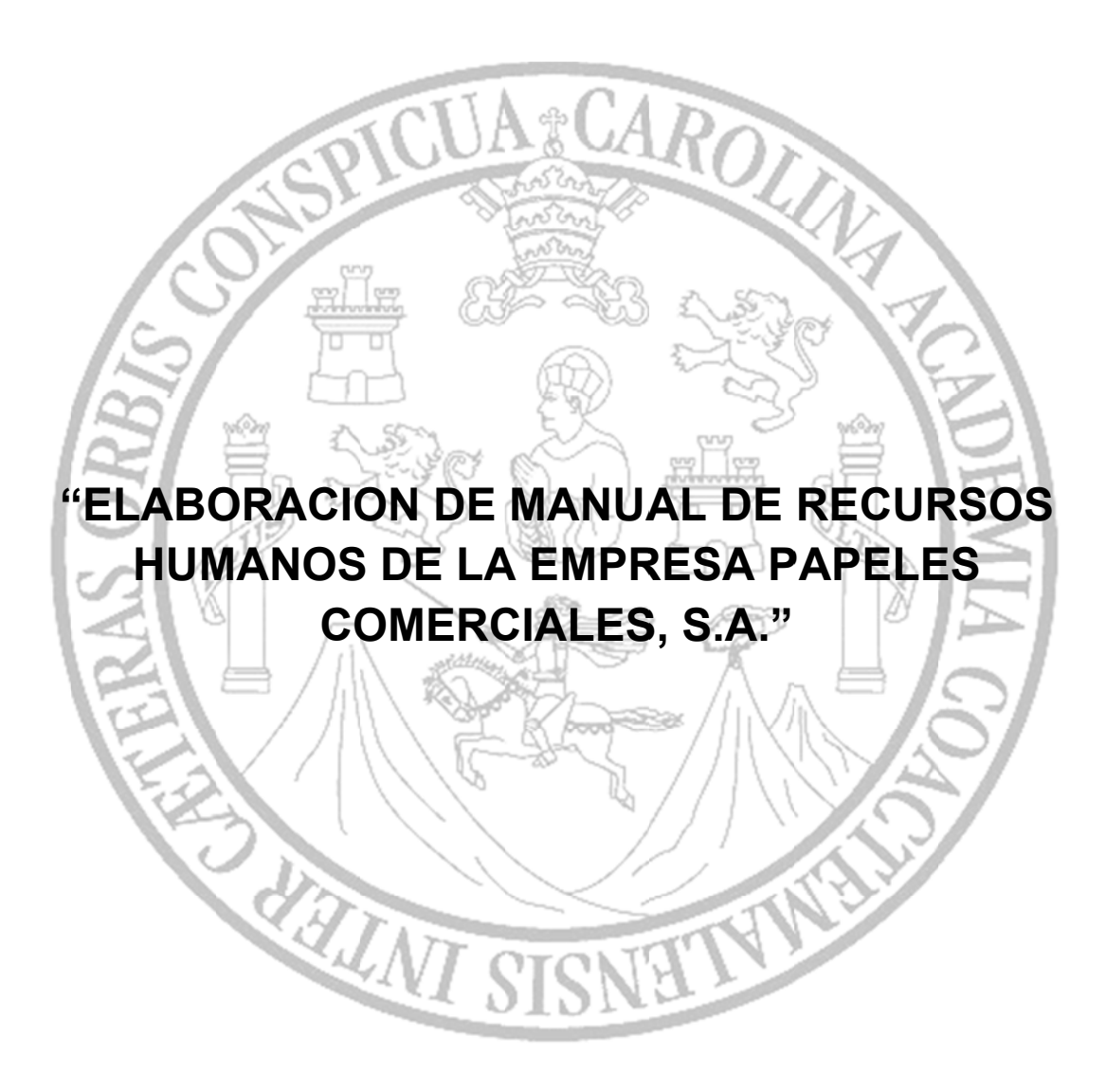

# GRETHEL ALEXANDRA RODRIGUEZ MENA

Licenciada en Ciencias de la Comunicación

Guatemala, noviembre 2014

# **UNIVERSIDAD DE SAN CARLOS DE GUATEMALA ESCUELA DE CIENCIAS DE LA COMUNICACIÓN EJERCICIO PROFESIONAL SUPERVISADO**

# "ELABORACIÓN DE MANUAL DE RECURSOS HUMANOS DE LA EMPRESA PAPELES COMERCIALES, S.A."

Informe Final de Ejercicio profesional Supervisado E.P.S.

Presentado al Honorable Consejo Directivo por:

# GRETHEL ALEXANDRA RODRIGUEZ MENA

Previo a optar el Título de:

# **LICENCIADA EN CIENCIAS DE LA COMUNICACIÓN**

# M.A. Sergio Morataya

Seso

RANT

Guatemala, noviembre de 2014

#### **Consejo Directivo**

**Director** Licenciado Julio Estuardo Sebastián Chilín

# **Secretaria**

M.A. Claudia Molina

#### **Representantes de docentes**

M.A. Amanda Ballina Talento Lic. Víctor Carillas Brán

#### **Representante de los egresados** Lic. Michael González Batres

#### **Representantes estudiantiles**

Pub. Joseph Mena Pub. Carlos León

#### **Coordinador de EPS**

M.A. Sergio Vinicio Morataya García

#### **Supervisora de EPS**

Licda. Floralba Pérez-Folgar

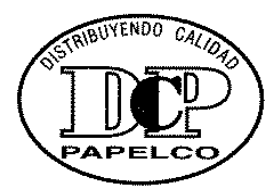

# PAPELES COMERCIALES, S.A.

Guatemala octubre 25 del 2014

M.A. Sergio Morataya Coordinador EPS Licenciatura Escuela de Ciencias de la Comunicación Universidad de San Carlos de Guatemala Ciudad

Respetable M.A. Moratava;

Descándole que todas sus labores se estén desarrollando con éxito me dirijo a usteo. Por este medio le informo que Grethel Alexandra Rodríguez Mena, con número de carnes. 9216868, estudiante de la Escuela de Ciencias de la Comunicación de la Universidad de San Carlos de Guatemala, finalizó el Ejercicio Profesional Supervisado en Papeles Comerciales, S.A., cumpliendo con las trescientas horas (300) de práctica a partir del 05 de mayo del 2014 al 05 de julio del 2014. Realizando el proyecto de comunicación "Manual de Procedimientos de Recursos Humanos de la empresa Papeles Comerciales, S.A.".

Sin otro particular me suscribo de usted.

Atentamente,

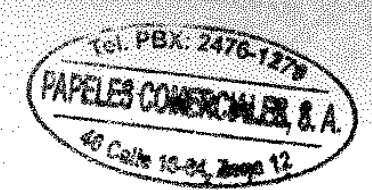

toland Ing. Mari eco Gallardo idente Vicent

46 calle 18-64, Zona 12. Guatemala, C.A. PBX: (502) 2476-1270 / 2485-1777 FAX: (502) 2476-1240 e-mail: papelco@papelco.com.gt / ventas@papelco.com.gt Pagina: www.papelco.com.gt

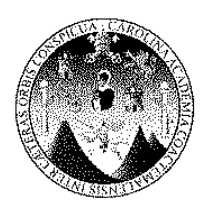

# Escuela de Ciencias de la Comunicación

Universidad de San Carlos de Guatemala

Guatemala, 27 de octubre de 2014

Estudiante **Grethel Alexandra Rodriguez Mena** Carné: 9216868 Escuela de Ciencias de la Comunicación

De mi consideración:

Por este medio informo a usted, que he revisado el Informe Final del Proyecto de EPS con título: "Elaboración de Manual de Recursos Humanos de la Empresa Papeles Comerciales, S.A.".

El citado trabajo llena los requísitos de rigor del presente Programa, por lo cual emito DICTAMEN FAVORABLE para los efectos subsiguientes.

"ID Y ENSEÑAD A TODOS"

icda Floralba Pérezzi আaar

Supervisora de EPS

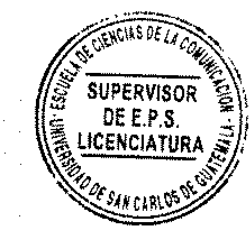

Vo. Bo.

M.Sc. Sergio Morataya Coordinador EPS Excenciatura

> Edition M. Ciudad Universitaria, zona 12 Teléfonos: (502) 2476 (502) 2443-9500 extensión 1478 Fax: (502) 2476-9938 w.comunicacionusac.com.gt

Para efectos legales, únicamente el (la) autor (a) es responsable del contenido de este trabajo.

## **DEDICATORIA**

A mi papá Carlos Enrique Rodríguez Castellanos

Papá, este es un logro que quiero compartir contigo, porque siempre has creído en mí y aunque me tardé, hoy te quiero dedicar este triunfo.

Siempre te escucho cuando me dices que continúe superándome y para mí no son solo palabras, de esta manera quiero agradecerte por tu tenaz esfuerzo conmigo, sueño con algún día tener la misma disciplina y sabiduría que tú tienes.

#### **AGRADECIMIENTOS**

A mi Hermano Carlos Estuardo Rodríguez Mena Que día a día me da ejemplos de ÉXITOS, no hay mejor palabra para definirte, eres una gran persona a quien admiro mucho.

A mi Hermana Ana Gabriela Rodríguez Mena

Mi compañera en la vida, a quien quiero mucho por estar siempre pendiente de mí y ayudarme siempre con los detalles.

A mi Madrina y Amiga Cecilia A. Escobar Vallecillos de Tutt A quien quiero como una hermana por ser mi cómplice en cada locura de mi vida.

A mi Asesor M.A. Sergio Morataya Por guiarme y que gracias a su apoyo el día de hoy culmino esta etapa.

#### A Papelco

Por brindarme la confianza al permitirme realizar mi proyecto y desarrollarme académica y profesionalmente dentro su organización.

#### **RESUMEN**

Universidad: San Carlos de Guatemala Unidad Académica:Escuela de Ciencias de la Comunicación Autor: Grethel Alexandra Rodríguez Mena Título: "Elaboración de Manuel de Recursos Humanos de la Empresa Papeles Comerciales, S.A."

Problema Investigado:

Se determinó que el personal no cuenta con una herramienta que les permita realizar consultas al momento de solucionar problemas dentro de su área de trabajo, y automáticamente se dirigen al jefe inmediato para la toma de decisiones, lo que demora en la solución del problema, y a su vez retrasa otros procedimientos tanto del jefe como del asistente, reflejando de esta manera rendimientos bajos.

Instrumentos Utilizados:

Para obtener los resultados se llevó a cabo una encuesta con Todos los colaboradores de Papeles Comerciales, S.A. , entrevistas con los Gerentes, Jefes de áreas, Asistente y Abogado.

7

Resultados y Conclusiones:

Se logró Reducir los tiempos administrativos, por medio de Manuales de procedimientos en el departamento de Recursos Humanos de Papeles Comerciales, S.A. dándoles la herramienta necesaria para identificar las funciones que tiene asignada cada colaborador de este departamento, lo que les permite seguir enfocándose en el servicio con Calidad que es uno de los principios con que trabaja la empresa.

#### **INTRODUCCIÓN**

El presente documento abarca temas de la comunicación dentro de una organización, enfocándose al desarrollo y la mejoría de la misma.

Es de vital importancia reconocer que la comunicación de una empresa representa un factor importante en el crecimiento o estancamiento de la misma en el mercado.

Era necesario conocer primero a la empresa, su actuar y a sus colaboradores para identificar sus mecanismos de comunicación interna; con base a estas premisas se realizó un diagnóstico de la comunicación interna, la información recabada en este punto reflejo algunos puntos débiles que necesitan mejoría, debido a ello se plantearon estrategias que permitan crear una comunicación más efectiva con mejores resultados y ahorro de tiempo en su ejecución.

Se determinó que la estrategia más adecuada para la empresa era la creación de Manuales de Procedimientos, que se convertirán en una herramienta muy fuerte para el desarrollo de todas las personas involucradas en la organización y principalmente para la empresa que se beneficiará con personal mejor capacitado al realizar sus funciones de una manera adecuada a las políticas y normas de la empresa.

# **INDICE**

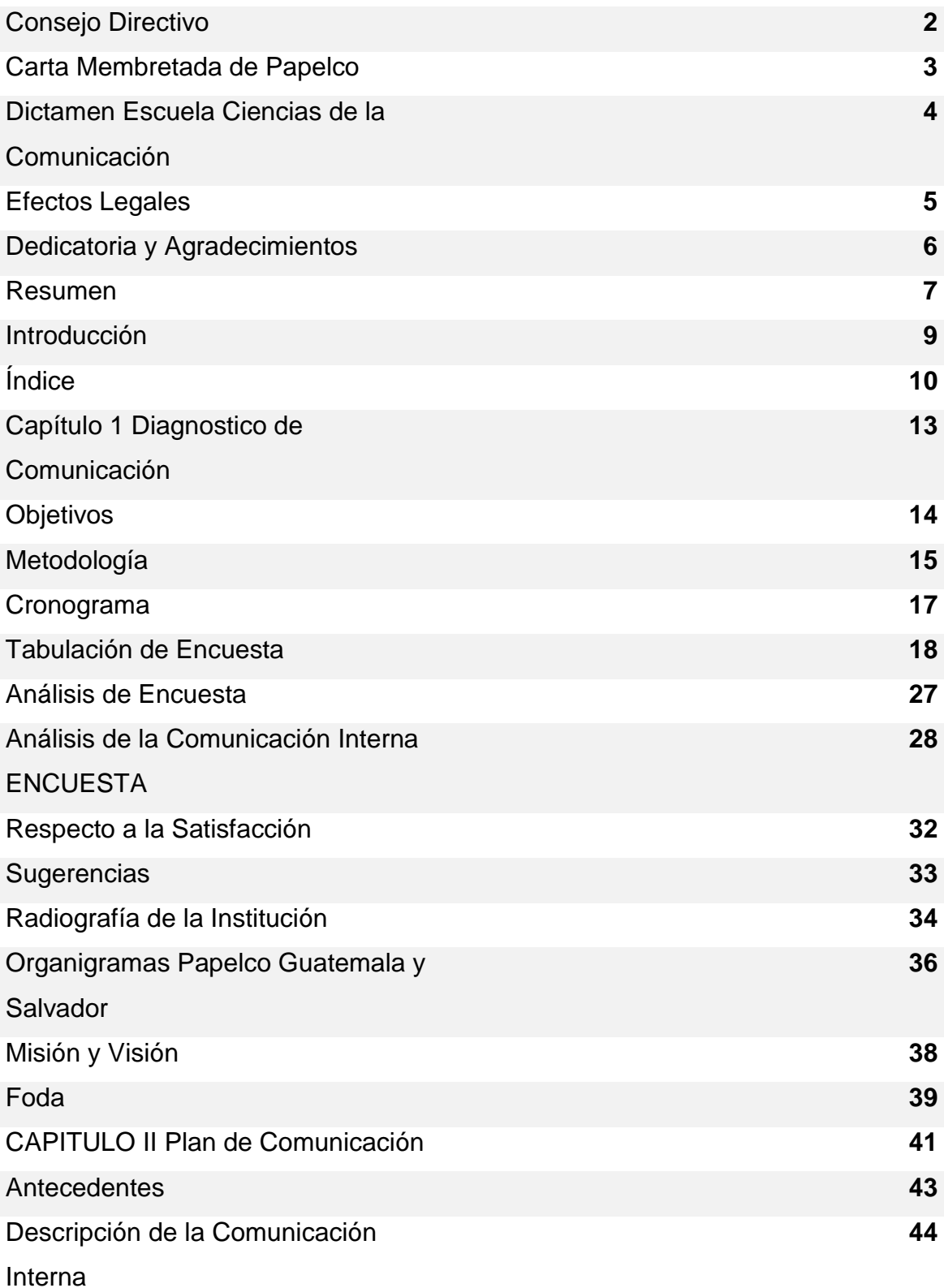

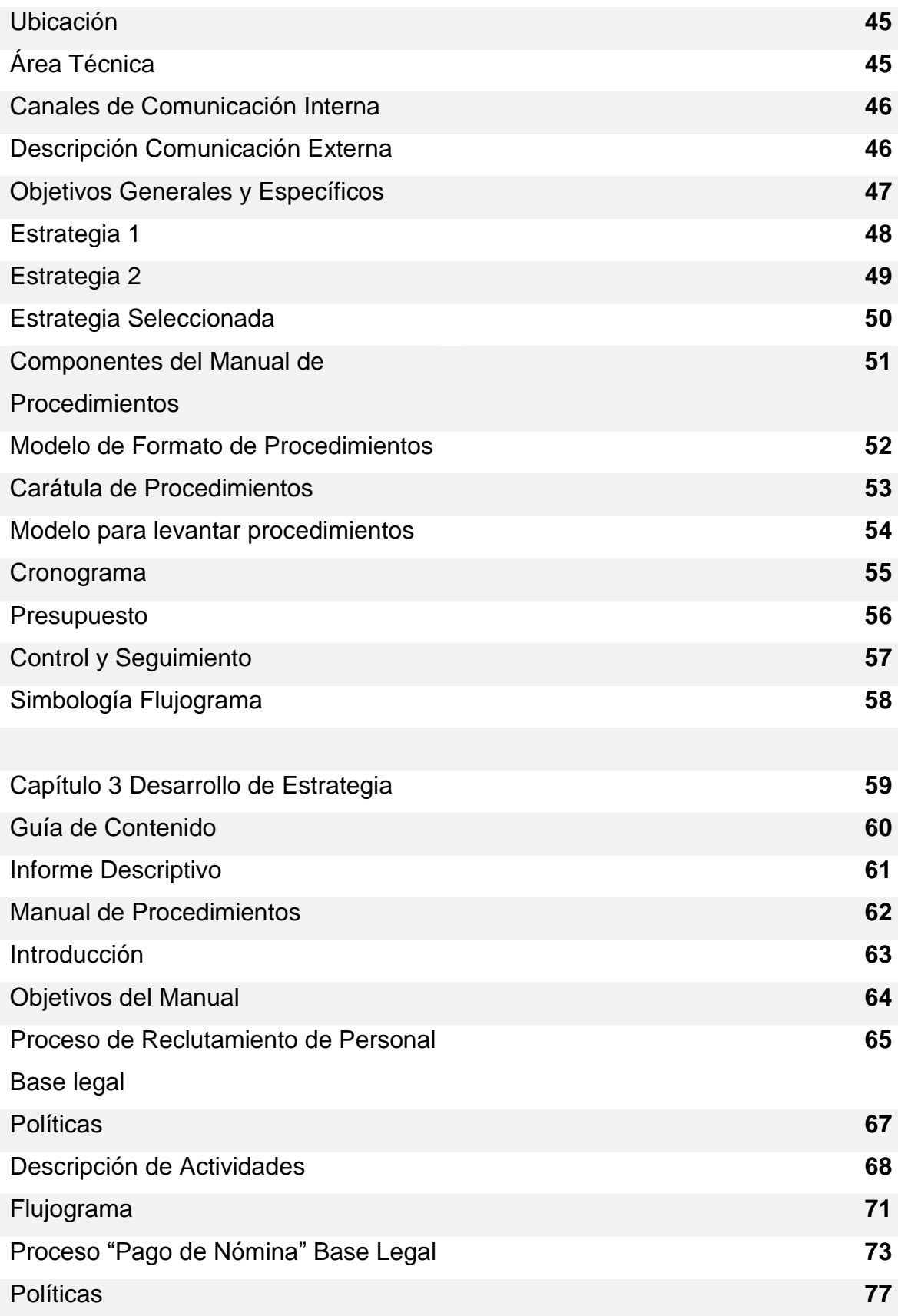

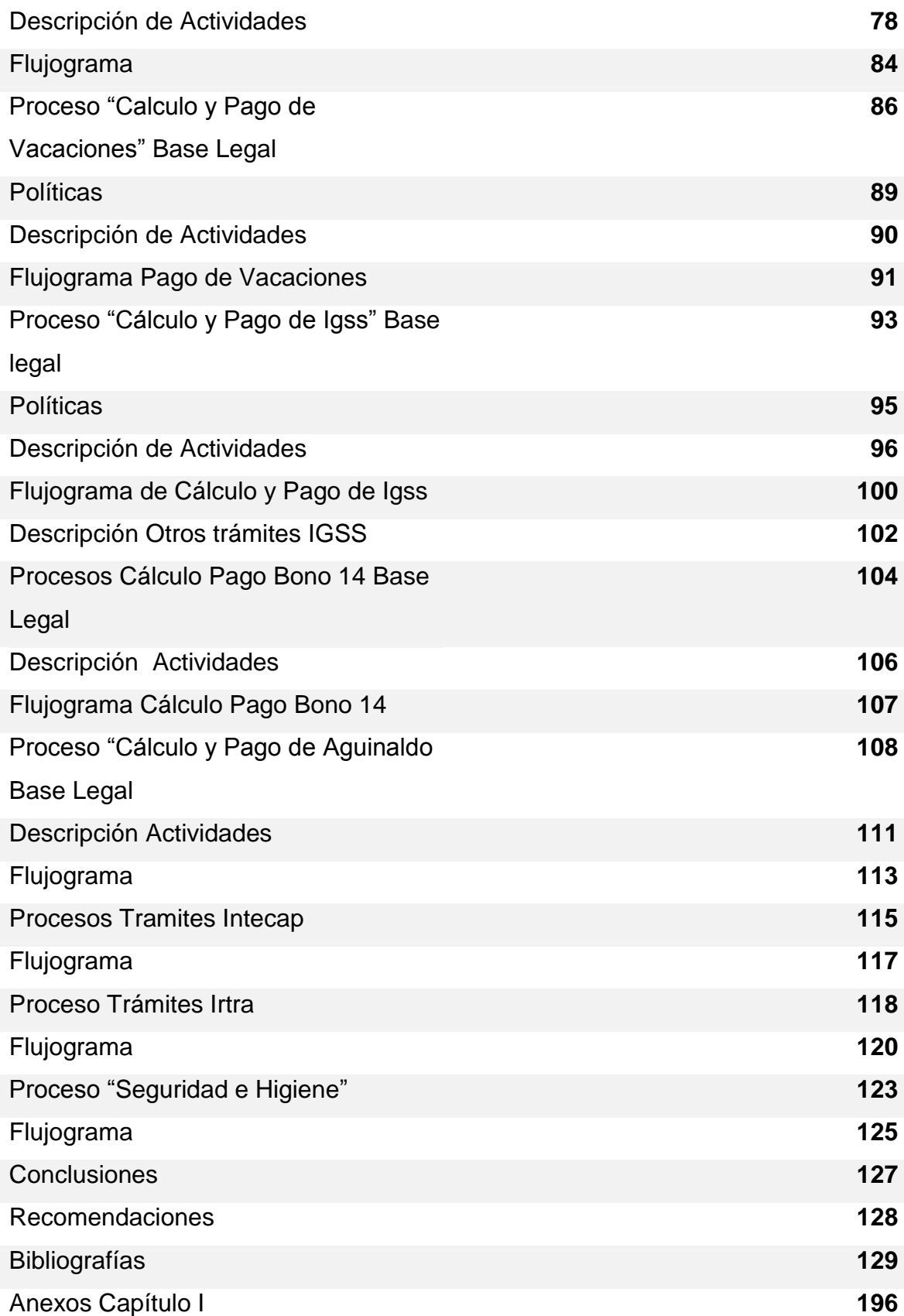

# **Capítulo 1**

**"Diagnóstico de la Comunicación"**

**Guía de Contenido:**

- **Objetivos**
- **Metodología**
- **Encuesta**
- **Grupo de Estudio**
- **Cronograma**
- **Tabulación de Encuesta**
- **Análisis de Resultados de la Encuesta**
- **Sugerencias Encuesta**
- **Antecedentes de la empresa de estudio Papeles Comerciales, S.A.**
- **Misión, Visión y Foda de Papelco.**

### **1. OBJETIVOS**

El Objetivo principal del estudio de la comunicación dentro de la empresa Papeles Comerciales, S.A. es poder adentrarnos en su desarrollo organizacional, donde podamos interactuar con sus colaboradores para identificar las vías y formas de comunicarse internamente y externa, permitiendo así identificar y corregir dentro de sus estructuras formales e informales, las prácticas que limitan la producción y eficiencia en la empresa.

Estudiaremos sus costumbres, el código cultural con que se desarrollan en la organización, la jerarquización de la información, esto con el fin de detectar las áreas que necesitan mayor atención en sus estrategias de comunicación interna.

- **Identificar los problemas de comunicación interna que existen en Papelco.**
- **Identificar la estructura actual de la comunicación interna dentro de la empresa Papeles Comerciales, S.A. incluyendo la sucursal en el Salvador.**
- **Evaluar los sistemas y procesos de comunicación internos y externos.**
- **Identificar las áreas con mayor conflicto en la comunicación.**
- **Evaluar los tiempos de respuestas en la comunicación para obtener los resultados.**
- **Identificar estrategias de comunicación que permitan disminuir costos, evidenciando estos en mayor productividad, que aporten mayor desarrollo para la organización.**
- **Proponer vías de comunicación que funcionen de guía para brindar un servicio con calidad, proporcionando así satisfacción al cliente.**

#### **1. METODOLOGIA**

Se realizará una investigación de carácter Exploratorio y Descriptivo.

Exploratorio debido a que no se cuenta con mucha información del objeto de investigación, pero si hay interrogantes de su forma dentro de la organización, y Descriptivo por el acercamiento que se tendrá atreves de las mediciones de variables como conductas organizacionales, políticas de trabajo, actitudes y sus formas de transmitir y recibir sus mensajes; que nos permitan analizar la comunicación interna de PAPELCO.

Se utilizara un enfoque cuantitativo por la medición numérica y el análisis de las estadísticas que arroje la investigación, pudiendo así establecer los comportamientos adquiridos dentro de la organización; de igual forma un enfoque cualitativo no obtenido de la información que no ha sido medida numéricamente

#### 1.1.INSTRUMENTOS: OBSERVACION Y ENCUESTA

#### **1.1.1. OBSERVACION:**

Es de vital importancia poder identificarse con el grupo de estudio atraves de la observación donde se aprecian aspectos puntuales referentes a la comunicación interna.

En este caso se pudo apreciar que dentro de los diferentes departamentos existes buenas interacciones entre sus miembros, hay colaboración entre ellos y un buen trato adecuado para una oficina.

Cada departamento está bien identificado y sus espacios físicos están bien adaptados, en cada oficina se observó estar identificada con la empresa debido a que contaban con almanaques de la propia empresa.

Como medio de comunicación utilizan los correos y el Skype y fundamentalmente vía telefónica.

Los Departamentos de Créditos, Transportes, Bodega, Ventas y Mensajería utilizan radio transmisor para coordinar con inmediatez información de algún despacho o cobro.

15

Cuentan con un periódico virtual donde informan actividades de la empresa.

Existen carteleras donde publican a los cumpleañeros del mes, mismos que son celebrados por la organización de los trabajadores.

La mayoría de departamentos tienen identificada su misión y algunas normas de convivencia, en forma visible.

Los vendedores obtienen premios por cumplimiento de metas.

La empresa labora de lunes a sábado, pero el 4to. Sábado de cada mes no laboran.

El personal administrativo recibe capacitación mensualmente, cada tercer sábado del mes.

Las instalaciones de la empresa les otorga varias comodidades a los empleados, tales como: contar con una agencia bancaria dentro de sus oficinas, adicional un cajero automático.

Cuentan con un video en recepción donde se puede conocer el proceso de fabricación de los cuadernos que producen en Papelco.

Cuentan con su propia página Web y también su sitio en Facebook.

#### **1.1.2. ENCUESTA:**

Se desarrolla esta con el fin de obtener la información directa del personal de estudio, evaluando las variables de conductas de comunicación, tiempos de respuesta del mensaje.

Se planteó un cuestionario donde se determinaran cuáles son los medios que utilizan para comunicarse y determinara cuales son las conductas adaptadas.

#### **Grupo de Estudio**

Papelco cuenta con 193 trabajadores tanto en Guatemala como El Salvador (tomando en cuenta todos sus departamentos) por lo que se desarrollará un muestro sobre la formula estadística del +/- 5% por ciento de margen de error y 95% de confianza, dando como resultado el valor de 123 personas de muestra, que incluye personal administrativo, producción, ventas, bodega, recepción, conserjería, agentes de seguridad, transportes, contabilidad, comunicación, recursos humanos, Gerentes, supervisores, jefes y auxiliares.

### **2. CRONOGRAMA**

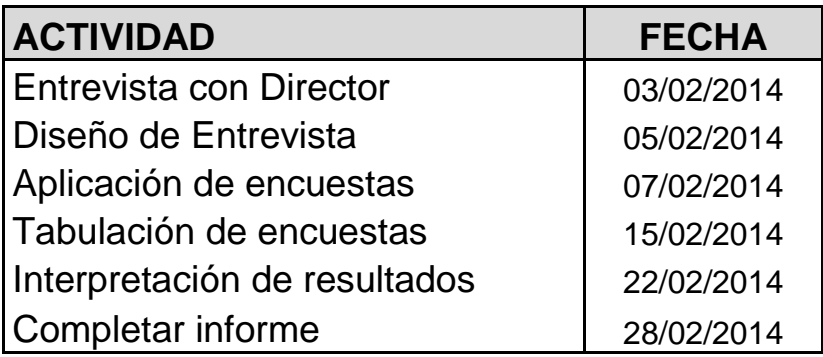

# **3. ANALISIS DE RESULTADOS**

# **4.1. Tabulación de Encuesta:**

# **ENCUESTA COMUNICACIÓN INTERNA**

#### **PAPELCO**

Datos Generales

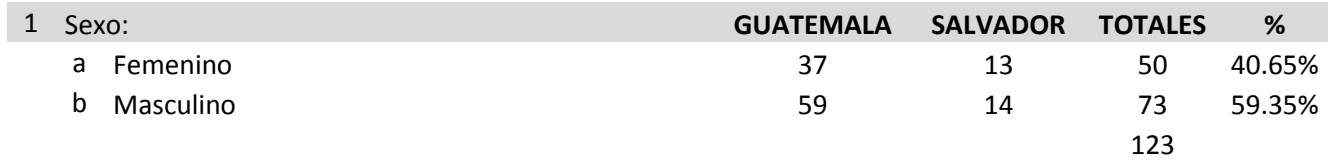

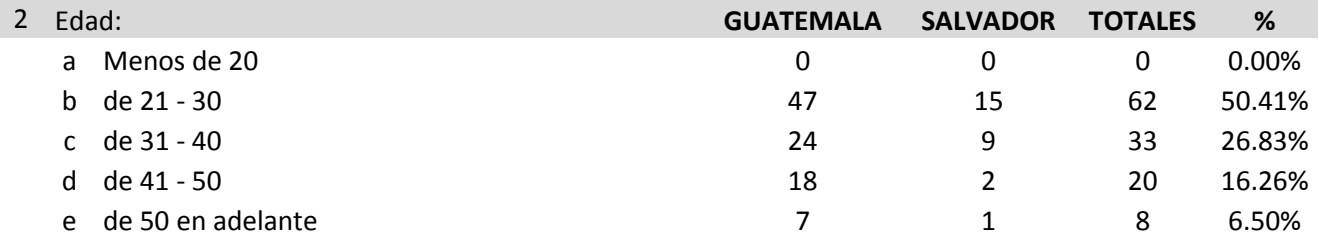

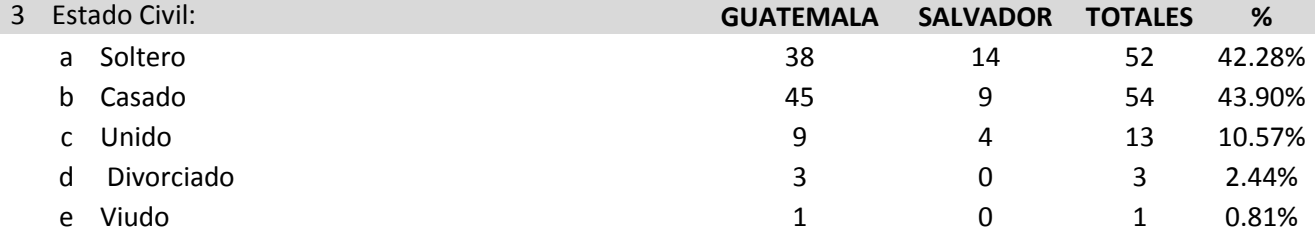

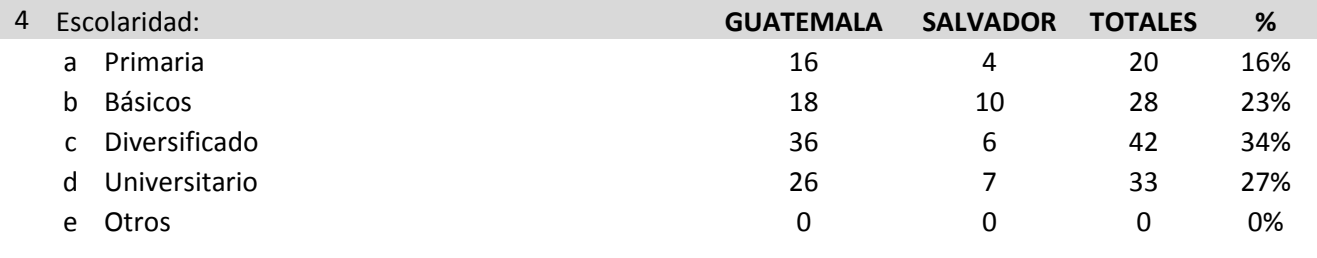

#### 5 Tiempo de laborar en Papelco:

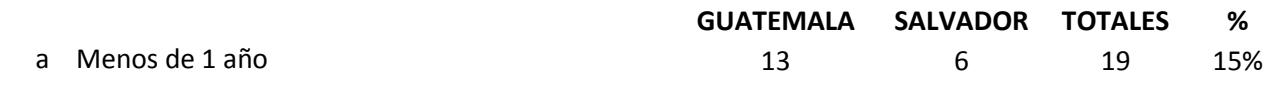

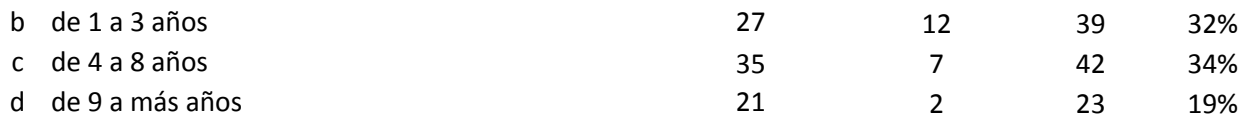

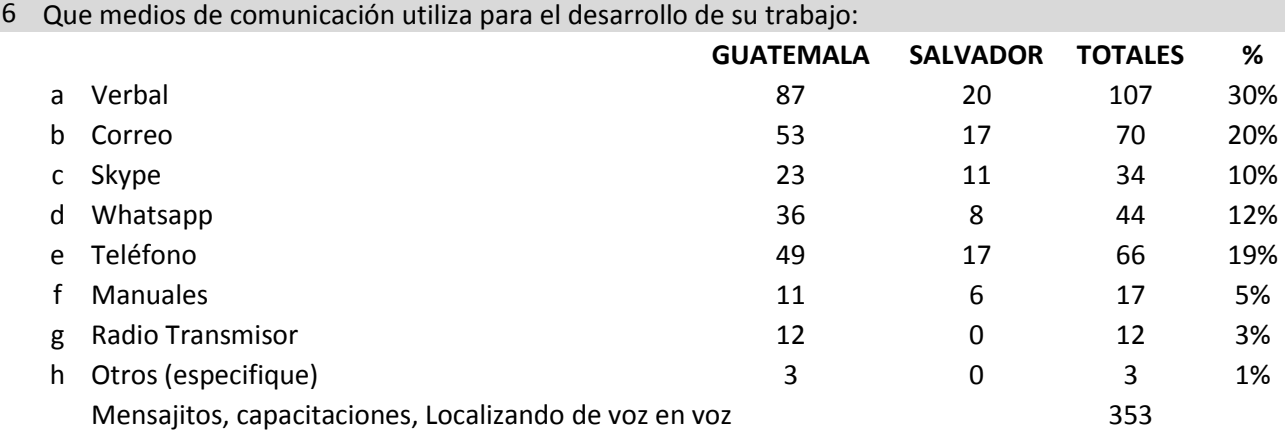

7 Con cuál medio de comunicación obtiene respuestas inmediatas: (enumere estos, siendo el 1 el más alto)

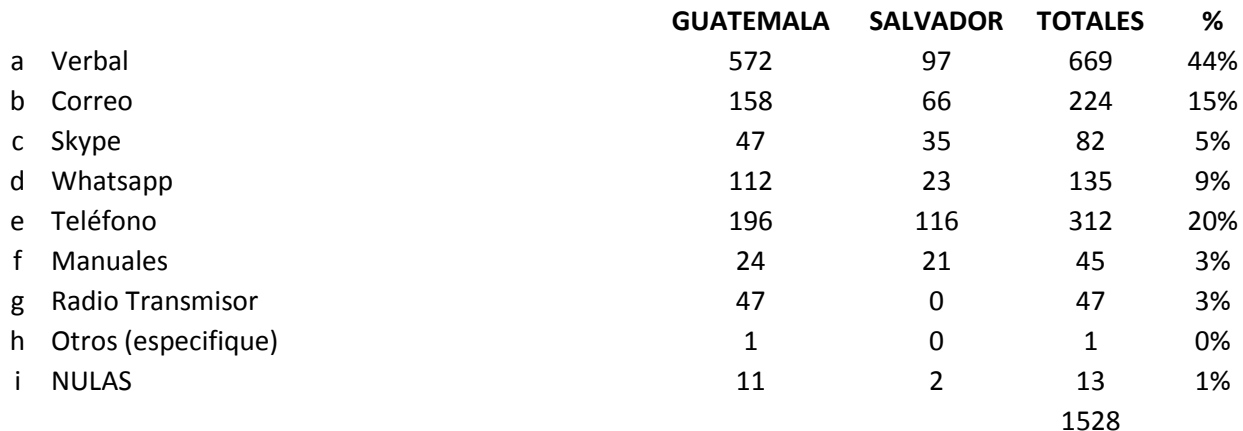

Otros (especifique) Ninguna: no contestan por ningún medio

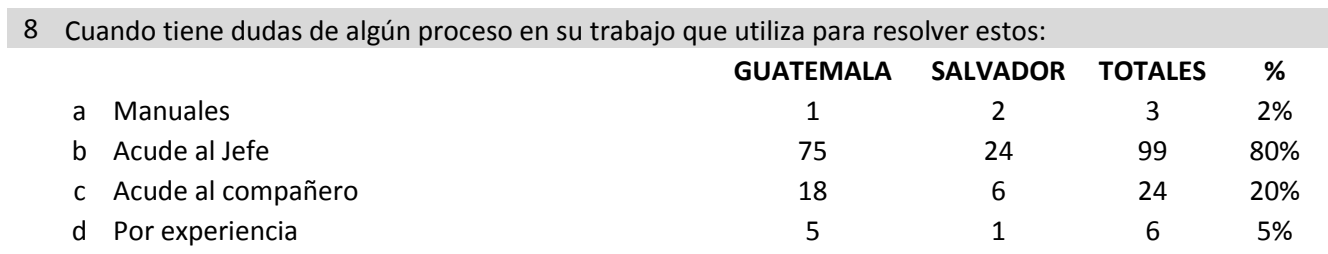

e Otros (especifique) 1 1 Investiga situaciones similares anteriores para actuar igual. Consulta al compañero de Guatemala Se guía por la experiencia porque no obtiene respuestas.

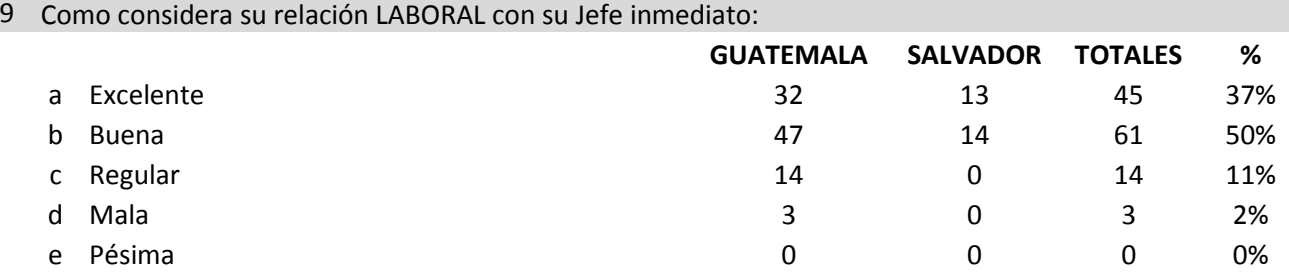

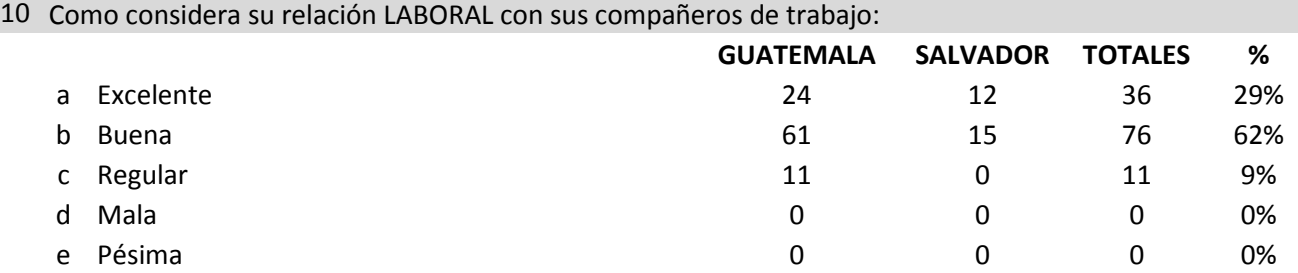

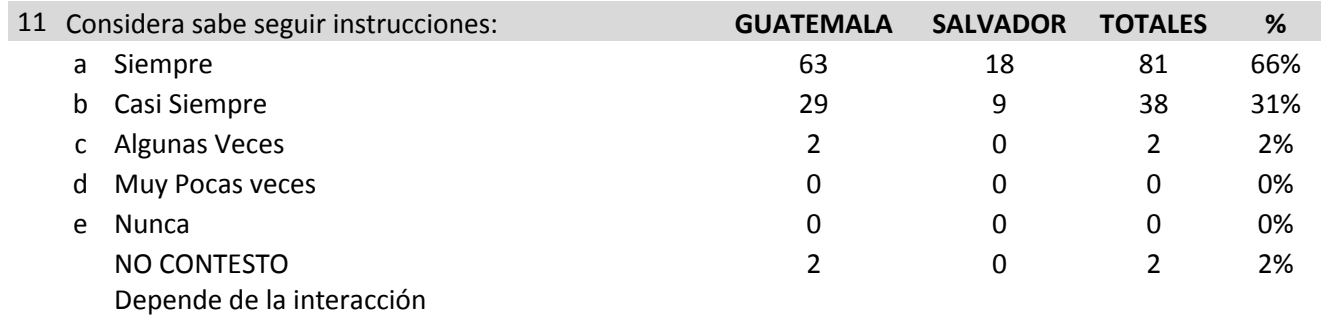

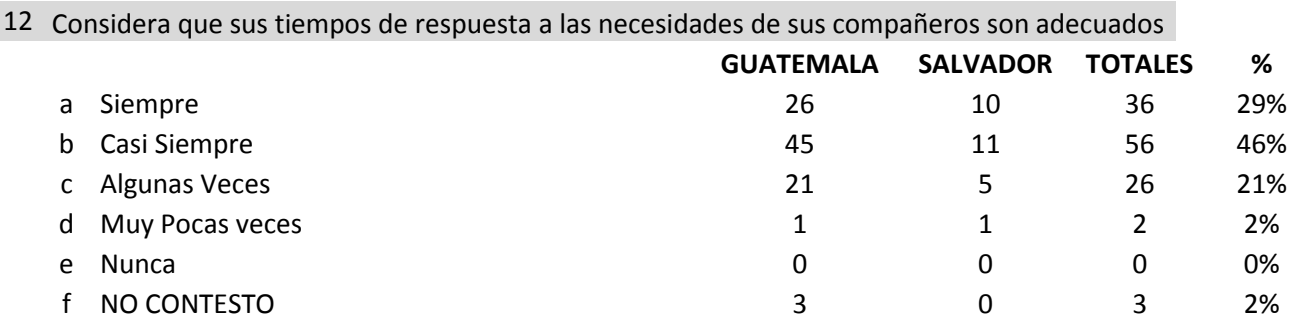

#### <sup>13</sup> Considera que los tiempos de respuesta de sus compañeros a las necesidades de usted son adecuados

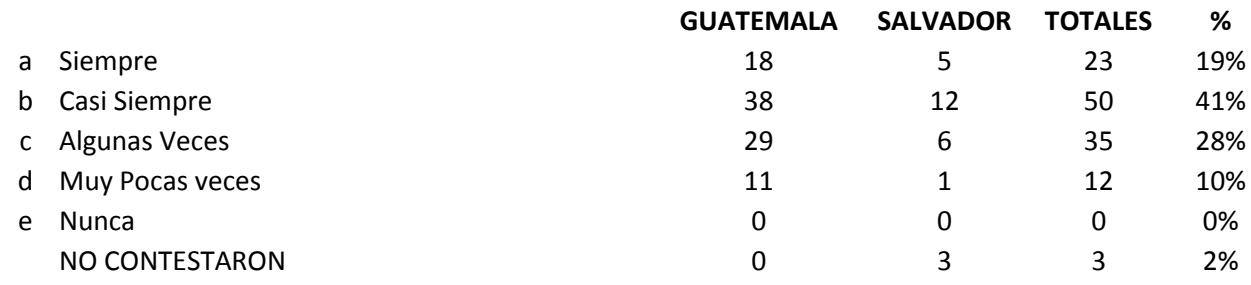

#### 14 Le convocan para reuniones de trabajo:

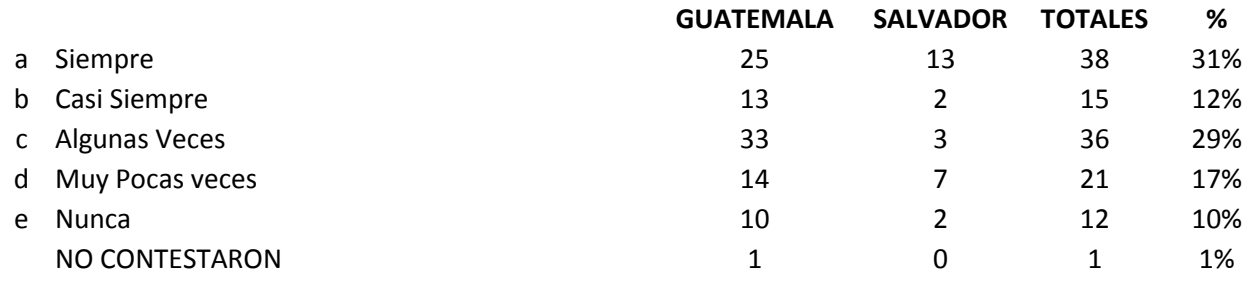

### 15 Considera que su opinión es tomada en cuenta en su trabajo:

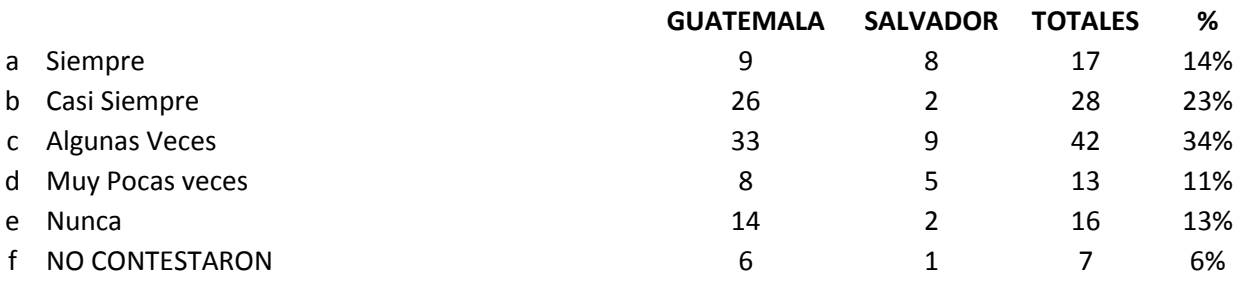

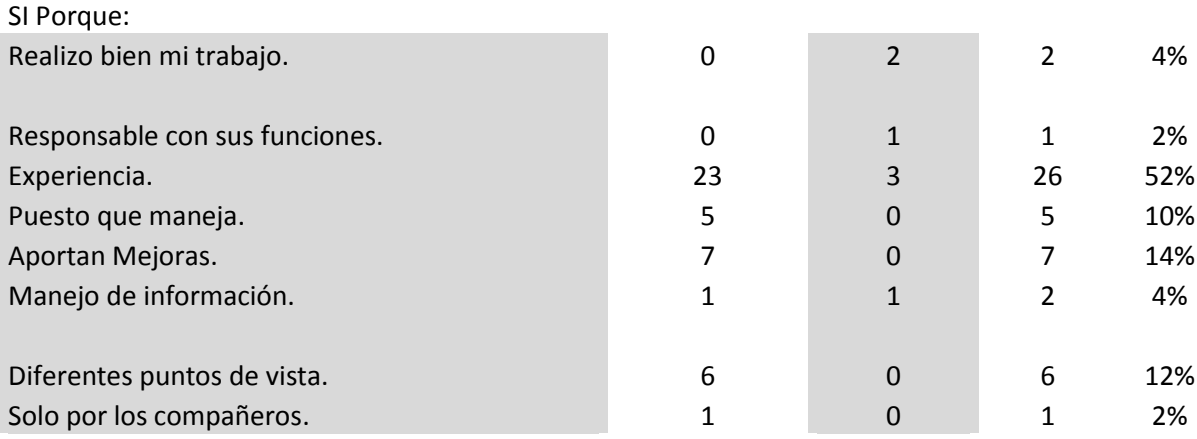

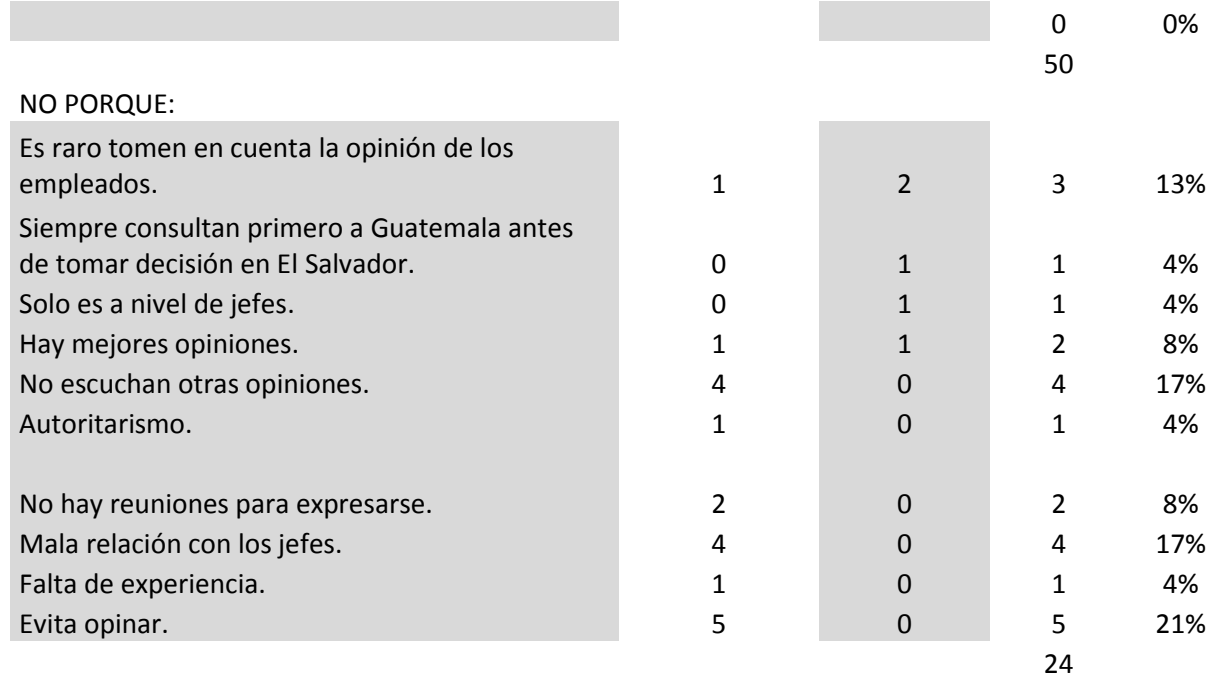

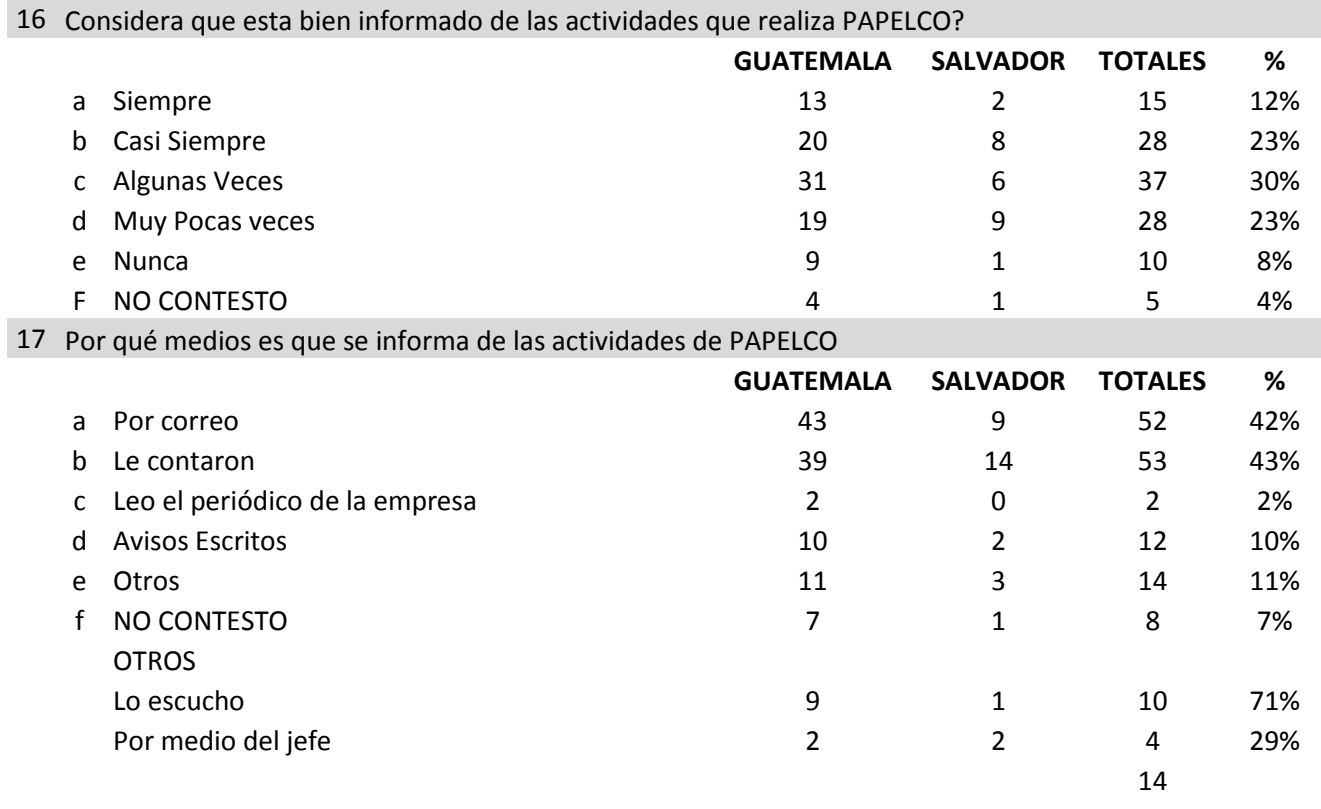

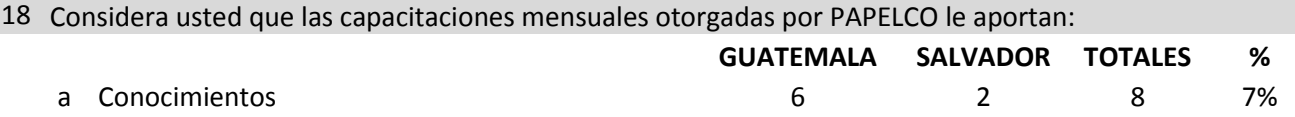

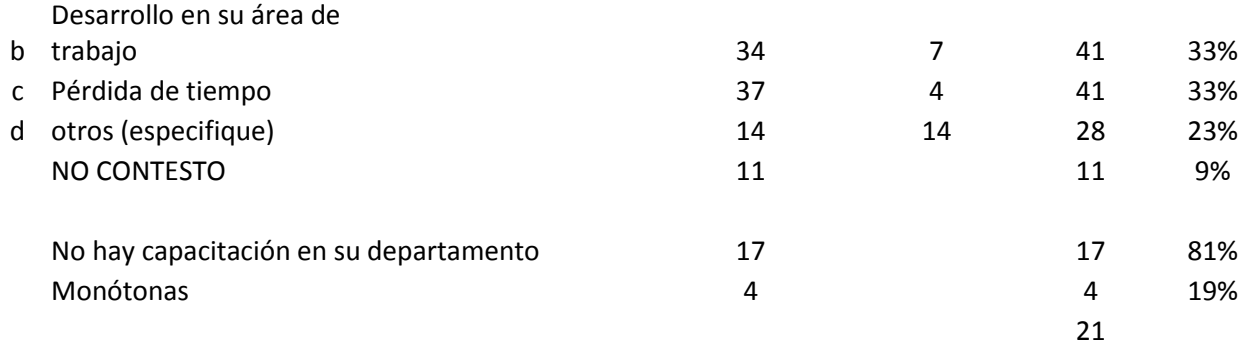

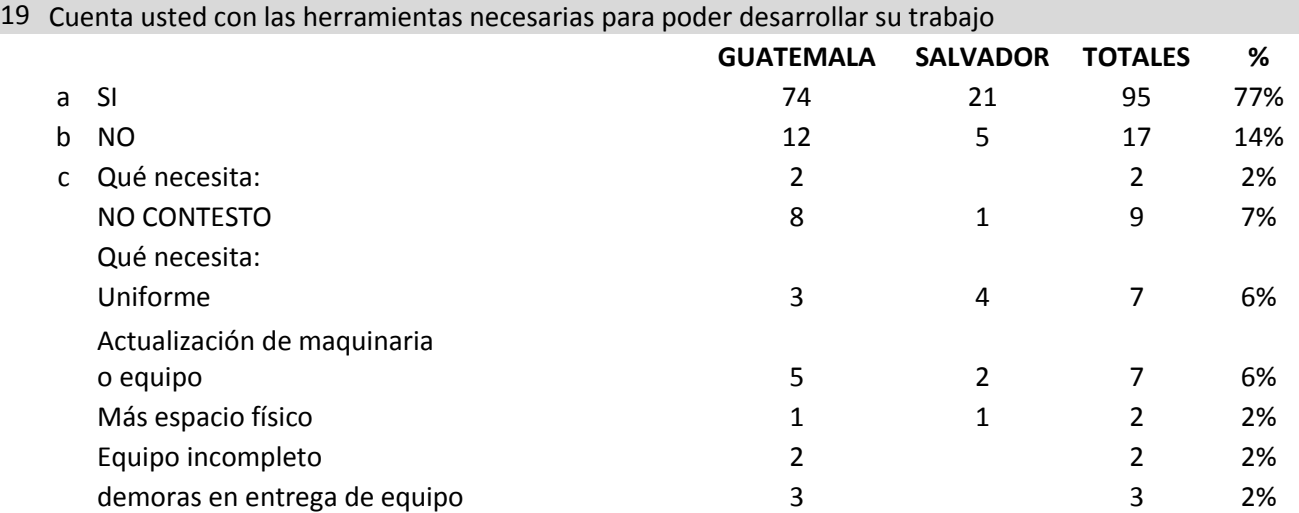

# 20 El cumplimiento de su trabajo le produce Satisfacción

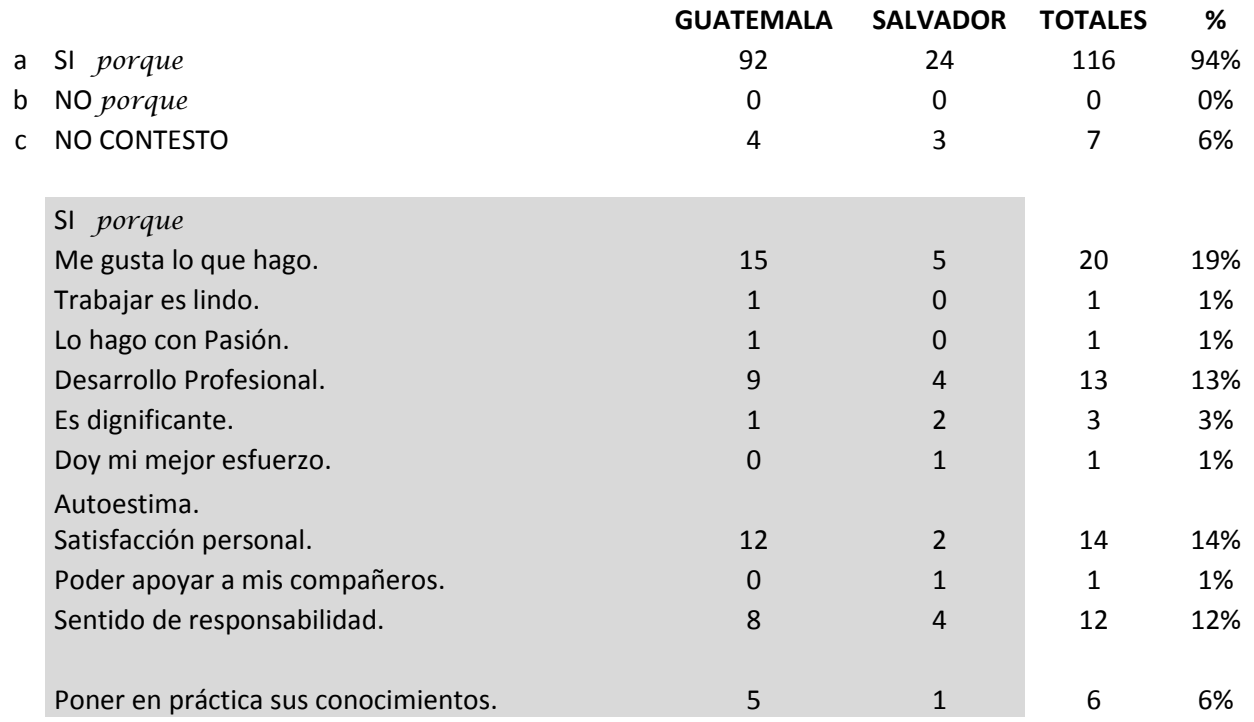

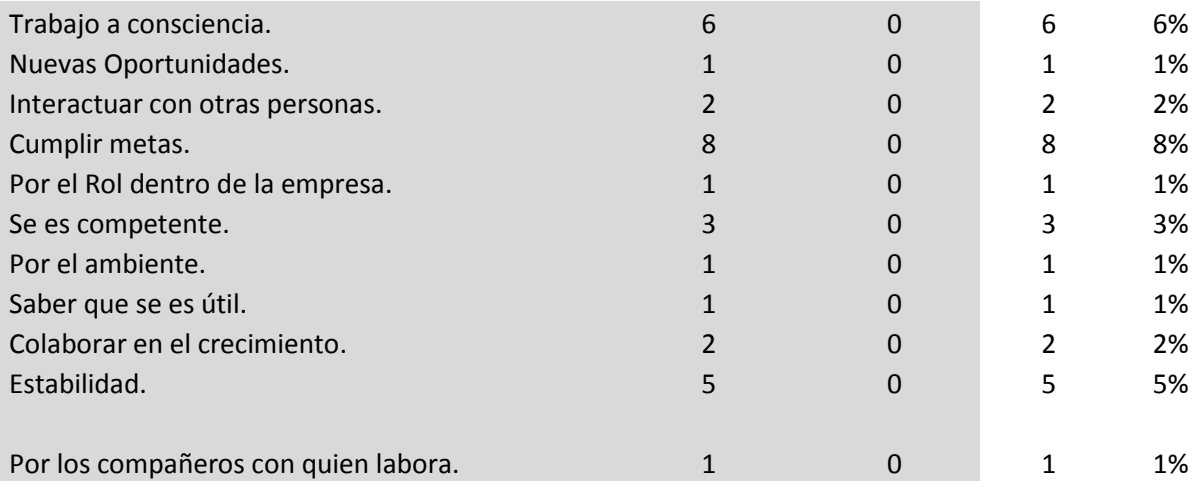

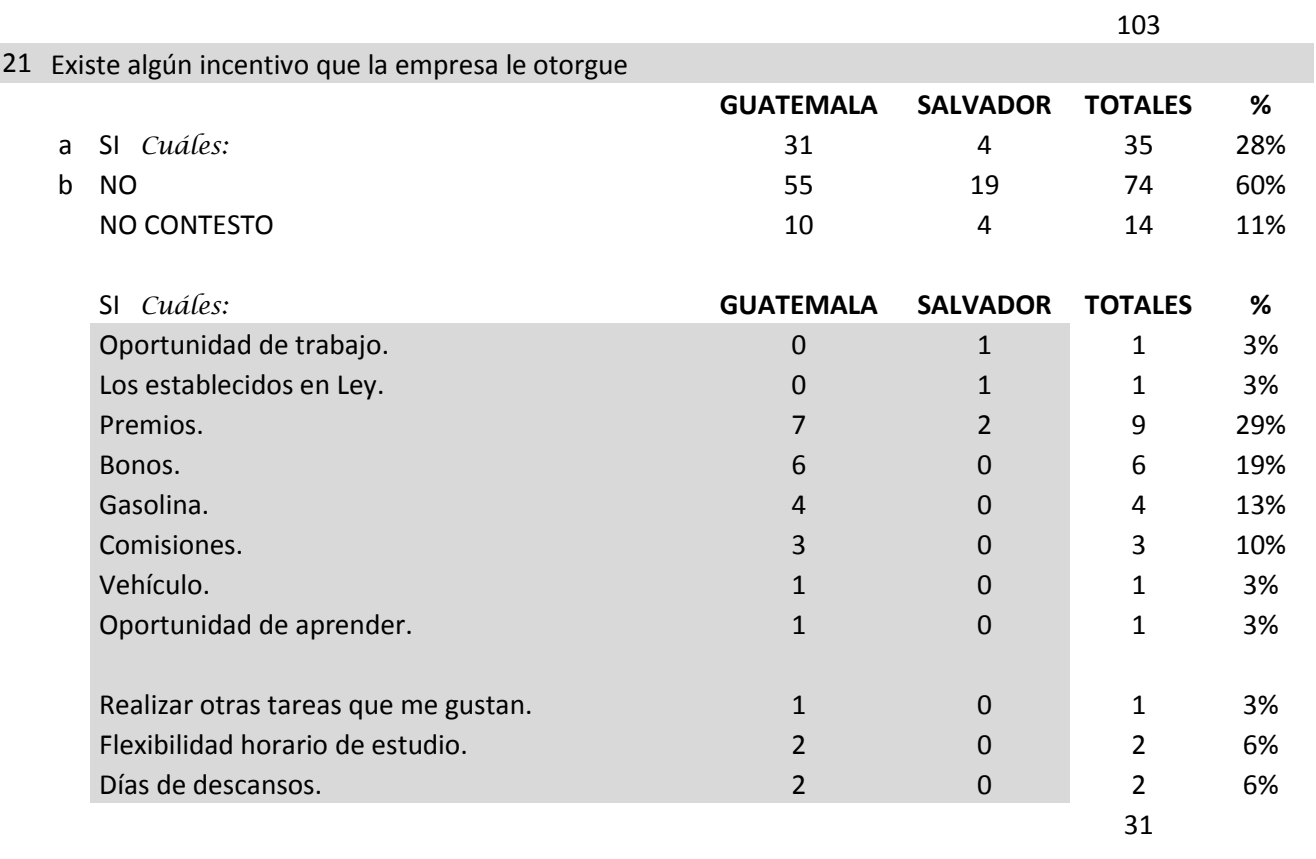

NO *Cuáles:* **GUATEMALA SALVADOR TOTALES %**

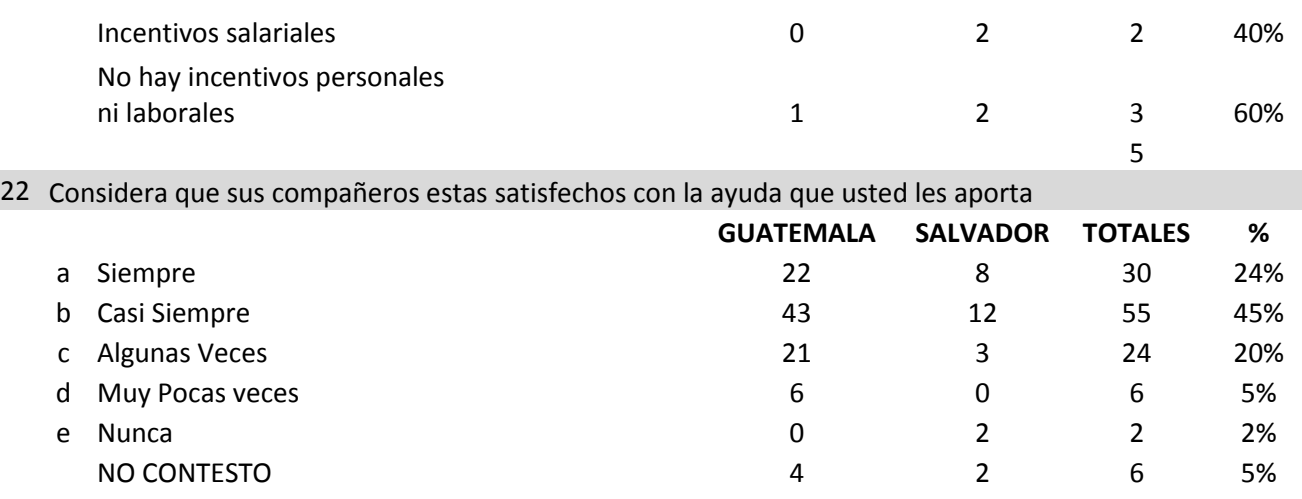

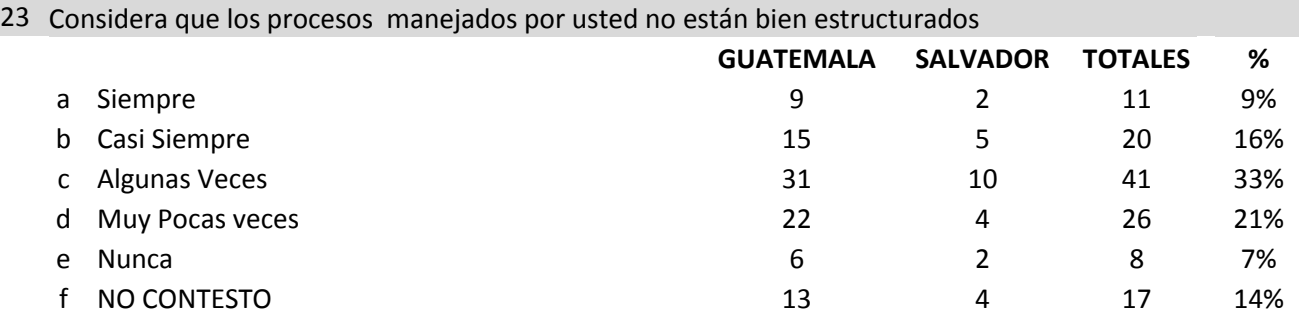

### 24 Considera que el tiempo que invierte en sus procesos son los adecuados

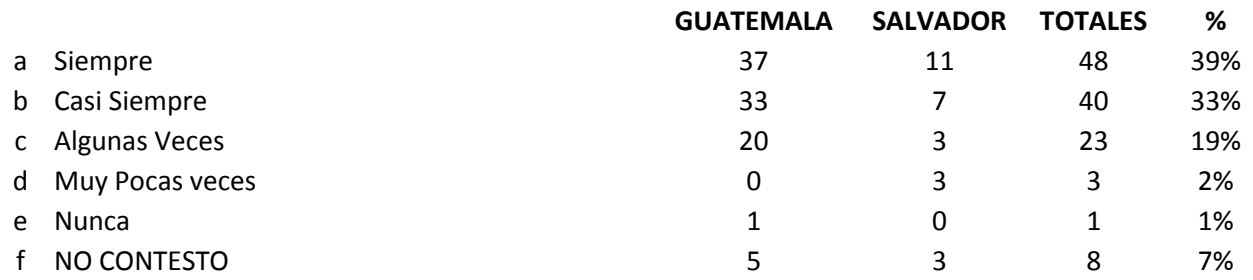

### 25 Sugerencias para mejorar la comunicación dentro de PAPELCO

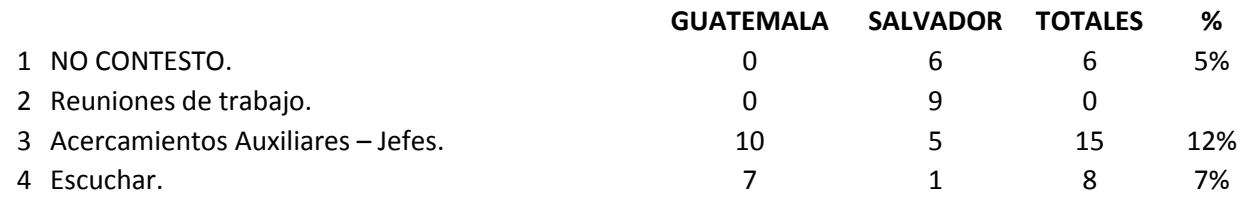

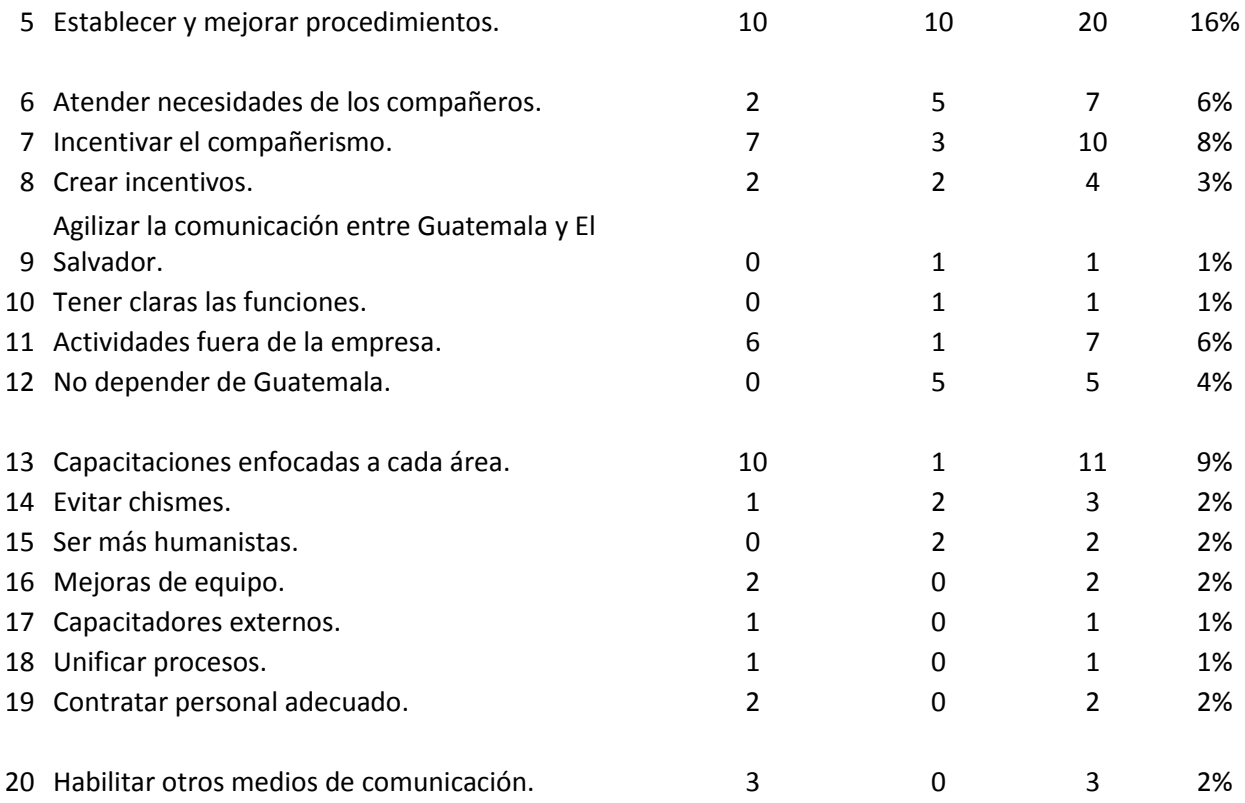

#### **4.1.1 ANALISIS DE ENCUESTA**

#### **Del grupo de Estudio:** Reflejadas en las respuestas Nos. 1, 2, 3,4 y 5

Sobre el grupo obtenido de muestra se logra determinar que el 60 % es masculino, no cuentan con menores de edad dentro de la empresa, el 50% de la muestra es joven entre los 21 a 30 años por lo que se considera es personal con alto índice de productividad.

Más del 50% de la muestra es personal casado o unido por lo que es una característica que denota responsabilidad y compromiso del personal de Papelco.

El 61 % cuenta con estudios superiores lo que ayuda a mejor desarrollo en compresión de procesos, y solo el 15% de la muestra es personal de nueva contratación, demostrando así que es poca la rotación del personal dentro de la empresa y que las nuevas plazas son producto del crecimiento de la misma que ha generado nuevas plazas.

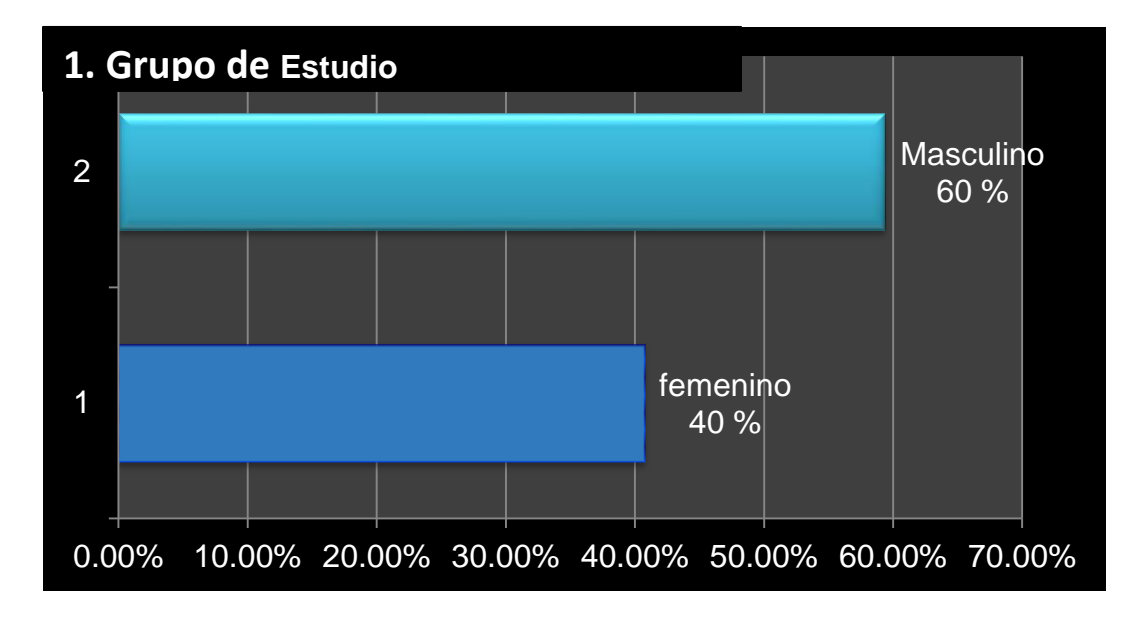

#### **De la Comunicación Interna**

Reflejadas en las respuestas Nos. 6, 7, 8, 9, 10, 11, 12,13, 14,16, 17

Respecto a la comunicación interna se logra apreciar que los medios que más utilizan para comunicarse internamente es la verbal (44%), el Teléfono (20%) y el correo (15%), dejando a un lado los manuales de procedimientos que solo un 2 % acude a ellos para solucionar problemas, lo cual denota que dependen de un jefe, para la toma de decisiones; que aunque reflejan tener muy buena relación se evidencia que le resta tiempo al jefe para estar solucionando conflictos, principalmente para situaciones repetitivas, lo que denota que les resta tiempo a ambos en su productividad, un alto porcentaje del personal de la oficinas en el Salvador manifestaron que los problemas no se solucionan de forma ágil o rápida debido a que deben de esperar que de Guatemala les den autorización o indicaciones de cómo proceder, estancando así las soluciones a los clientes internos y externo, ya que no hay una SATISFACCION INMEDIATA, aunque internamente el estudio refleja que el 46% atender las necesidades de los compañeros en los tiempos adecuados.

Internamente no se maneja un medio efectivo para trasladar información al personal, razón por la que es muy poca gente que está informada de las actividades que desarrolla la empresa.

Las opiniones del personal si son tomadas en cuenta, reflejo de ello es que la empresa accedió a realizar la encuesta con todo el personal y así saber sus opiniones y sugerencias.

28

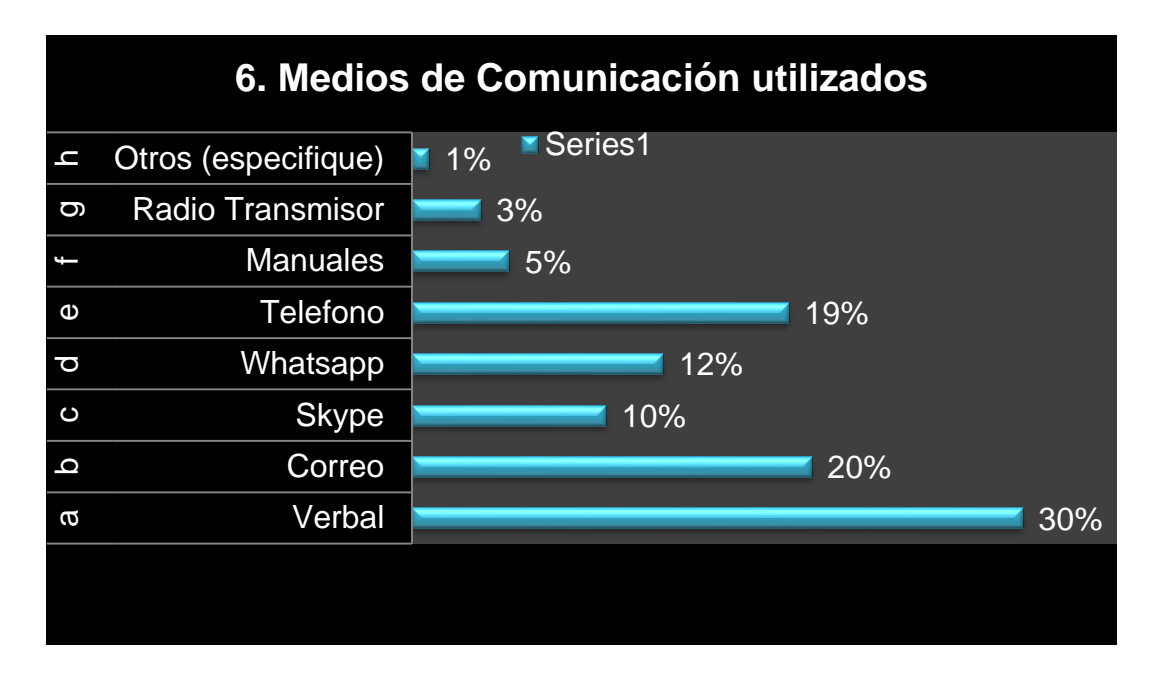

Fuente Grethel Rodríguez encuesta realizada

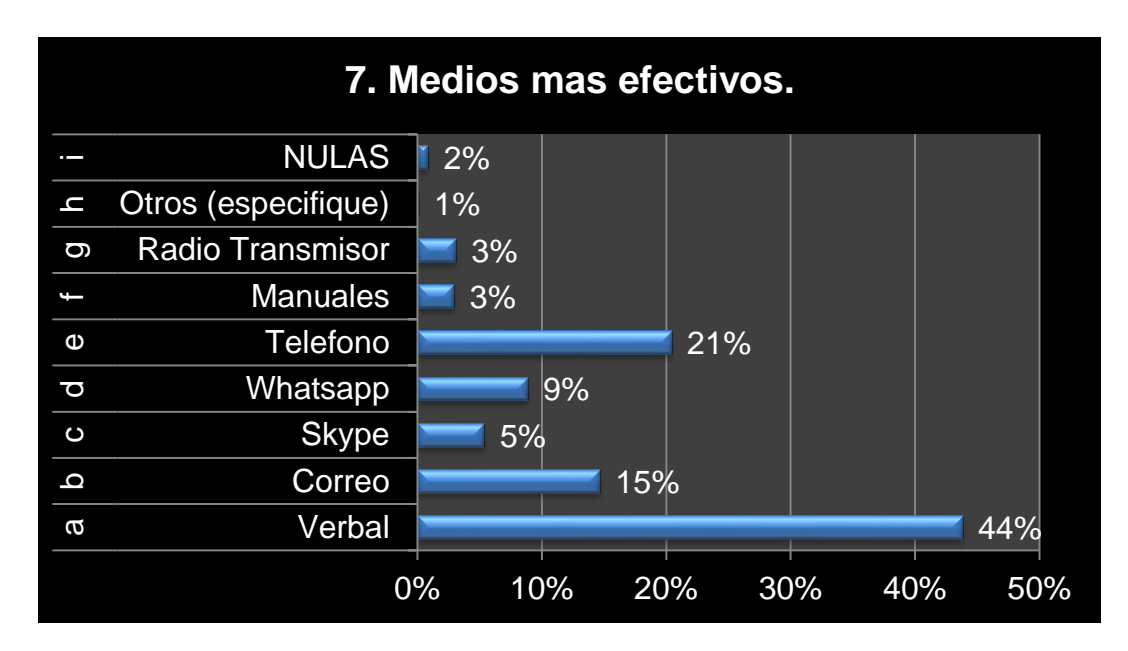

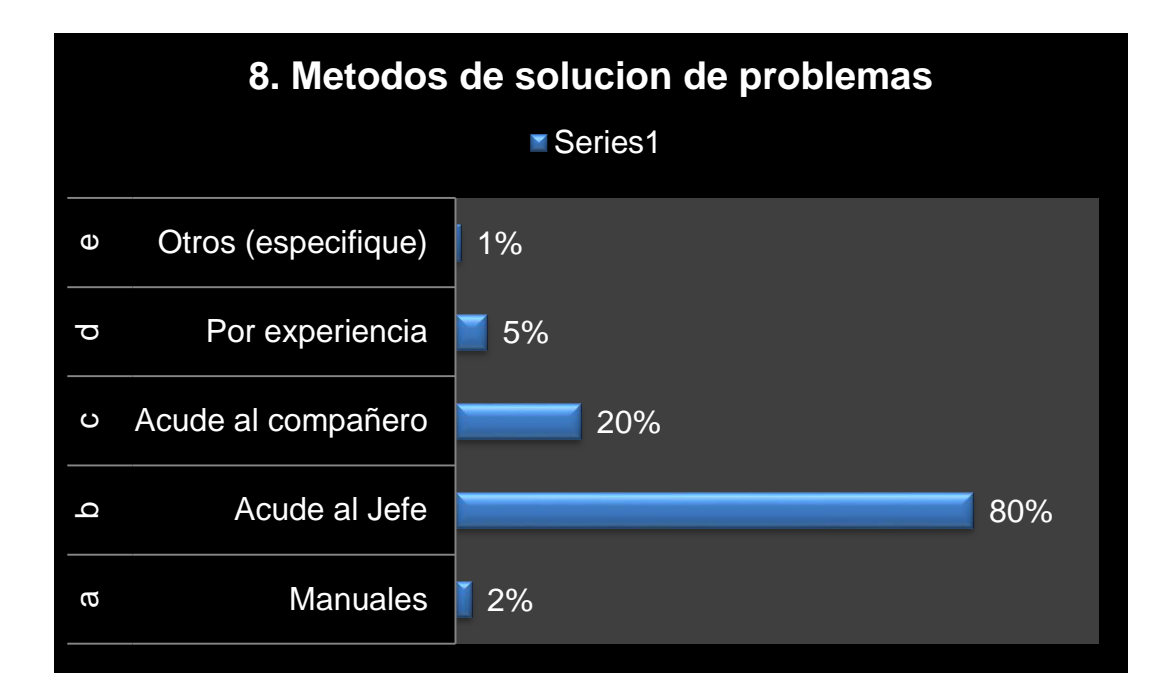

Fuente Grethel Rodríguez encuesta realizada

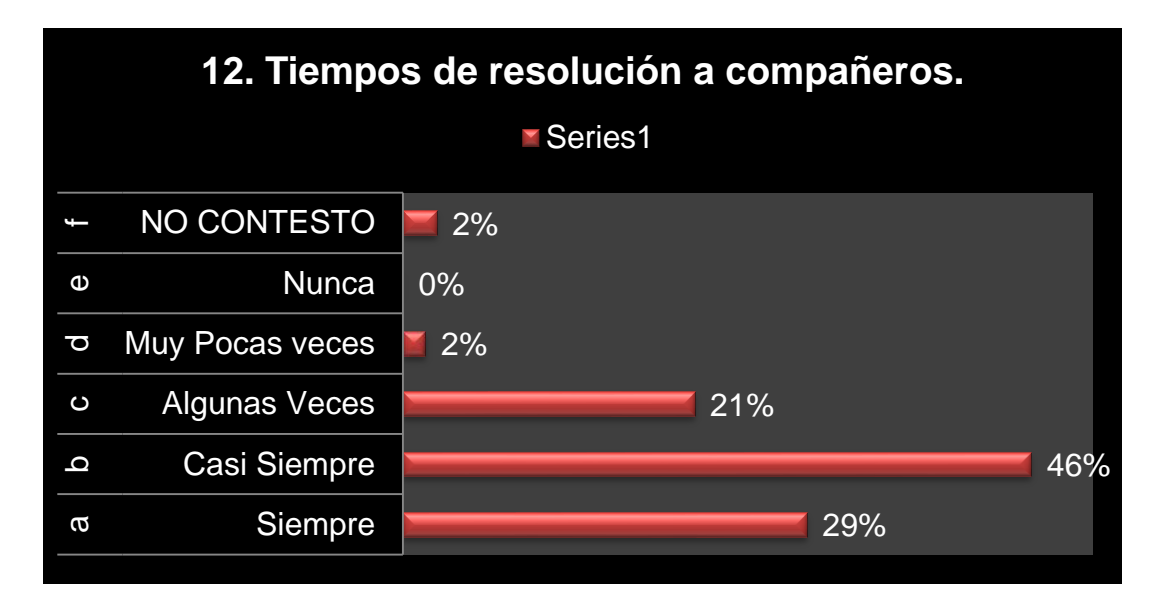

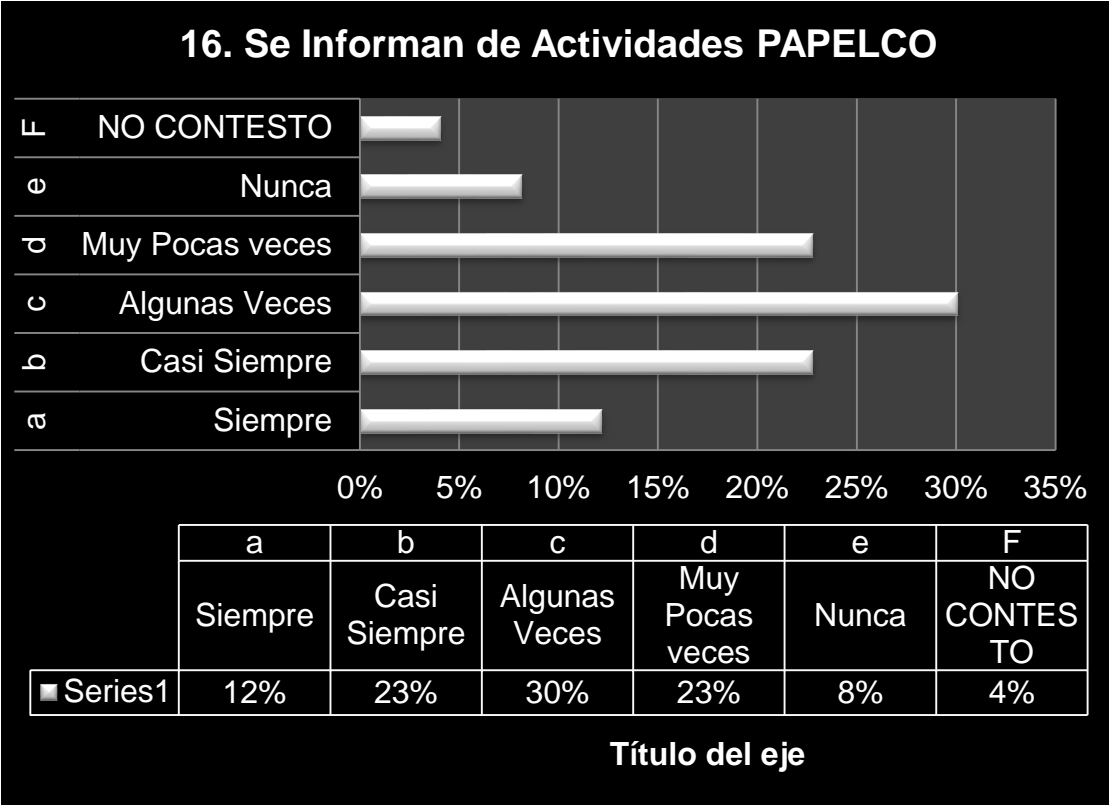

Fuente Grethel Rodríguez encuesta realizada

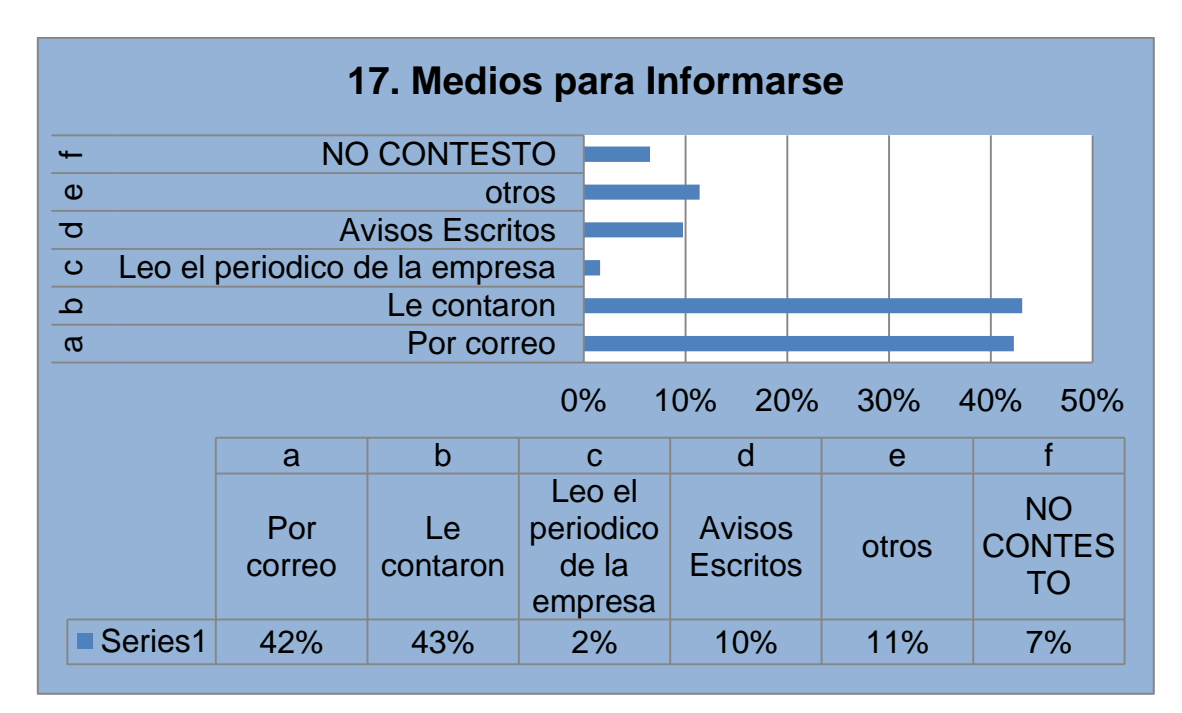

#### **Respecto a su Satisfacción:**

El alto grado de estabilidad laboral que demuestra la muestra define una satisfacción inicial por sus colaboradores, adicional a ello el 16% indica gustarle lo que hace incluso hubieron comentarios como "Trabajar el lindo", lo hago porque me dignifica y me permite un desarrollo profesional, generando una autoestima dentro de sus áreas de trabajo creando una satisfacción al lograr cumplir sus metas con consistencia pero principalmente con responsabilidad.

El personal no se siente motivado, a pesar que cuentan con sus herramientas equipos necesarios para desarrollar su trabajo, pero requieren de actualizaciones de equipo y agilizar la compra de repuestos de los mismos

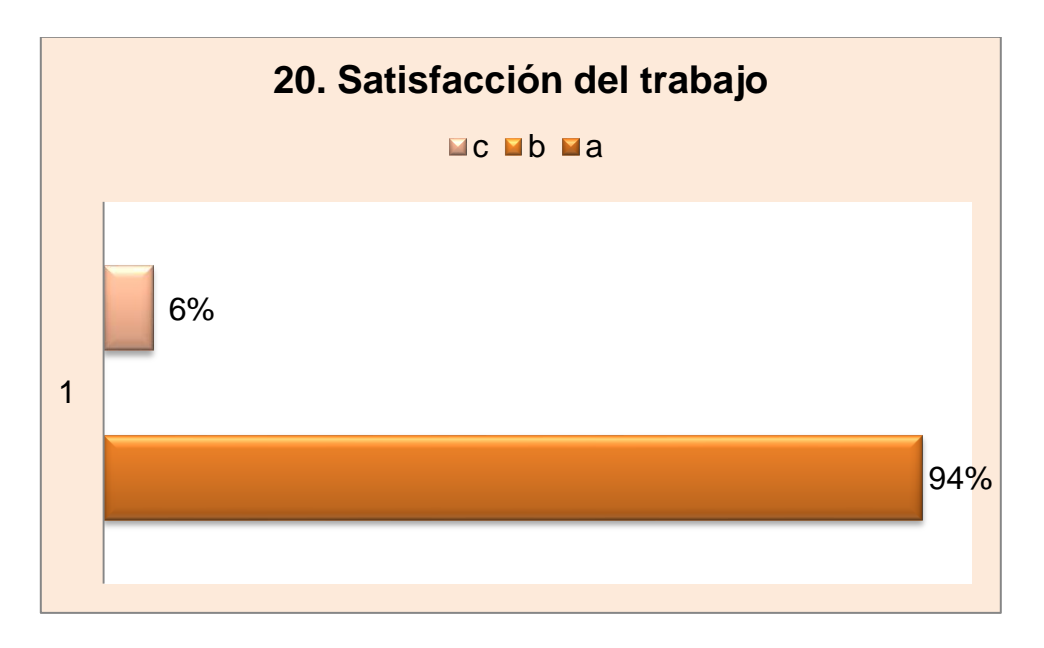

# **Sugerencias:**

Hubieron varios planteamientos que son necesarios de atender, principalmente la de establecer mejoras en las procesos los cual demuestra que hay que realizar los manuales de procedimientos de cada área porque los que cuentan no están actualizados razón por la que no los consultan

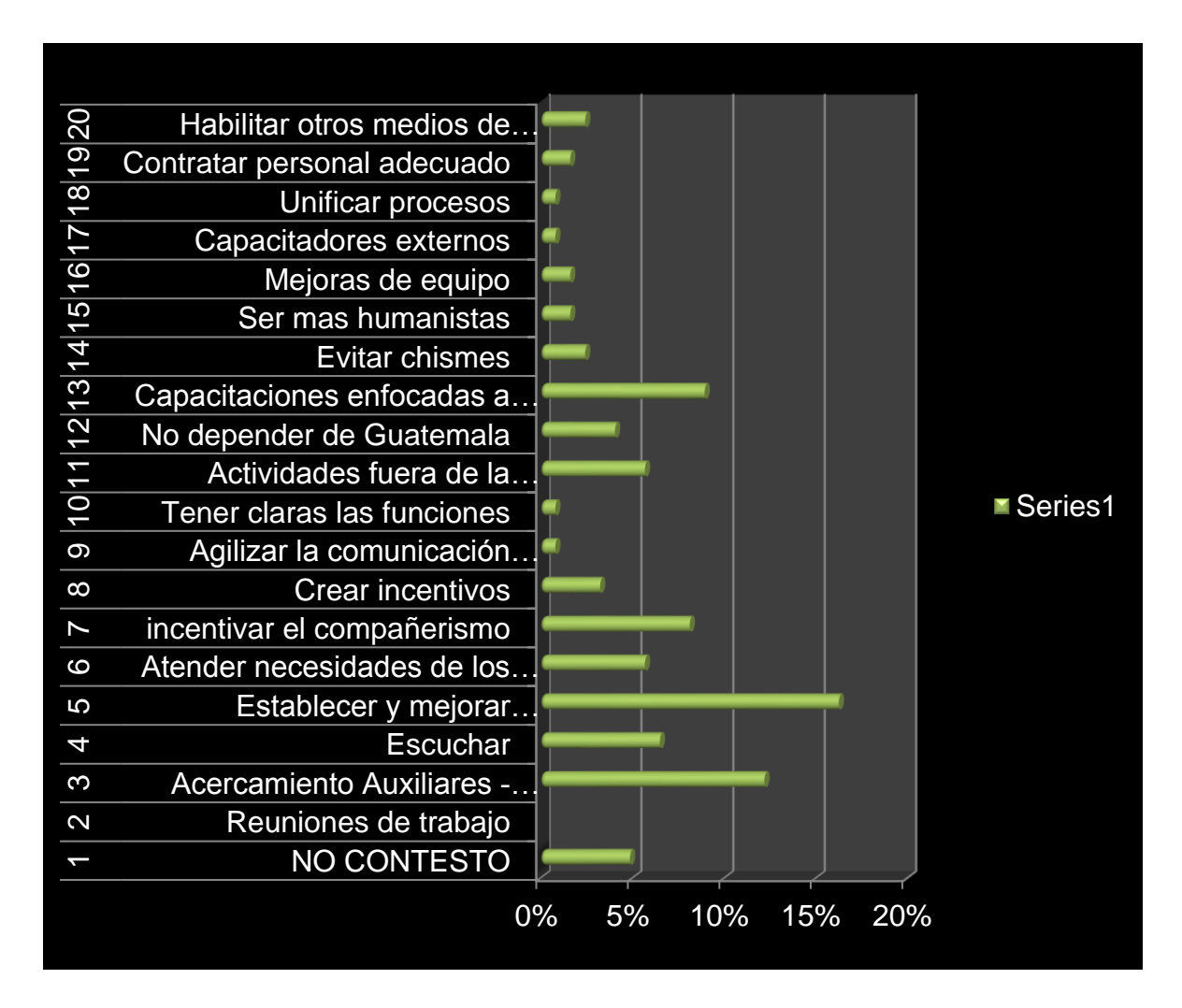

# **4. RADIGRAFIA DE LA INSTITUCION**

# **4.1.Antecedentes (Historia)**

**Papelco** nació en el año 1988 como una empresa comercializadora de papel, la cual en sus inicios aunque modestos, traía bien clara su filosofía, la cual estaba orientada hacia la consecución de los siguientes. Principios:

- 1- Satisfacer exactamente las necesidades del mercado y por lo tanto de los clientes.
- 2- Hacer del servicio una herramienta poderosa en el posicionamiento de la empresa.
- 3- Actuar con rectitud en todas sus relaciones.

Parecen tres principios elementales y quizá a alguien se le puede ocurrir que suena simplista, pero la verdad es que encierran toda una forma de ser y por lo tanto reflejan el carácter de la empresa y por supuesto el de todos los que la integran.

Cuando PAPELCO comenzó, el entregar un producto que el cliente demandaba fue prioritario. A todo nivel se procedió a ejecutar este principio. De tal manera que se cumpliera con uno de los requisitos básicos de cualquier negociación **"LA SATISFACCION DEL CLIENTE".**

Educar en todos los niveles de la organización es una labor de día a día, pero solamente de esta manera. De comercializar se pasó a distribución en volumen, a representar casas productoras de papel, en Guatemala.

Luego vino la adquisición de maquinaria, como un siguiente paso a la conversión del papel en nuestro país. Se adquirió máquinas de alta precisión, computarizadas, cuyo producto final es un papel con un corte exacto y satisface las expectativas del mercado, con una calidad que no tiene nada que envidiar al papel cortado en el extranjero.

34

Debido al crecimiento de la organización en el año 2003 se trasladan de sus oficinas iniciales en zona 13 a su sede actual en la 46 Calle y 18 avenida de la zona 12, luego en el 2004 inauguran la planta productora en la 17 avenida y 51 calle de la zona 12. En el 2005 inician operaciones en El Salvador, y se logra el reconocimiento de la marca **PAPELCO,** en dicho país, A la fecha, se cuenta con una base amplia de clientes que han sido atendidos con el mismo espíritu y servicio de Papelco Guatemala.

En ese mismo año se adquiere la primera máquina de fabricar cuadernos y para el año 2006, se amplía la fábrica de cuadernos, instalando la maquina más moderna para producción de cuadernos engrapados, y con la mayor capacidad de Latinoamérica, la capacidad de producción se decuplica y esto significa que ha tenido que ampliarse el área de bodegas, con 10,000 metros cuadrados más

Debido a las necesidades de crecimiento para el año 2010 crece el mercado en El Salvador por lo que se trasladan a nuevas oficinas con mayor espacio para sus bodegas.
# **4.2.Estructura Organizacional**

## **ORGANIGRAMA DE PAPELCO GUATEMALA**

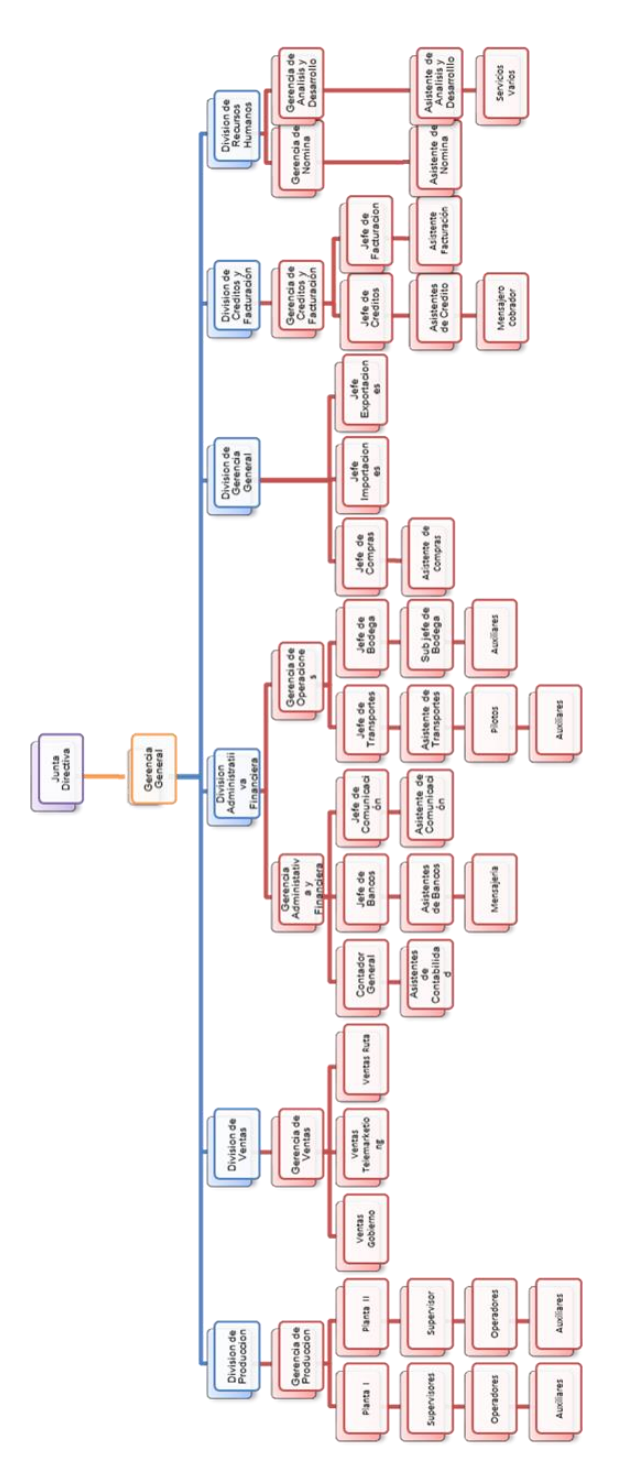

#### **ORGANIGRAMA DE PAPELCO EL SALVADOR**

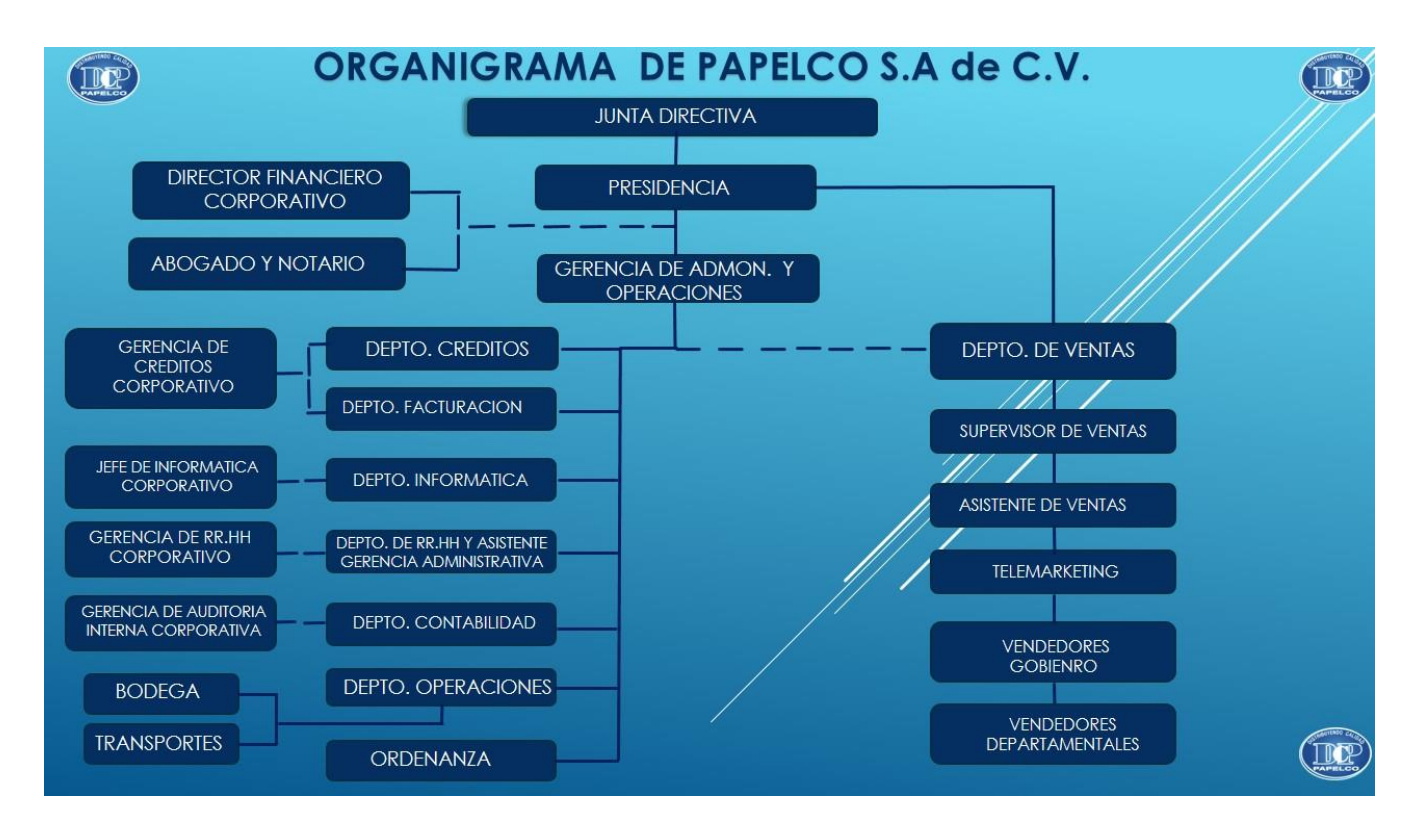

Fuente Papelco

#### **4.3.Misión de PAPELCO**

"Crear siempre un valor agregado a nuestro trabajo, de tal manera que esto sea percibido por nuestros clientes y reflejado en el crecimiento continuo de la Corporación; ya sea produciendo o dando servicio"

#### **4.4.Visión**

"PAPELCO es una Corporación que trabaja en pos de la Calidad y el servicio, puestos en función de la satisfacción de nuestros clientes, estableciendo este trabajo con ética y total responsabilidad"

#### **Nuestro Papel: SER LA MEJOR OPCION EN LA REGIÓN**

#### **4.5.FODA**

#### **DEBILIDADES:**

No poder acceder en forma directa al personal del Salvador, por la distancia.

El enfoque fue bastante abierto que hubo que atender las necesidades de comunicación de los distintos departamentos de Papeles Comerciales, S.A.

La disponibilidad inmediata de los personeros de cada departamento fue interrumpida continuamente por sus diversas funciones.

El tamaño de la muestra del grupo objetivo es bastante grande lo que implica bastante tiempo para el desarrollo de la encuesta.

#### **OPORTUNIDADES:**

Acercamiento con el personal para conocer interioridades de forma directa.

Obtener la información necesaria de sus métodos de comunicación para poder plantear estrategias adecuadas a sus necesidades.

Aprender mecanismos distintos a los establecidos.

Obtener sugerencias a considerar para mejoras de la comunicación interna .

Acceder a sus estructuras formales e informales lo que permite ver las vías de comunicación en ambas vías.

#### **FORTALEZAS:**

Se cuenta con herramientas tecnológicas que permiten adentrarse en mejoras de la comunicación.

Hay interés en corregir o mejorar las vías y formas de comunicación con que se cuenta actualmente.

Hay disposición de las autoridades de la empresa Papeles Comerciales, S.A. en realizar este diagnóstico de comunicación.

#### **AMENAZAS:**

Que el personal no sea asertivo respecto a los cambios, rechazo al cambio.

Que se generen cambios en la estructura por rotación de personal, que limitaría la integración al proyecto ya en proceso.

Que la información proporcionada no sea la correcta, lo cual desviaría la función de este diagnóstico.

# **CAPITULO II**

# **PLAN DE COMUNICACIÓN**

### **Capítulo 2**

#### **"Plan de Comunicación"**

#### **Guía de Contenido:**

- Antecedentes de Papeles Comerciales, S.A.
- Estudio de Mercado
- Descripción de la Comunicación Interna
- Ubicación y Área Técnica
- Canales de Comunicación Interna
- Rumores
- Descripción de la Comunicación Externa
- Objetivos
- Público Objetivo
- Mensaje
- Planes de comunicación
- Estrategia 1
- Estrategia 2
- Estrategia Seleccionada
- Elementos del Manual
- Modelo de Análisis de Procesos
- Carátula de Procedimientos
- Modelo para levantar Procedimientos
- Cronograma
- Presupuesto
- Control y Seguimiento
- Simbología (Flujograma)

#### **1. ANTECEDENTES**

Corporación Papelco está conformada por Papeles Comerciales, S.A. en Guatemala y en El Salvador Papelco S.A. de C.V. son empresas orientadas a ofrecer servicios de calidad, oportunos y con valor agregado, para satisfacer las necesidades de las empresas guatemaltecas y extranjeras.

Papelco nace como una empresa comercializadora de papel enfocada a "La Satisfacción del Cliente", lo que permitió el crecimiento y de ser comercializadora paso a ser Distribuidora en volumen, luego a representar casas productoras de papel, después adquieren la maquinaria necesaria para desarrollarse como convertidores de papel, creando sus propias marcas.

Papeles Comerciales es una empresa de origen guatemalteco con más de 20 años de existencia en el mercado, es por ello que es el fabricante más importante de cuadernos en el país, cuenta con una alta capacidad de producción (más de 20 millones de cuadernos por mes) debido a que su maquinaria es la más moderna de América.

Papelco también es uno de los principales distribuidores de papeles especiales a las grandes litografías e imprentas al ofrecerles productos de calidad procesados con cortes exactos y medidas especiales de acuerdo a necesidades del mercado. En su inventario cuenta con una amplia diversidad de papeles y cartones de diferentes blancuras y gramajes, incluyendo los productos que fabrican que son para usos escolares y de oficinas.

43

#### **2. ESTUDIOS DE MERCADO**

#### **2.1 Descripción de la Comunicación Interna**

Como en toda organización la Comunicación debe ser efectiva y para ello Papelco desarrolla estratégicamente canales adecuados donde sea informado el personal de los acontecimientos en que está envuelta la empresa.

Parte de esta estrategia es que la Comunicación Interna en Papelco se rige principalmente por correo electrónico a todo nivel de jerarquía, a cada trabajador les es creado un correo con el dominio de la empresa (con excepción del personal productivo).

El correo interno es vital en la ejecución de tareas del personal, y principalmente para romper la barrera de la distancia entre la sucursal en El salvador y la sede en Guatemala.

Esta es utilizada para trasladar información referente al establecimiento de políticas y normas, procedimientos, lanzamiento de nuevos productos al mercado, actividades a realizarse, ofertas de productos, entre otros.

La tecnología juega un papel muy importante en la comunicación dentro de la empresa Papelco debido a que se utilizan herramientas como Skype y whatsapp que permiten una comunicación directa con las personas, que a su vez se convierte en un medio efectivo al tratar asuntos específicos.

#### **2.2 Ubicación Física**

En la actualidad Papelco se encuentra ubicado en la 46 calle 18-64 zona 12 de Guatemala y en 25 Avenida Sur No. 418, entre 6a, 10a y 12 calle poniente, San Salvador, El Salvador las ubicaciones de estas son estratégicas, siendo estos sectores productivos donde tienen acceso a vías de distribución fluidos.

Papelco cuenta con 2 plantas de producción ubicadas en Guatemala, ambas se encuentran cerca para la logística de distribución de inventarios y trasegó de producto terminado.

El departamento de Comunicaciones de Papelco cuenta con el equipo de cómputo adecuado con programas especializados como photoshop, freehand y adobe; también dentro de sus oficinas se encuentra el servidor de la organización, poseen equipo de impresión de alta calidad en full color.

Poseen una sala de conferencias equipada con proyector y pantalla digital.

#### **2.3 Área Técnica**

El departamento de Comunicación de Papelco tiene como enfoque principal aspectos de comunicación interna, se enfoca en los POP (Puntos de Distribución de producto) promocionales del producto dirigido a los clientes de la empresa como mantas publicitarias.

Este departamento está conformado por 1 Comunicador Social y 1 Diseñador Gráfico quienes trabajan en conjunto con el jefe de Informática.

El departamento tiene a su cargo las siguientes tareas: Página Web de Papelco, Página de Facebook de Papelco, Diagramación del periódico de la empresa, Diseño de mantas publicitarias, Diseño de Volantes para clientes de la empresa, Elaborar y Editar presentaciones digitales de la empresa dirigidas a los clientes y Diagramación de Textos para ser enviados a imprenta.

#### **2.4 Canales de Comunicación Interna**

**Correo interno**: Principal medio para comunicarse entre personeros de Papelco donde trasladan información pertinente a sus áreas de trabajo.

**Periódico Digital:** Este es uno de los más reciente medio optados por Papelco para trasladar información al personal tanto de las actividades que se han desarrollado como las que se realizarán a futuro, hay aportes de los trabajadores.

#### 2.5 Rumores

El prestigio de una empresa no se puede dejar en juicio o criterio de otros, razón por la cual Papelco cuando afronta situaciones de rumor, actúa en el momento para no perjudicar el prestigio que han ganado por su buen trabajo a través del tiempo en el mercado, es por ello que cuando surgen situaciones de este tipo abordan la situación directamente por los altos ejecutivos.

#### 2.6 Descripción de la Comunicación Externa

La forma de hacer llegar la información de la empresa a sus clientes es por medio de correo electrónico.

Papelco utiliza como principal herramienta por medio de la tecnología su portal web [www.papelco.com.gt](http://www.papelco.com.gt/) y el Facebook donde tiene alcances personalizados con sus clientes.

Como apoyo a los mismos clientes Papelco les apoya con material publicitario como mantas, volantes y dvd informativos de cómo se fabrican los cuadernos.

#### **3. OBJETIVOS**

#### **GENERALES**

Desarrollar estrategias enfocadas en la Comunicación interna de Papelco, tanto en Guatemala como en El Salvador que estén dirigidas a la satisfacción del cliente, siendo este uno de los principios con que se fundó la empresa.

#### **ESPECIFICOS**

- Mejorar la interrelación entre los Departamentos de la Empresa por medio de la comunicación.
- Crear identidad corporativa con los trabajadores de Papelco.
- Mejorar la efectividad de las líneas de producción.

### **4. PUBLICO OBJETIVO**

- Gerentes de área.
- Asistentes de área.
- Personal administrativo y productivo.
- Mujeres y hombres contemplados entre los 21 a 55 años de edad.

#### **5. MENSAJE**

"*Satisfacción del Cliente* es la clave del éxito de Papelco "

### **6. PLANES DE COMUNICACIÓN**

#### **Estrategia 1**

Crear un sentido de pertenencia en los colaboradores de Papelco, para sentirse identificados con la empresa.

#### **Acciones**

- Elaborar un diseño de uniforme que les permitan sentirse parte de la empresa, portando el logo e imagen de la empresa.
- Crear actividades culturales o deportivas para desarrollar otro tipo de relación entre los mismos colaboradores de la empresa.
- Establecer reuniones bimensuales entre los diversos departamentos para identificar problemas y plantear soluciones a estos.
- Colocar una cartelera digital informativa de acceso a todo el personal.
- Crear mecanismos de evaluación para establecer el empleado del mes.
- Crear incentivos de premios para el personal con menos errores en el mes.
- Desarrollar un ambiente agradable por medio de la comunicación abierta entre Jefes y subordinados.
- Colocar un buzón de sugerencias.
- Celebraciones mensuales de los cumpleañeros y días especiales como día de la madre, día del padre, día de la secretaria.

#### **Estrategia 2**

Reducir tiempos Administrativos, por medio de Manuales de procedimientos.

#### **Acciones**

- Evaluar los procesos actuales.
- Unificar procesos.
- Elaborar manuales de procedimientos, creando nuevos y eliminando aquellos que se dupliquen o generen pérdida de tiempo.
- Establecer funciones y responsables de ejecutarlas.
- Reducir las consultas a jefes o compañeros por no tener clara las funciones.
- Convertir al personal más competente al profesionalizarlos en sus áreas.
- Crear oportunidades de desarrollo de nuevas actividades para los Jefes, al reducir tiempos de consultas de los subalternos por no tener manuales.
- Crear mecanismo de consulta rápida.
- Identificar las necesidades de interacción con los demás departamentos.

#### **ESTRATEGIA SELECCIONADA:**

Con base a la investigación realizada, Papelco determinó enfocarse en la estrategia:

## **"Reducir tiempos Administrativos, por medio de Manuales de procedimientos"**

Debido que Papelco se enfoca en el servicio con calidad, es necesario automatizar procesos que permitan ser más efectivos y por la falta de manuales de procedimientos establecen enfocarse en esta estrategia, requiriendo sea el Departamento de Recursos Humanos el primero a desarrollar, considerando que es el primer eslabón de la cadena de producción por medio de la contratación del personal adecuado a las funciones de la empresa.

#### **Elementos que debe contener el Manual de Procedimientos:**

- **Título:** Nombre del Procedimiento**.**
- **Introducción:** Explicar el procedimiento**.**
- **Organización:** Nombre de la empresa.
- **Descripción de Procedimientos**

Objetivo del Procedimiento.

Base legal que respalda al mismo.

Descripción por pasos y los participantes.

Flujograma.

- **Responsable:** Persona a cargo.
- **Medidas de Seguridad:** Controles para que no existan variaciones a lo establecido.
- **Supervisión:** Funcionaran para evaluar los procedimientos y establecer mejoras continuas.

## Modelo de Formato para Analizar Procedimientos y Flujos

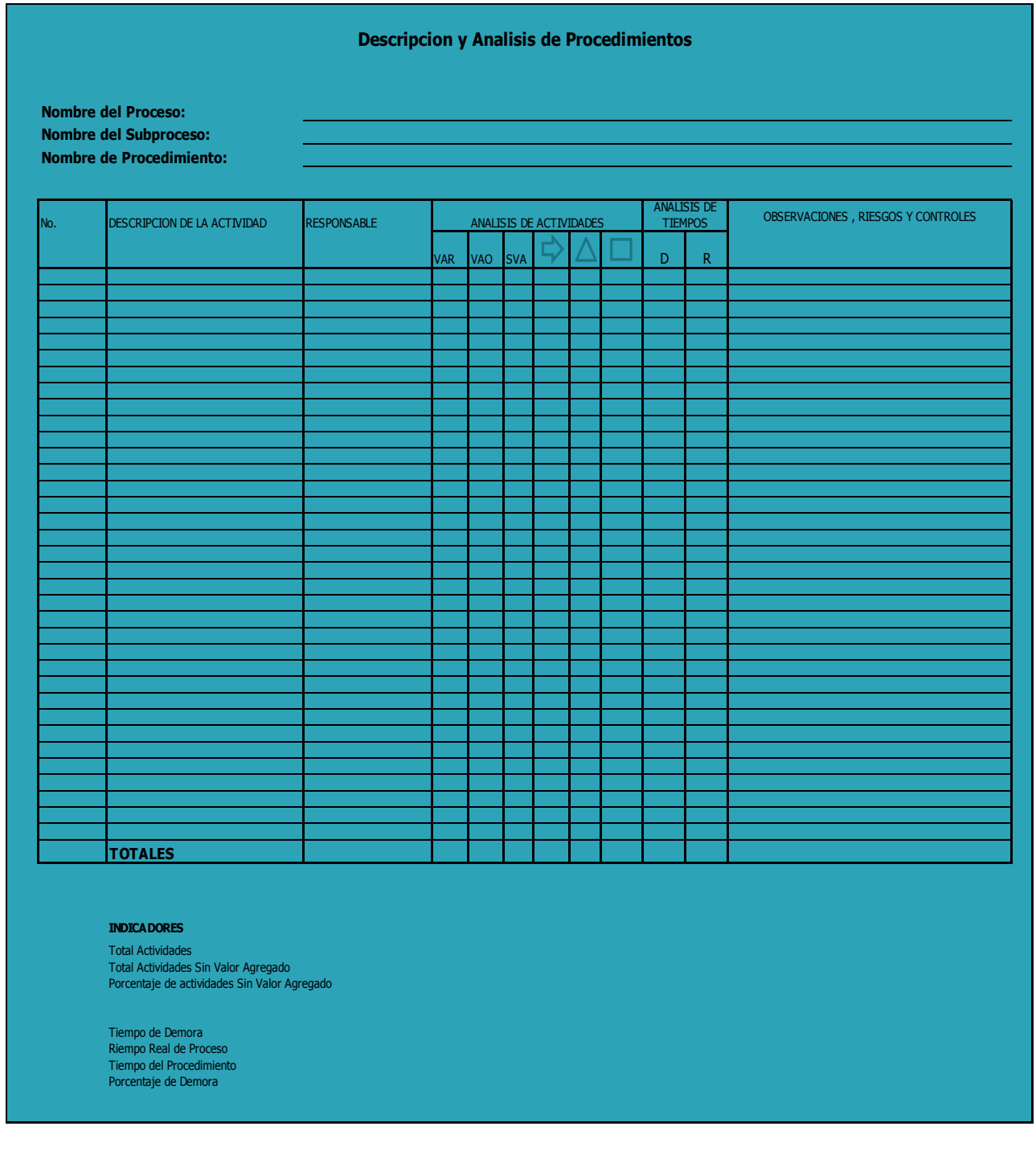

Modelo establecido por Papelco

Carátula de Procedimientos

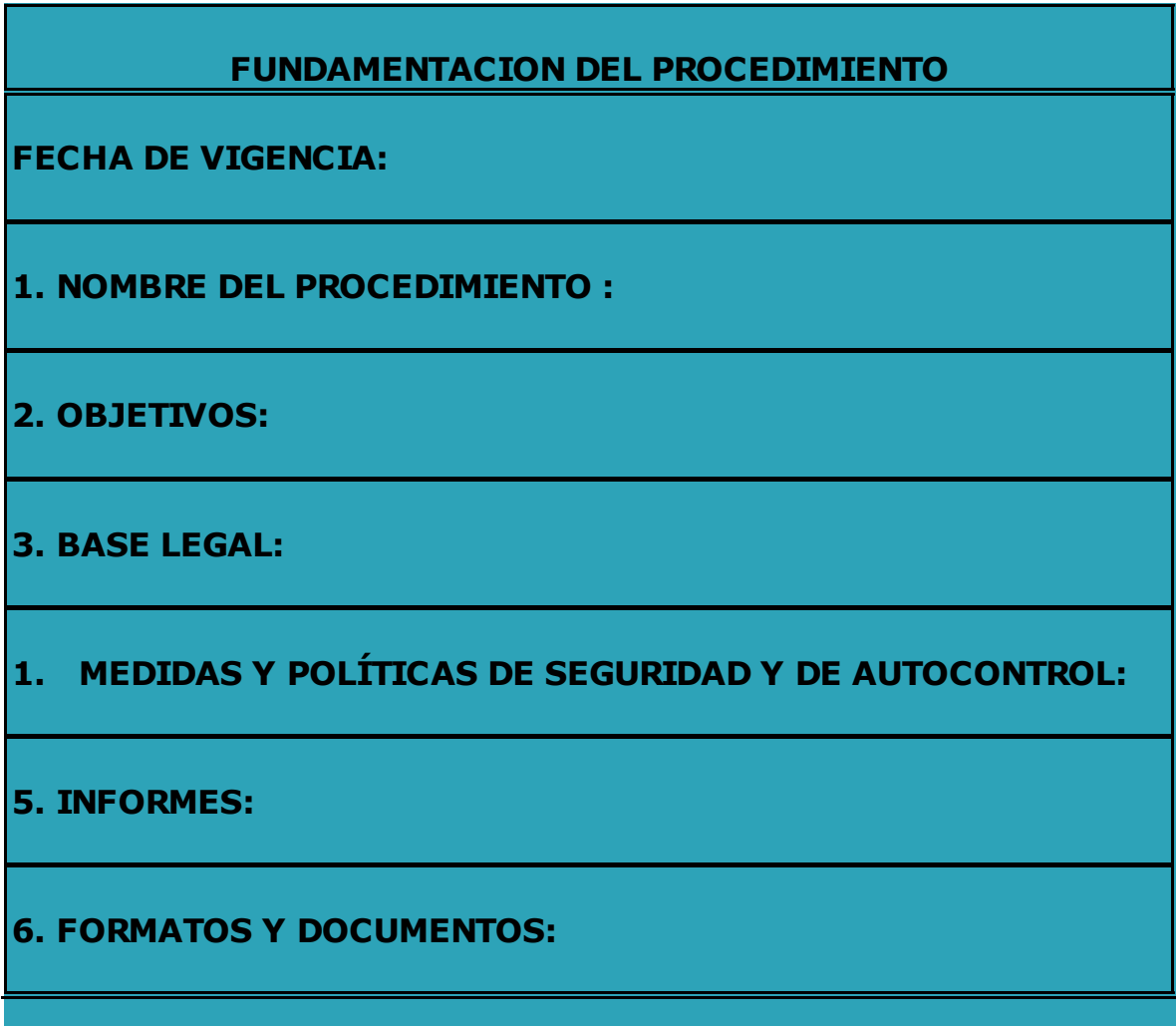

Modelo para levantar procedimientos

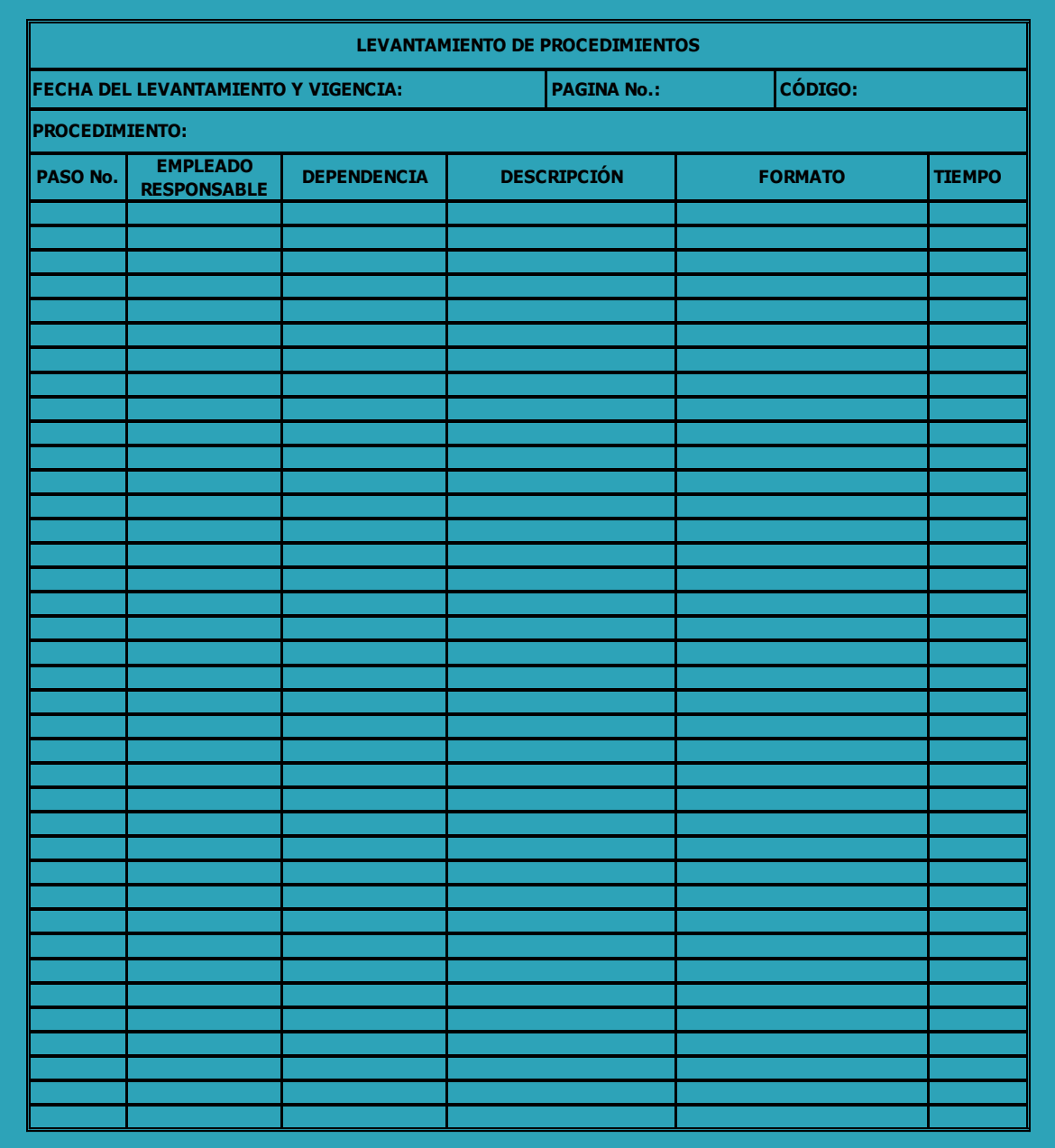

Modelo establecido por Papelco

## 7. **CRONOGRAMA**

#### CRONOGRAMA Y PRESUPUESTO

#### **REDUCCION DE TIEMPO ADMINISTRATIVOS**

#### **Para ser realizada por:**

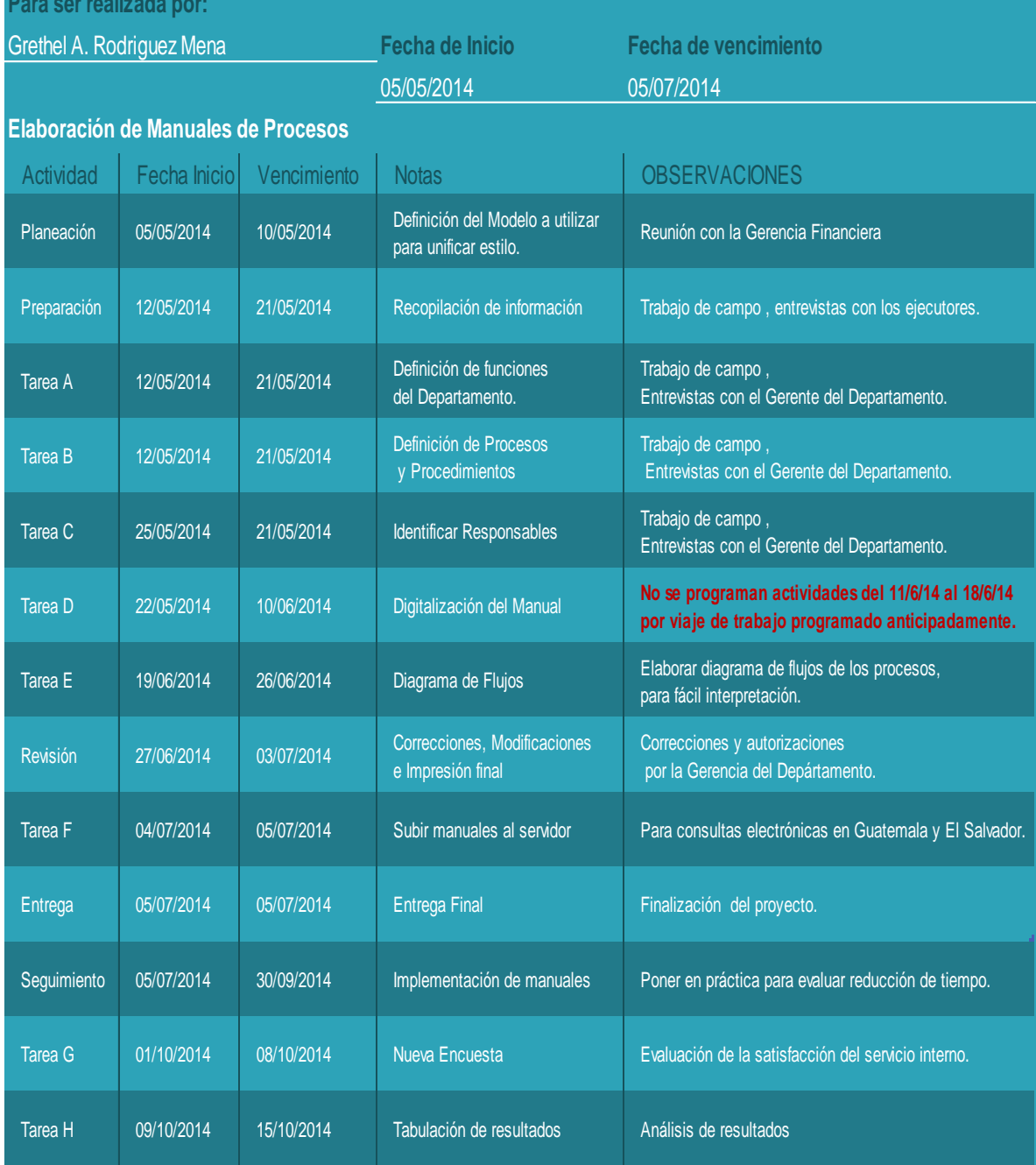

## **8. PRESUPUESTO**

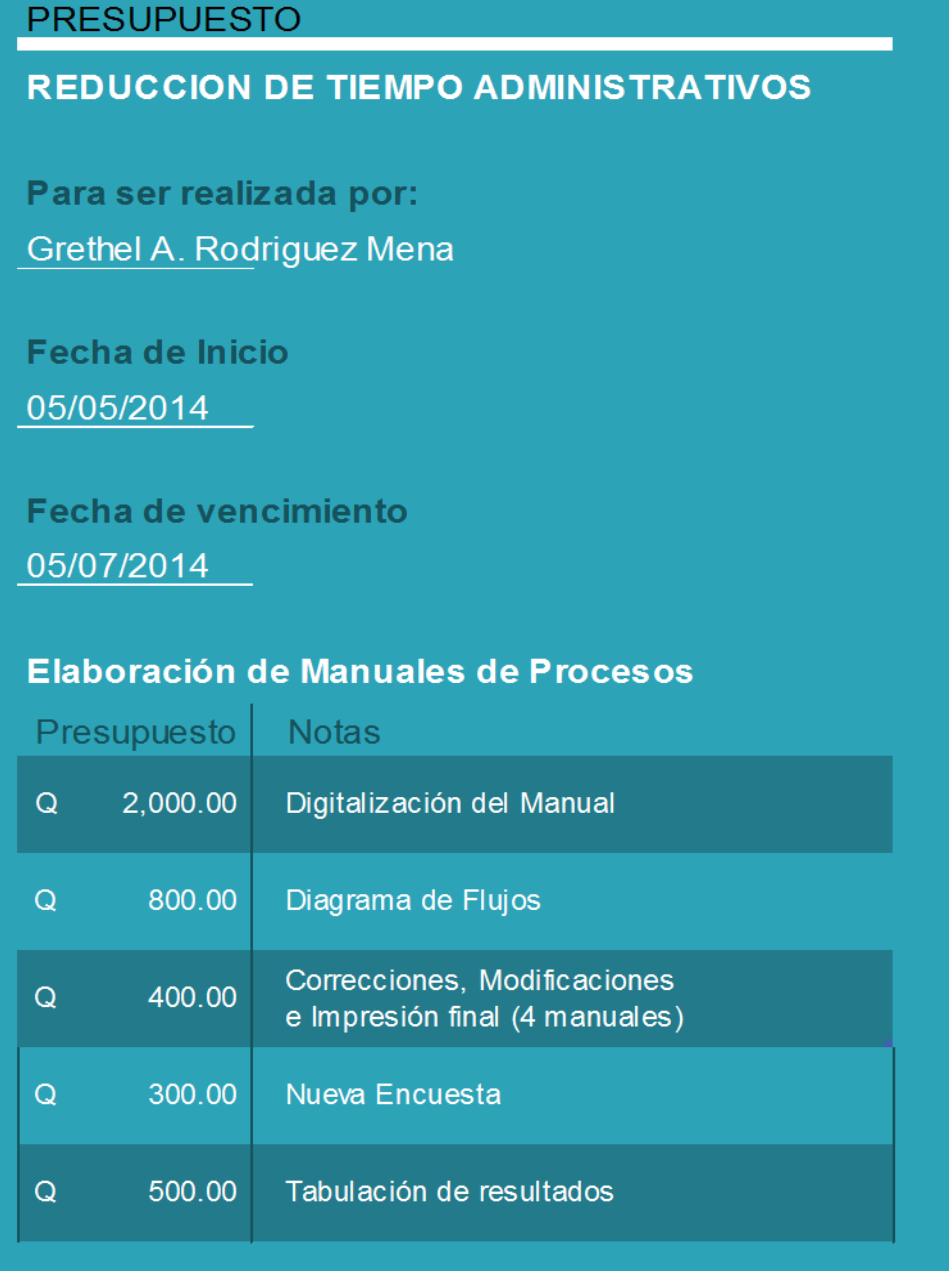

4,000.00 TOTAL  $\mathbf{Q}$ 

#### **9. CONTROL Y SEGUIMIENTO**

Se volverá a trasladar una nueva encuesta para analizar los resultados al implementar los manuales con el personal dentro de la corporación, y luego de evaluados estos se debe proceder con los siguientes Departamentos.

Luego de hacer entrega de los manuales y de haber subido estos al servidor para acceso digital, se debe establecer un periodo de adaptación y conocimiento de los procesos para luego realizar evaluaciones al grupo objetivo e identificar si son funcionales los manuales desarrollados.

Se implementará un Flujograma de los procesos para que permite un seguimiento gráfico de los procedimientos respectivos a cada proceso.

# **Simbología - Flujograma**

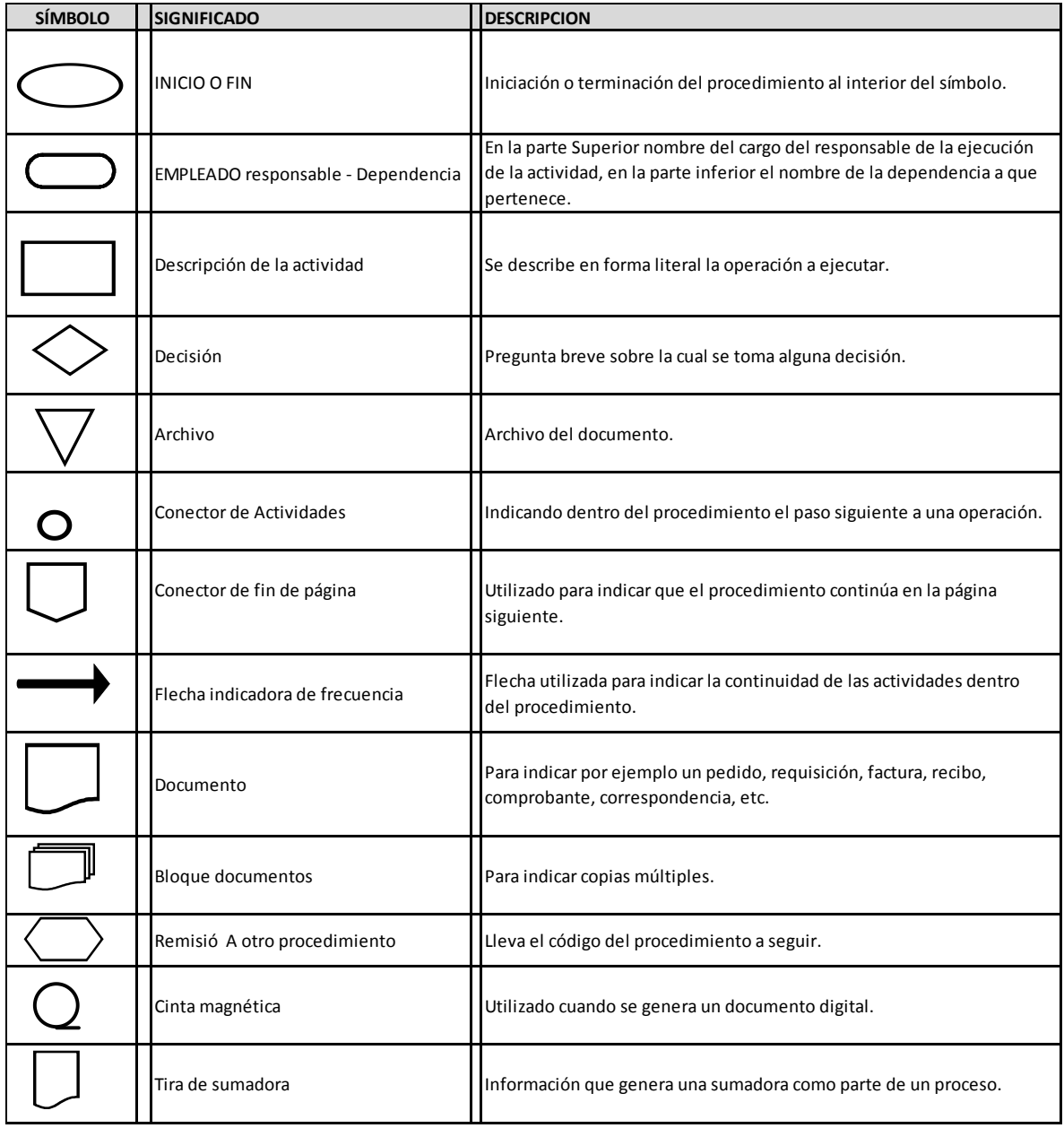

## **CAPITULO 3**

## **DESARROLLO DE ESTRATEGIA**

### **Capítulo 3**

#### **"Desarrollo de Estrategia"**

Guía de Contenido:

- Informe Descriptivo
- Manual de Procedimientos de Recursos Humanos
	- 1. Introducción del Manual
	- 2. Objetivos del Manual
	- 3. Proceso de Reclutamiento de Personal
	- 4. Proceso de Cálculo y Pago de Nómina
	- 5. Proceso de cálculo de Vacaciones
	- 6. Proceso de Cálculo y Pago del Igss
	- 7. Proceso otros trámites Igss
	- 8. Proceso de Cálculo del Pago del Bono 14
	- 9. Proceso de Cálculo del Pago de Aguinaldo
	- 10.Proceso Trámites Intecap
	- 11.Procesos Trámites Irtra
	- 12.Procesos de Seguridad e Higiene
- Conclusiones
- Recomendaciones
- Anexos
- Bibliografía

#### **INFORME DESCRIPTIVO**

El capítulo 3 fue enfocado al desarrollo de la Estrategia Seleccionada por Papeles Comerciales, S.A. que consiste en **"Reducir tiempos Administrativos, por medio de Manuales de procedimientos"** Enfocándose en los procesos que continuamente desarrollan en las funciones del Departamento de Recursos Humanos, siendo este el departamento donde se inicia todo proceso desde la contratación del personal que formará parte de la empresa, por tal razón se enfatizó que se iniciara partir de esta área y luego desarrollarse los demás departamentos.

Se partió de una base de muy pocos documentos que soporten el proceder de cada acción dentro de este departamento, por lo que se inició con entrevistas dirigidas a cada uno de los ejecutores del Departamento incluyendo las Gerencias a cargo, quienes proporcionaron suficiente apoyo con sus conocimientos, experiencia y sugerencias para llevar a cabo este manual.

Partiendo de esa premisa se fueron definiendo y desglosando todos procesos que llevan a cabo, luego de ello se establecieron los modelos a manejar para estructurar el manual.

Una vez definidos estos, se estudiaron las bases legales que respaldan cada proceso, para no incurrir en situaciones fuera de la ley que podría resultar en multas económicas para la empresa.

Contando con toda la información necesaria, se digitalizó el paso a paso de cada procedimiento, especificando la persona responsable de cada acción, descripción breve de la acción y el documento que se utiliza para la ejecución de esta.

Con base al desglose de tareas se realiza el flujograma (estructura gráfica de fácil comprensión) de cada proceso, para consultas rápidas de los mismos.

Se concluye con todos los anexos de los documentos utilizados en cada procedimiento.

61

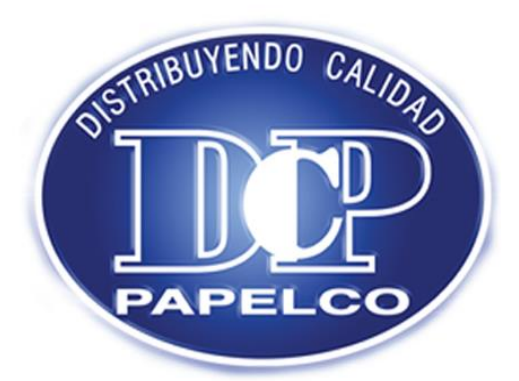

# **Manual de Procedimientos** de Recursos Humanos **PAPELCO**

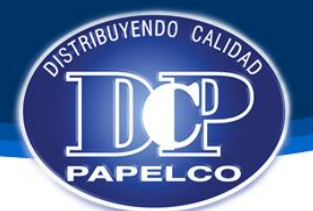

#### **INTRODUCCIÓN**

Conscientes de la necesidad de crear adecuados procedimientos para contratar recurso humano que satisfaga las expectativas de funcionalidad que se tienen en cada área; preocupados por los elevados índices de ausentismo, deserción y bajos niveles de capacidad productiva que han afectado los resultados esperados, y dado que el recurso humano es el que nos permite materializar el proceso administrativo, se ha creado el presente manual con el objetivo de orientar a los ejecutivos responsables , en el adecuado proceso de reclutamiento, selección, contratación, inducción, evaluación y desarrollo del recurso humano.

El Recurso Humano es el recurso más importante de la empresa, razón por la cual, debe prestársele toda la atención, desde la etapa de reclutamiento hasta la etapa de desarrollo integral como trabajador.

Si cada ejecutivo considera esta premisa, mejoraremos la calidad de nuestro personal, la eficiencia y la eficacia en el logro de las metas, la armonía de las relaciones interpersonales y por ende, un clima organizacional acorde a las exigencias modernas.

Las necesidades de recurso humano deben PREVERSE para no incurrir en costos innecesarios; deben PLANIFICARSE para diferentes procesos que se desarrollan en la empresa; deben ORGANIZARSE para no duplicar funciones o recargas innecesariamente a otros,; deben INTEGRARSE de tal manera que formen un sistema y responde de manera expedita a los procesos; deben DIRIGIRSE para evitar desorientación y mantengan la visión del líder que les asesora; debe CONTOLARSE de tal manera que en el proceso de evaluación se enmienden deficiencias, resultados y rendimientos. En esta etapa de Control, deben establecerse los mecanismos de comparación con los estándares preestablecidos y retroalimentar el proceso completo (Feedback).

El presente manual, servirá para orientar a los mandos medios y a las autoridades superiores, en las operaciones básicas, de tal manera que se puedan auxiliar en este instrumento ejecutivo para la adecuada administración del Recurso Humano.

Se adicionan al presente manual, los formularios básicos que ayudarán a la correcta administración del Departamento de Recursos Humanos, el recurso humano y de la nómina.

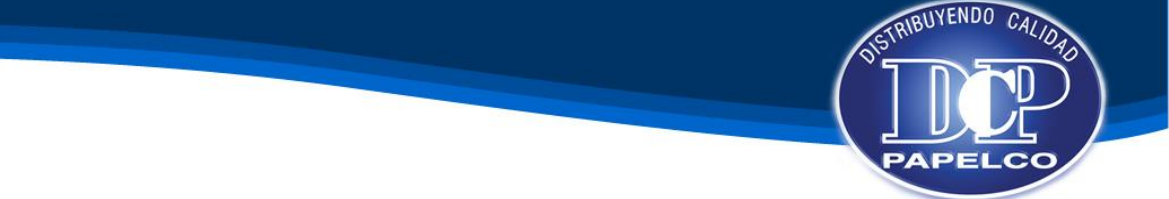

## **OBJETIVOS DEL MANUAL**

## **OBJETIVO GENERAL**

El Objetivo principal de este manual de procesos es dejar documentado un método estándar para ejecutar el trabajo dentro del Departamento de Recursos Humanos, que permitan una ejecución fácil y comprensible en función de administrar el recurso humano de la empresa.

En este sentido, el Manual de Procesos y Procedimientos está dirigido a todas las personas que estén vinculadas con el cumplimiento de responsabilidades y metas establecidas al Departamento de Recursos Humanos.

## **OBJETIVOS ESPECIFICOS**

Ser un instrumento de inducción y consulta de todos los procesos que se desarrollan en el departamento de Recursos Humanos.

Soportar teóricamente las decisiones relacionadas con Recursos Humanos.

Evitar duplicidad de funciones.

Respaldar las acciones de RRHH con respecto a lo establecido por las leyes laborales.

Mejorar la calidad del recurso humano dentro de la empresa.

Establecer bases para que no haya diversidad de acciones para cada proceso.

Respaldar a la empresa estableciendo procesos adecuados que permitan ser medidos para mejorar sus funcionalidades.

Establecer las funciones adecuadas a cada integrante del equipo de RRHH.

Identificar a los responsables de cada proceso.

## **Base Legal** Reclutamiento de Personal

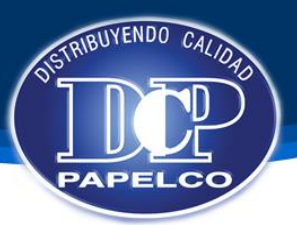

#### **Manual de Procedimientos de Recursos Humanos**

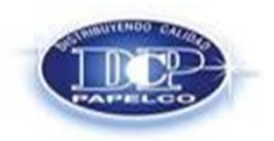

**Procedimiento: RECLUTAMIENTO, SELECCIÓN Y CONTRATACIÓN DE PERSONAL Emision Original: 05/07/2014 No. Revisión:** 0001 **Fecha de Revisión:** 

#### **OBJETIVO**

Contratar el personal con el perfil adecuado a las necesidades de cada puesto dentro de la empresa, es decir "CONTRATAR AL MEJOR CANDIDATO" en el menor tiempo posible, desarrollando un proceso ágil.

#### **BASE LEGAL**

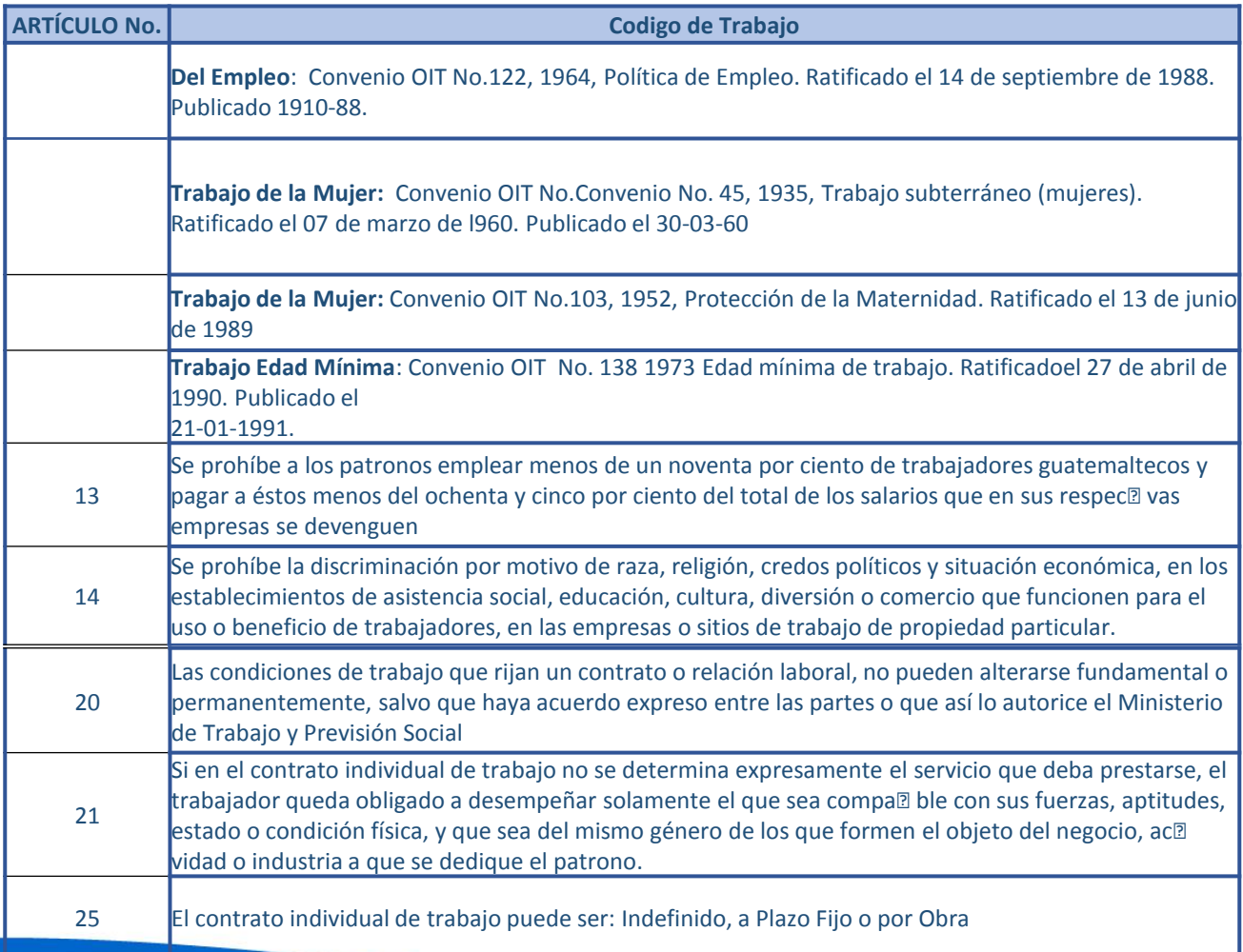

# **Base Legal** Reclutamiento de Personal

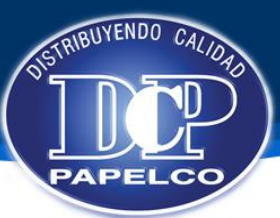

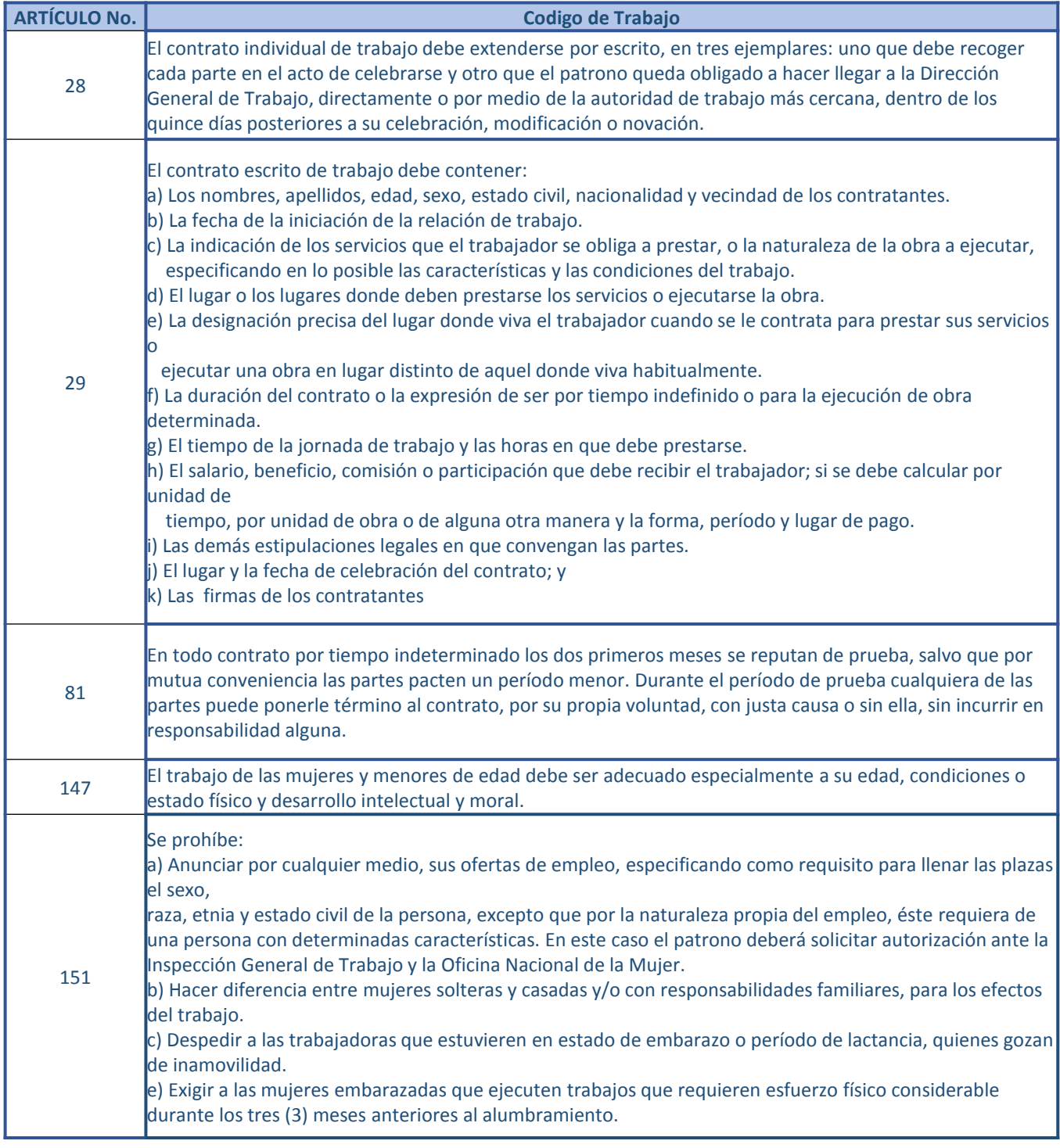

## **Políticas** Reclutamiento de Personal

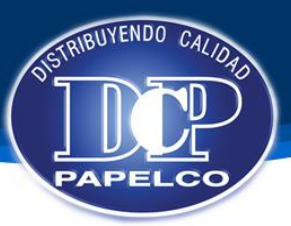

#### **POLITICAS**

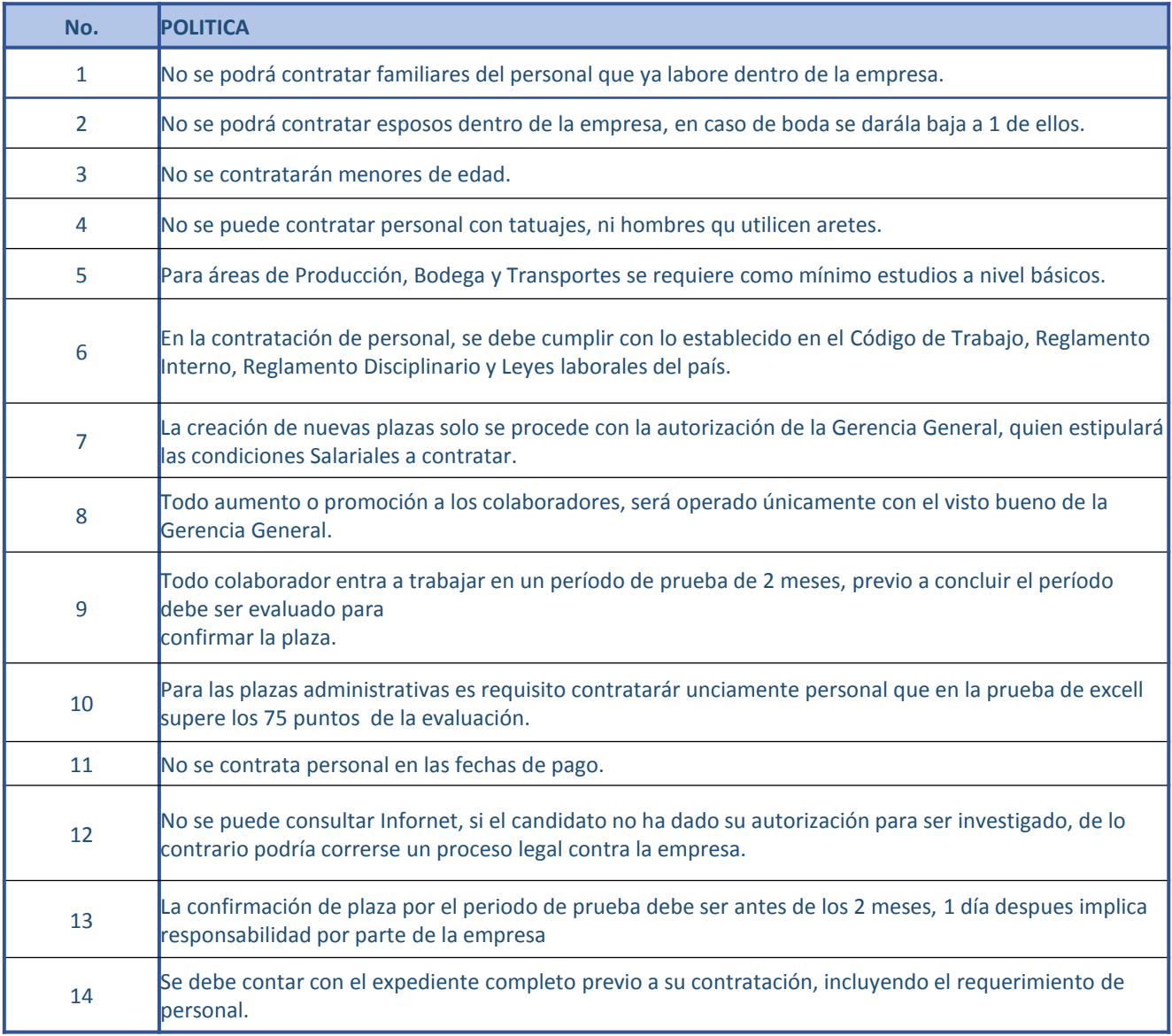

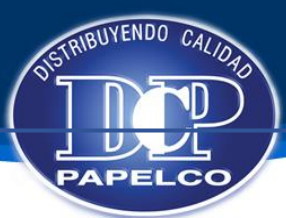

#### **Manual de Procedimientos de Recursos Humanos**

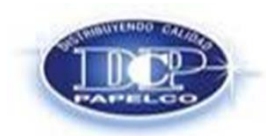

**Procedimiento: RECLUTAMIENTO, SELECCIÓN Y CONTRATACIÓN DE PERSONAL Emision Original: 05/07/2014 No. Revisión:** 0001 **Fecha de Revisión:** 

#### **DESCRIPCION DE ACTIVIDADES**

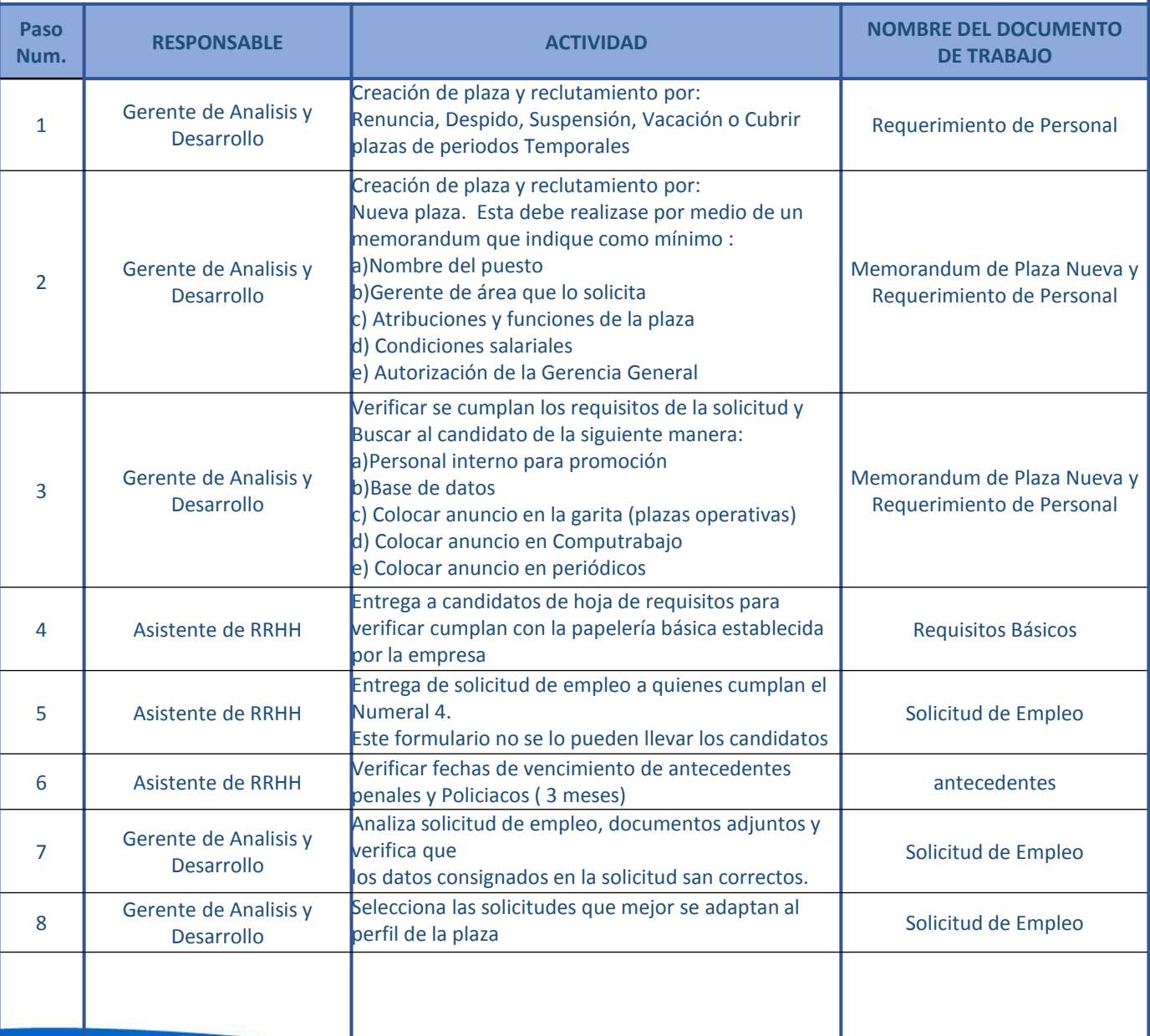

# **Descripción Actividades<br>Reclutamiento de Personal**

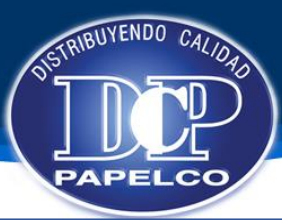

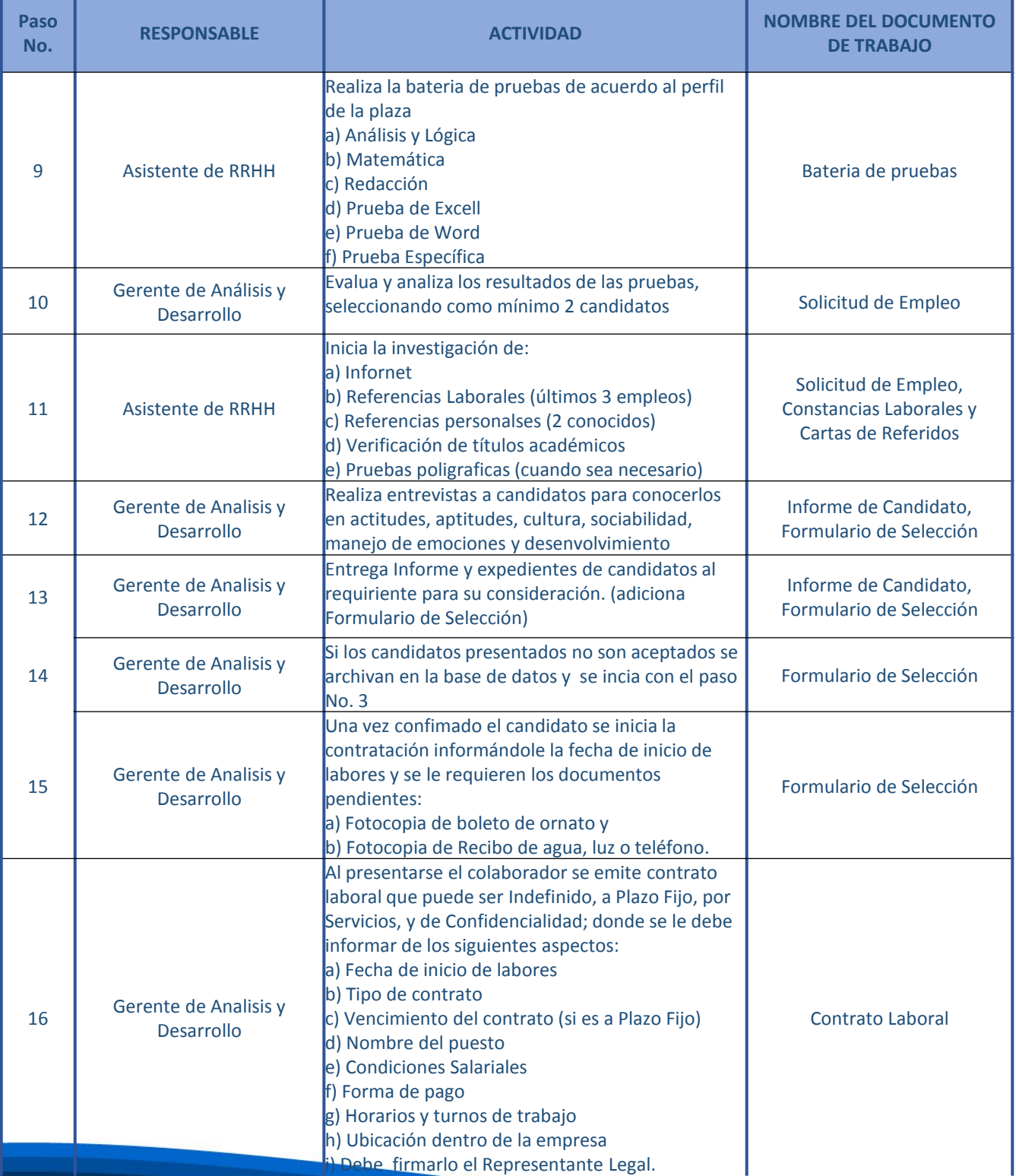

# **Descripción Actividades<br>Reclutamiento de Personal**

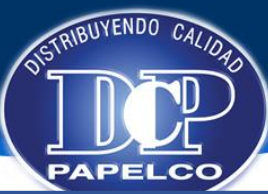

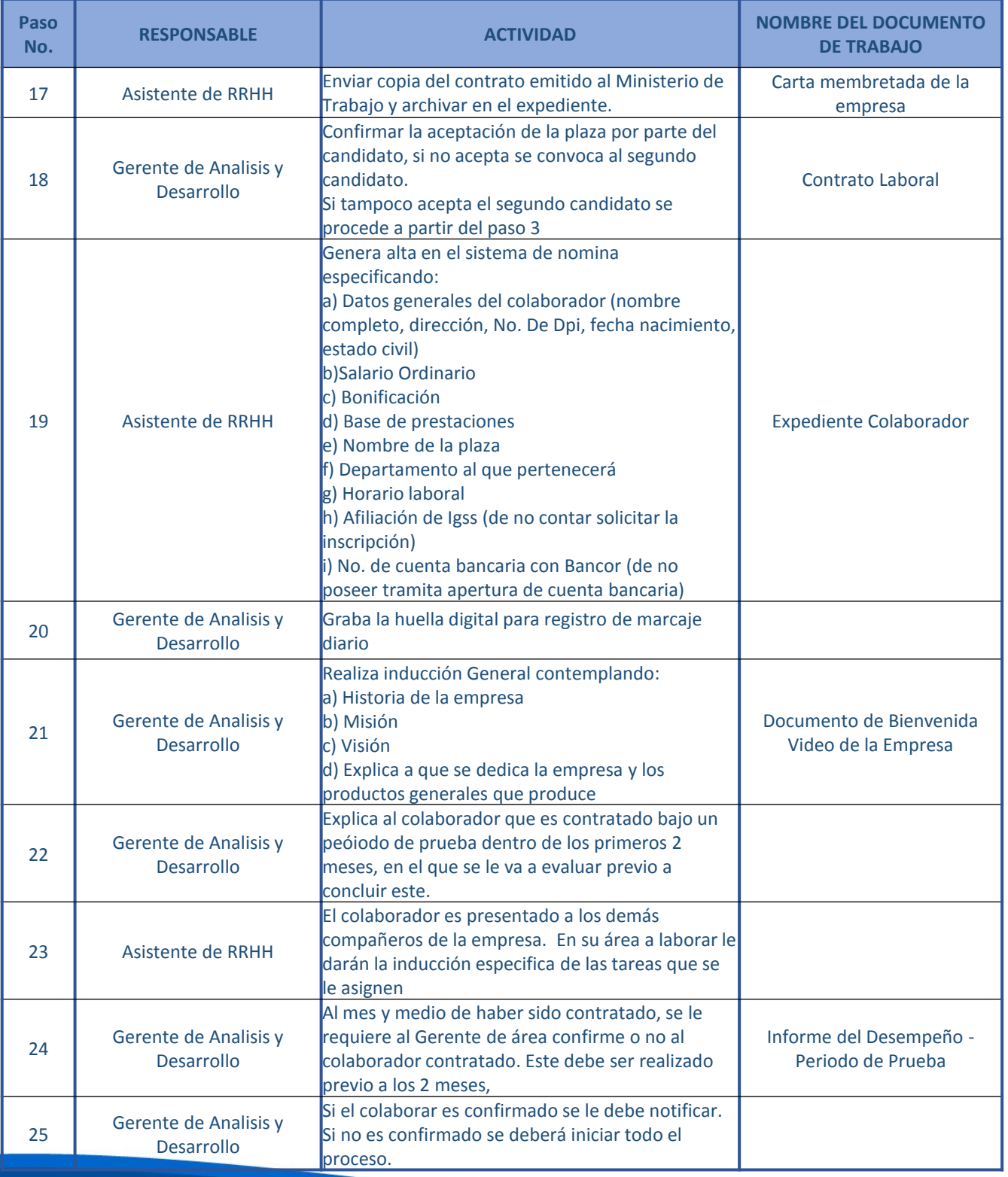

## **Flujograma Reclutamiento de Personal**

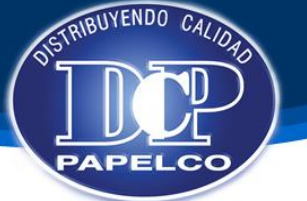

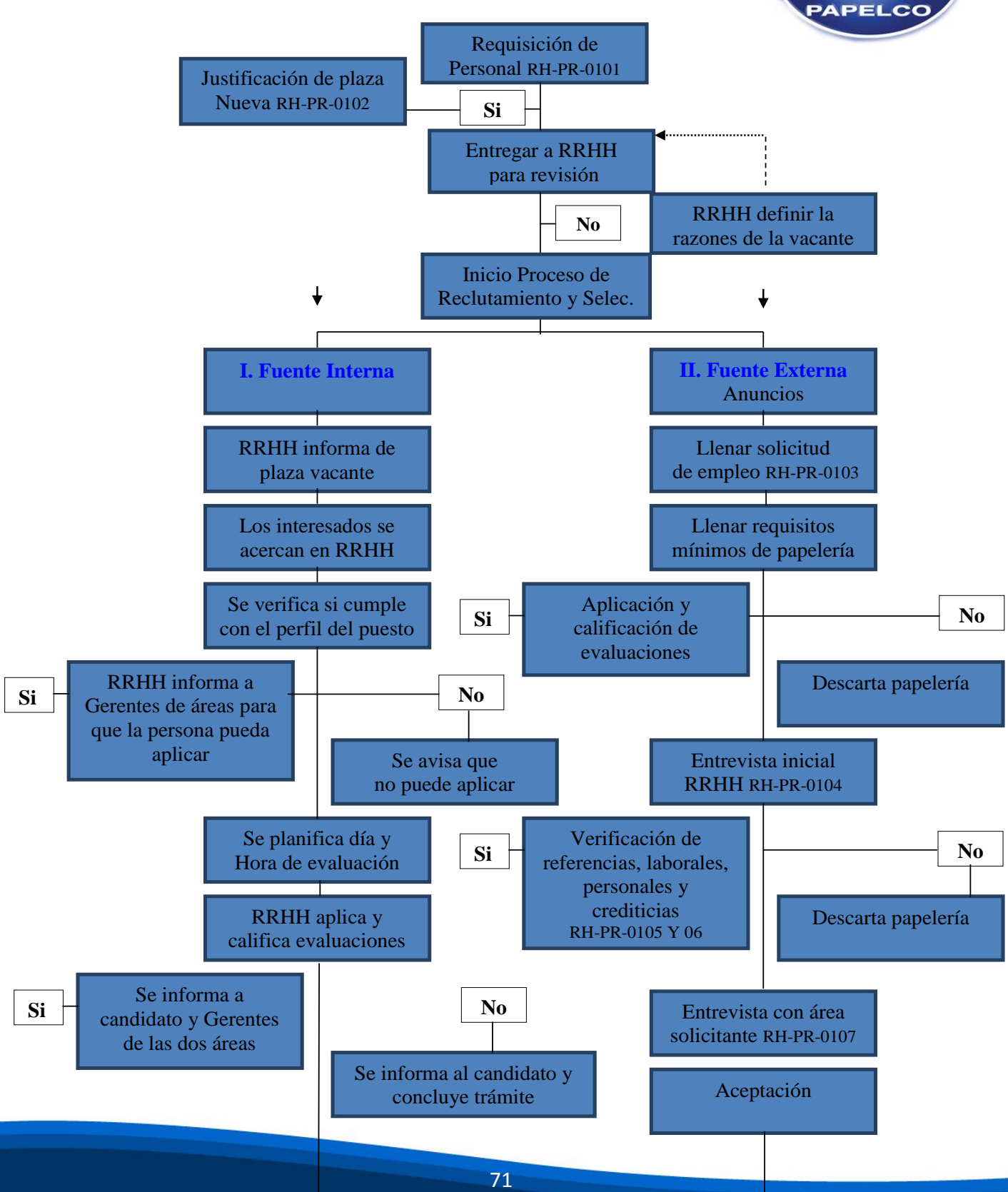
### **Flujograma** Reclutamiento de Personal

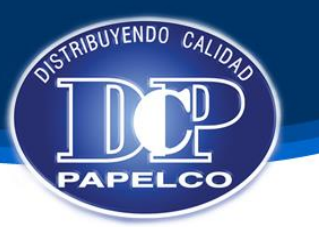

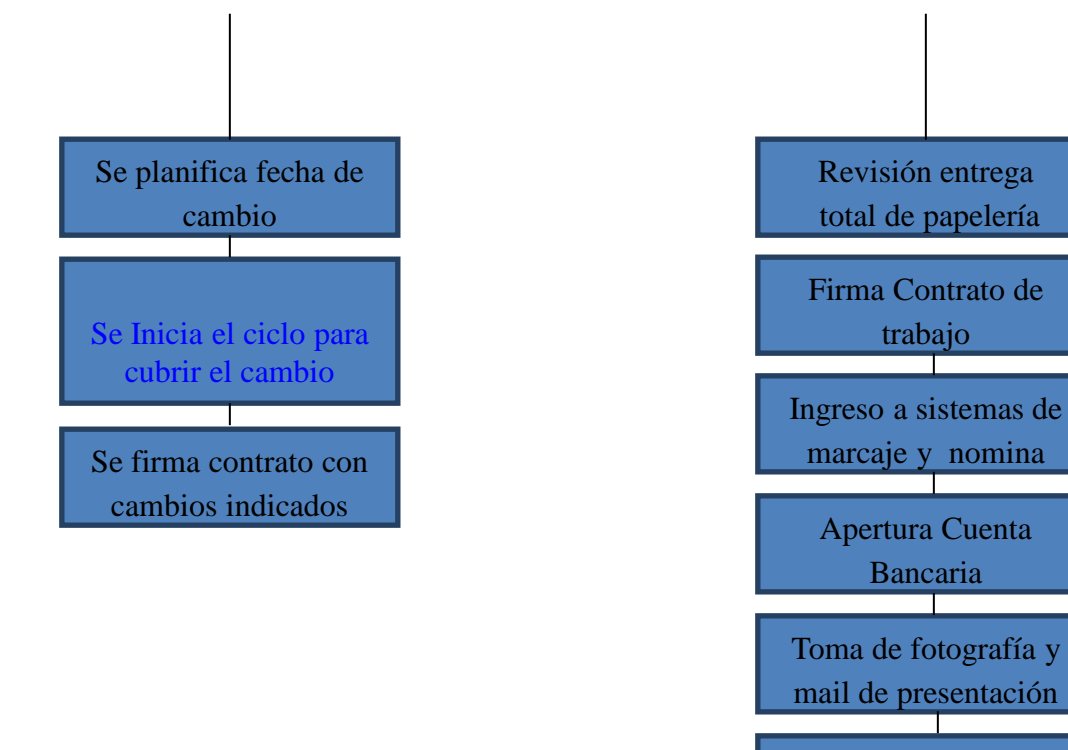

Presentación con personal de Admón.

> Ingreso de colaborador

### **Base Legal Cálculo y Pago de Nómina**

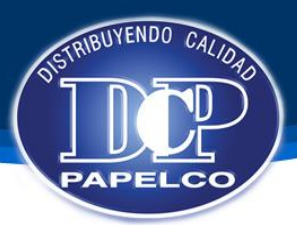

#### **Manual de Procedimientos de Recursos Humanos**

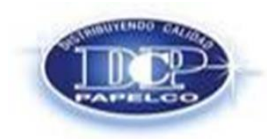

**Procedimiento: CALCULO Y PAGO DE NÓMINA Emision Original: 05/07/2014 No. Revisión:** 0001 **Fecha de Revisión:** 

#### **OBJETIVO**

El pago de personal se debe basar en los derechos y obligaciones que tienen todos los colaboradores de la empresa, por lo cual RRHH debe velar que sea pagado como lo establecen las leyes del país, en los tiempos adecuados y a cabalidad.

**BASE LEGAL**

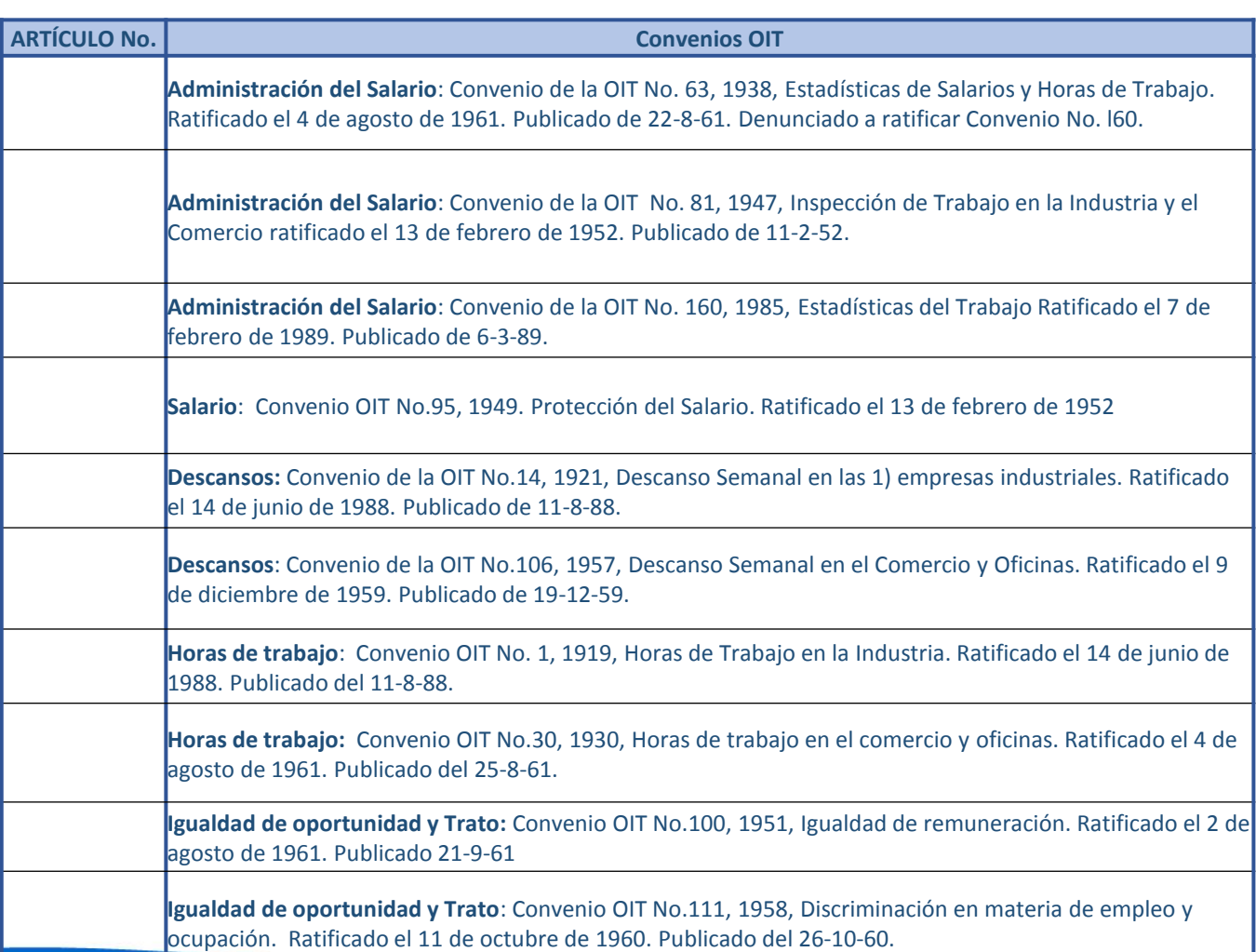

## **Base Legal<br>Cálculo y Pago de Nómina**

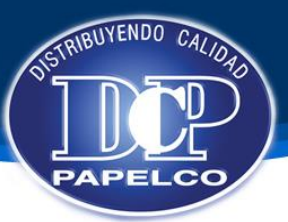

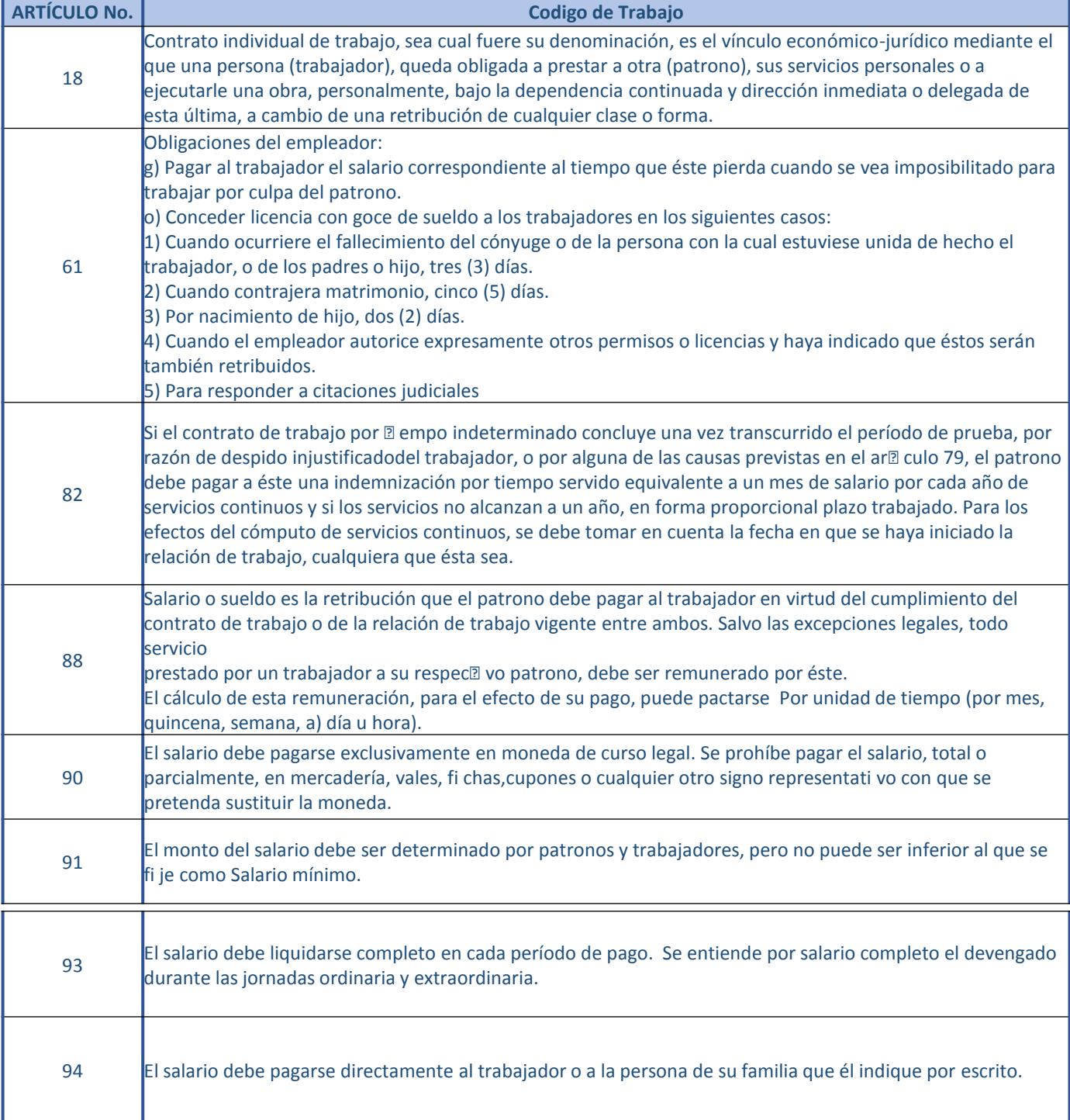

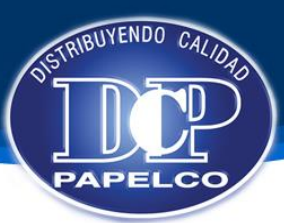

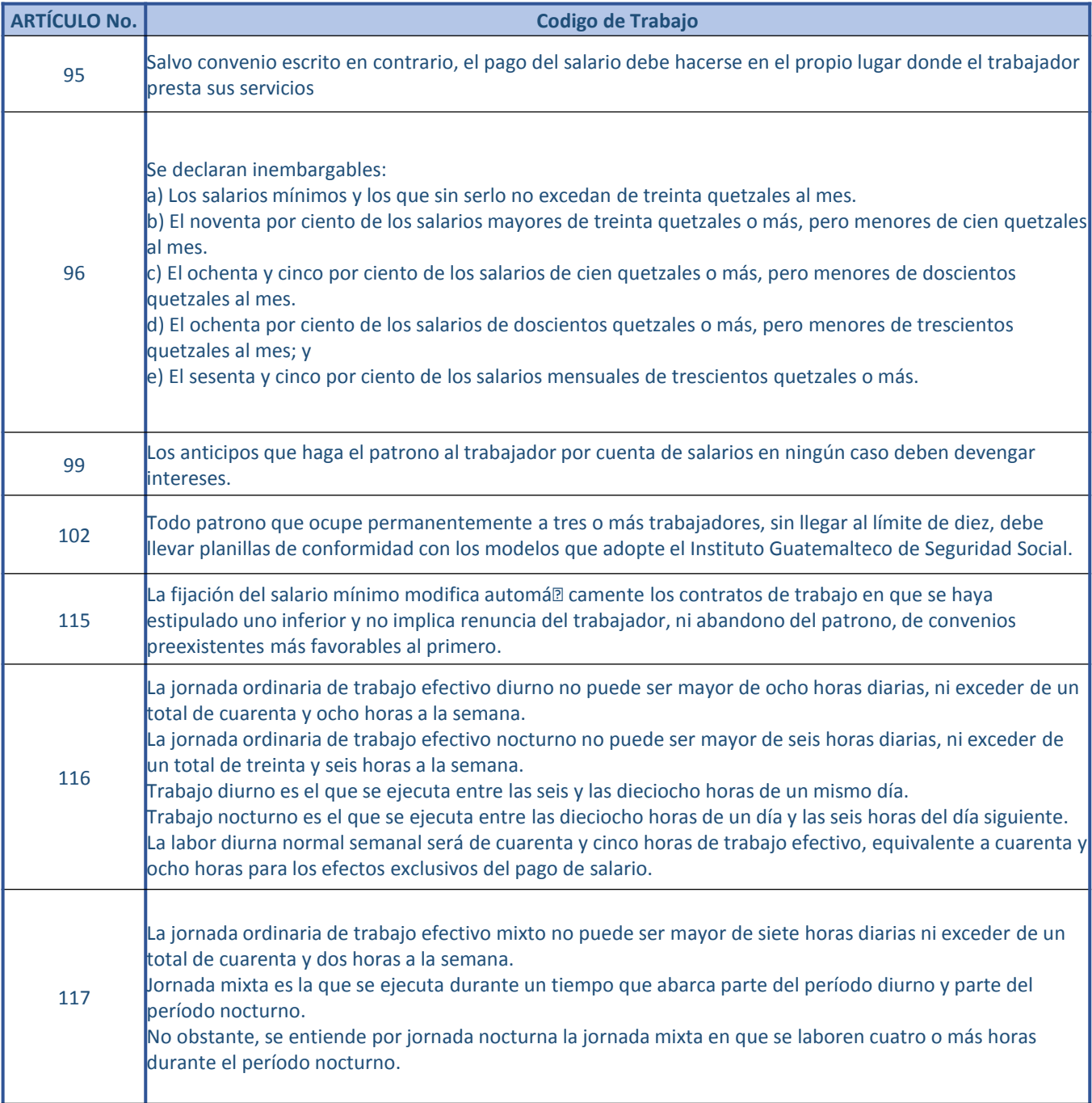

## **Base Legal<br>Cálculo y Pago de Nómina**

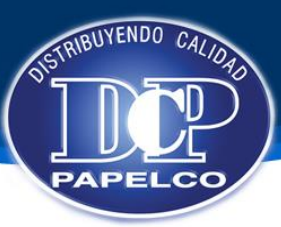

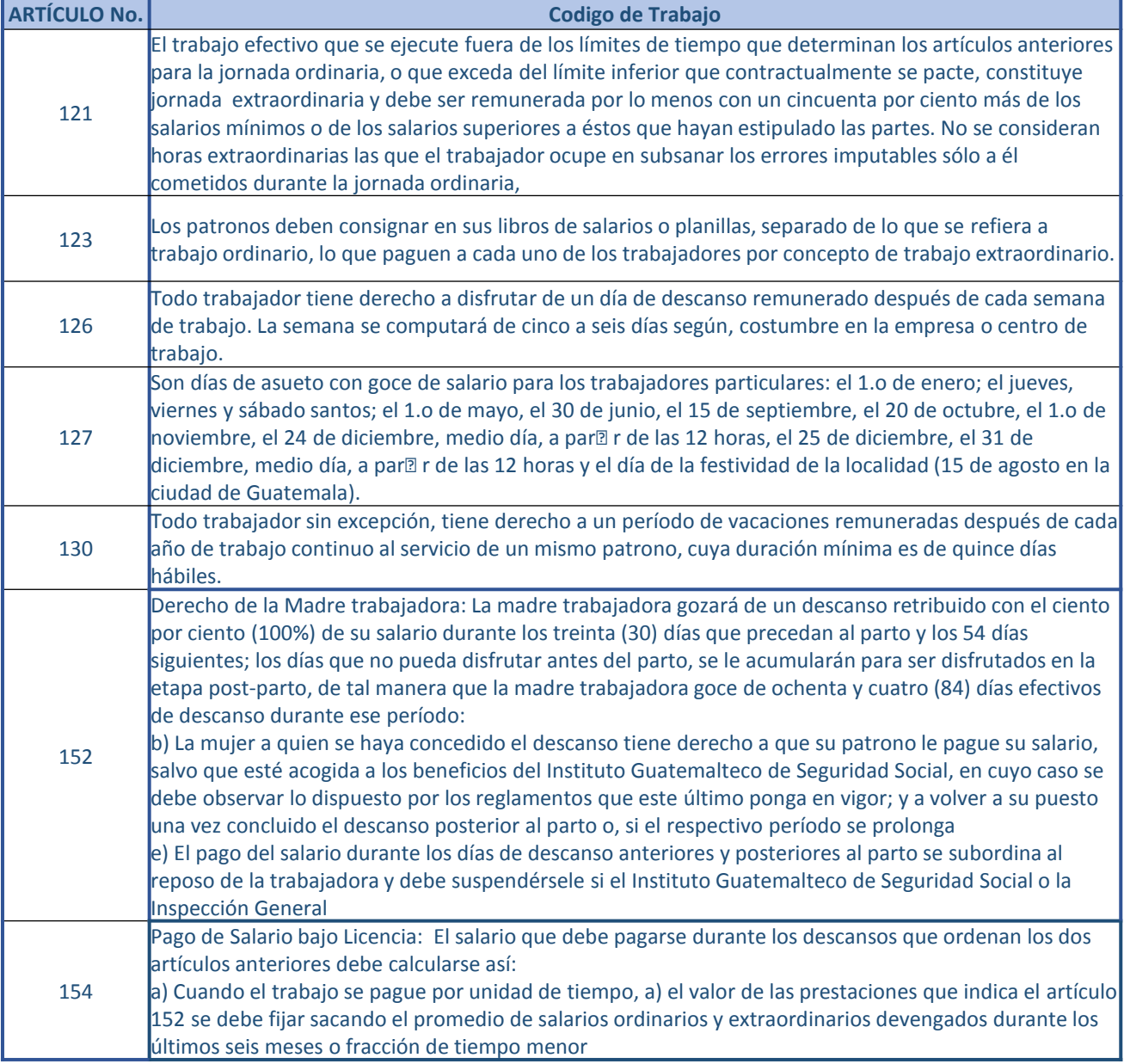

## **Políticas**<br>**Cálculo y Pago de Nómina**

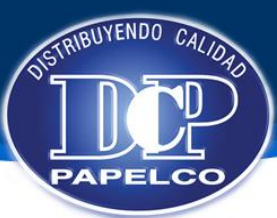

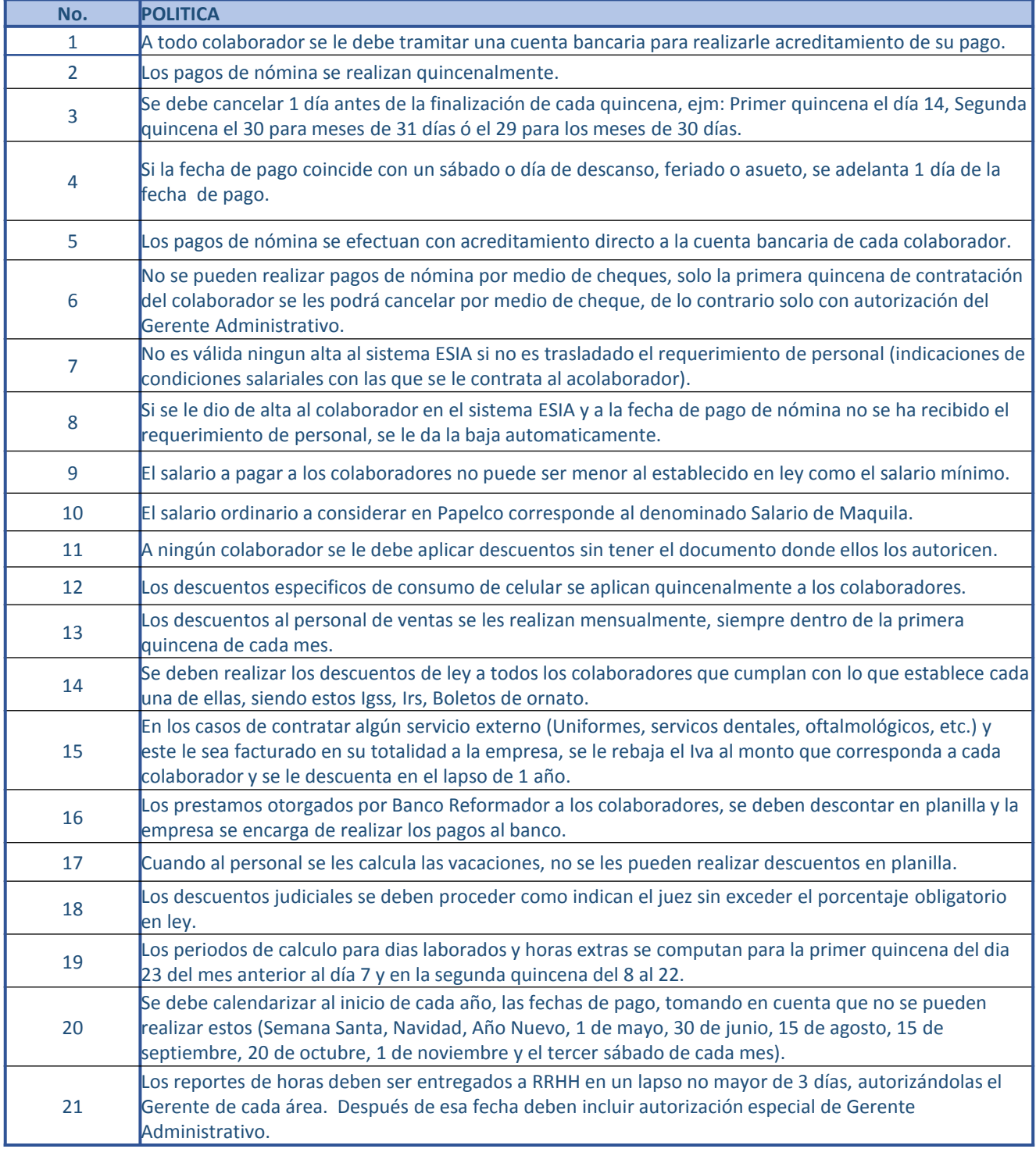

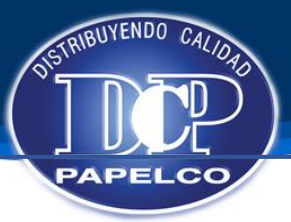

#### **Manual de Procedimientos de Recursos Humanos**

**Procedimiento: PAGOS DE PLANILLA Emision Original: 05/07/2014 No. Revisión:** 0001 **Fecha de Revisión:** 

#### **DESCRIPCION DE ACTIVIDADES**

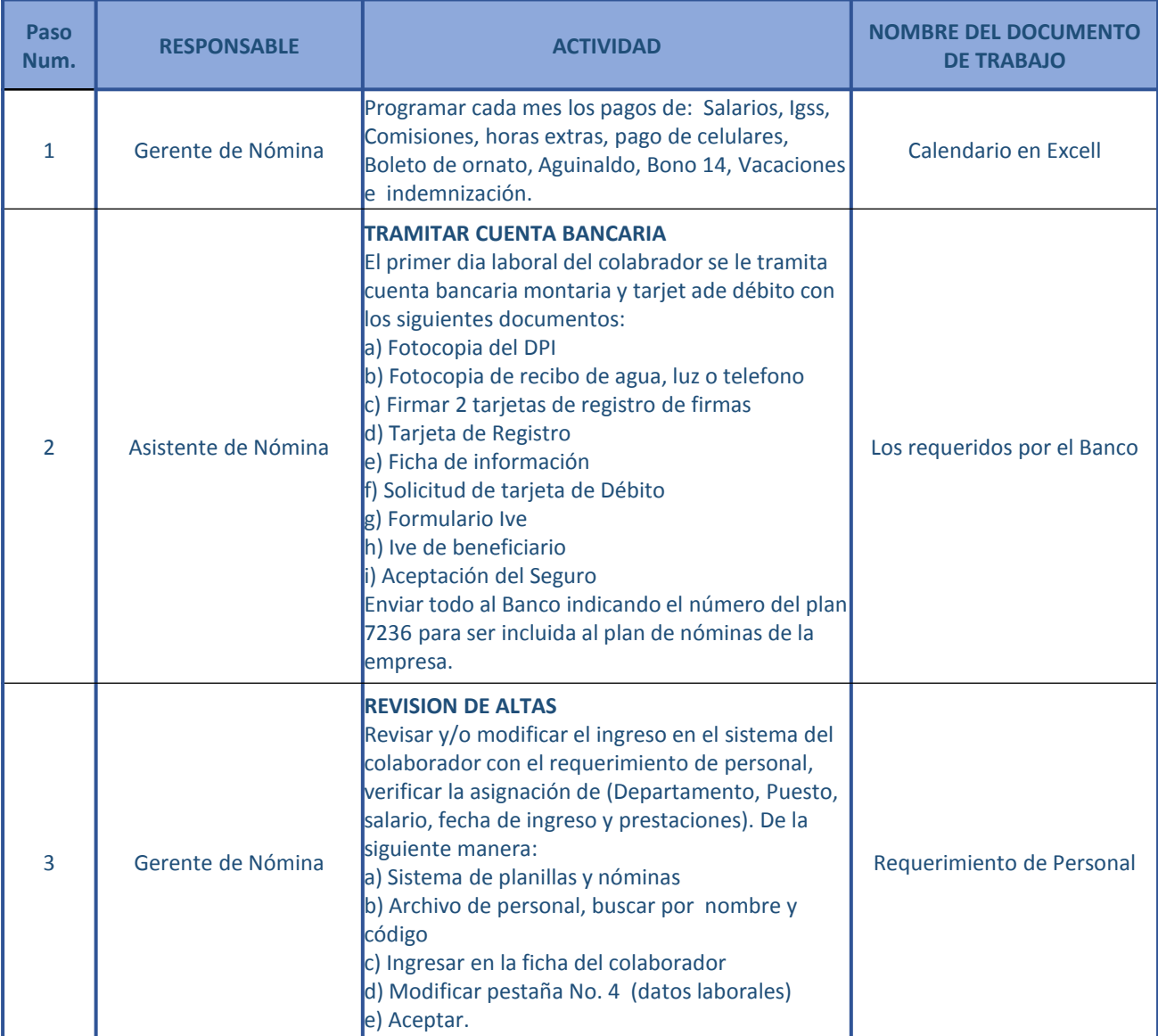

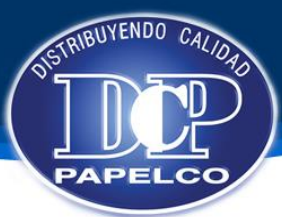

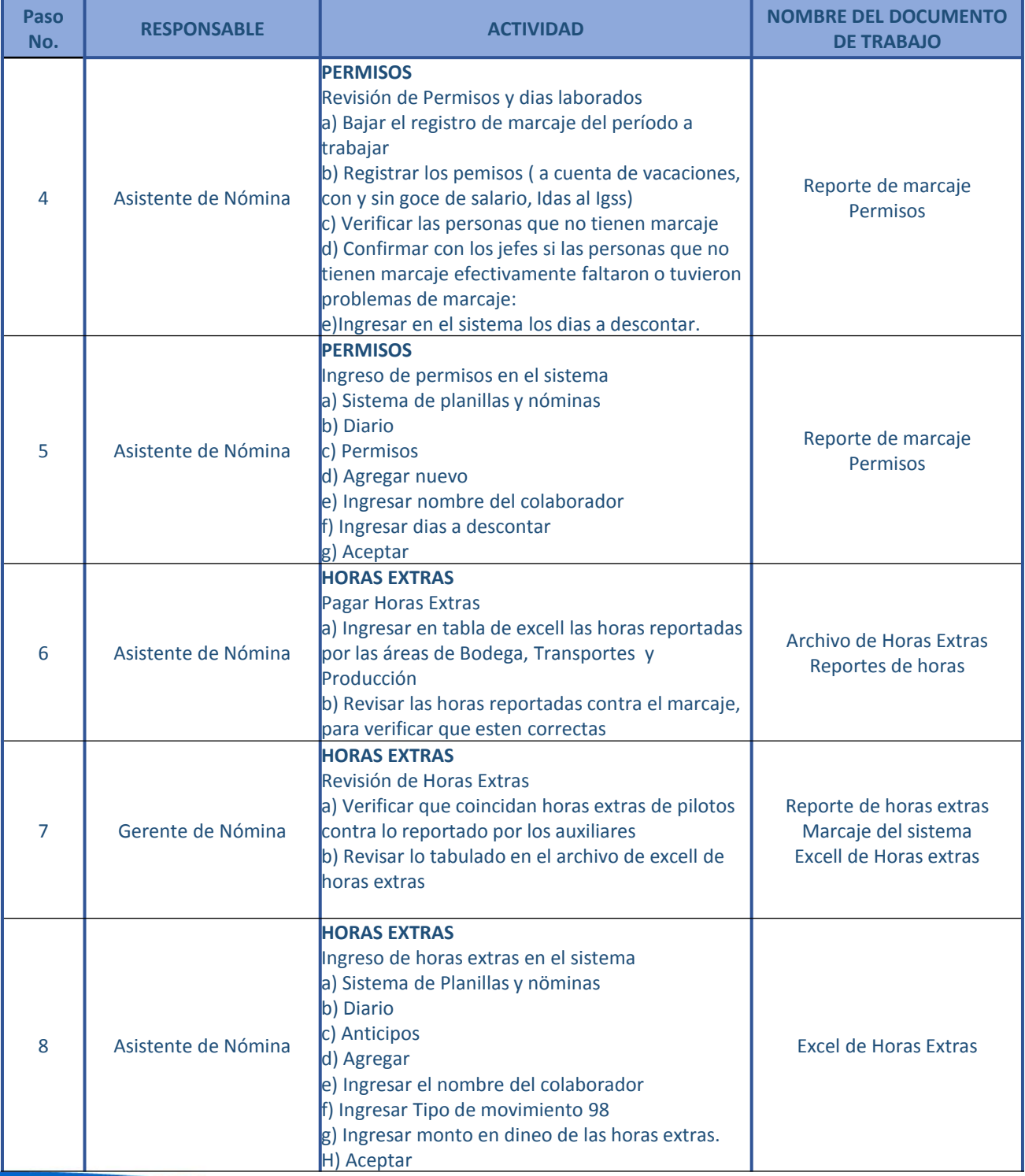

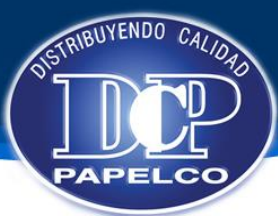

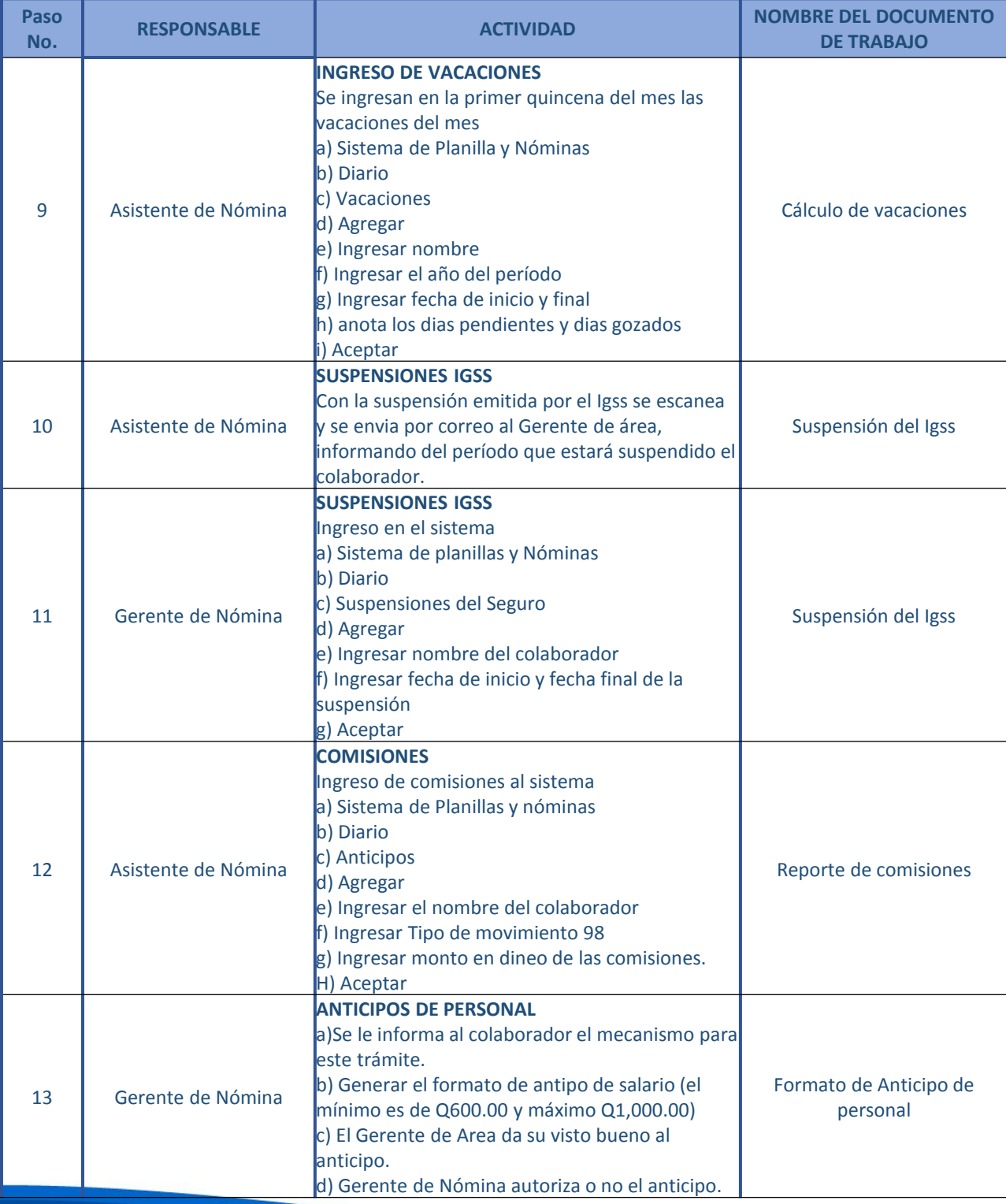

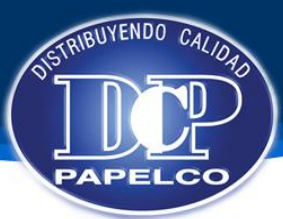

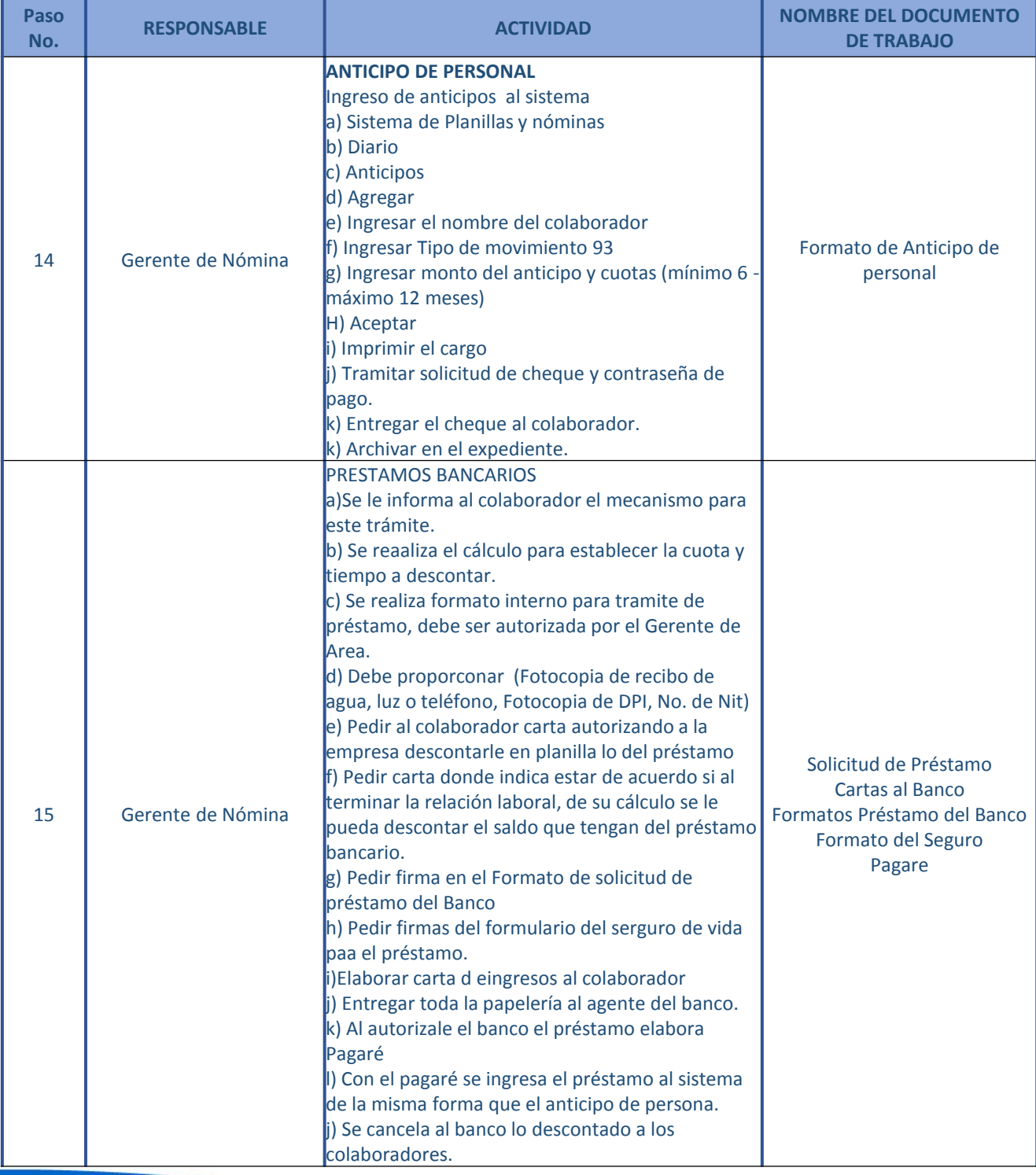

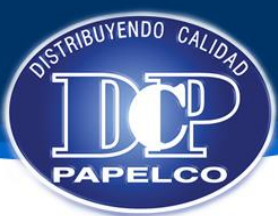

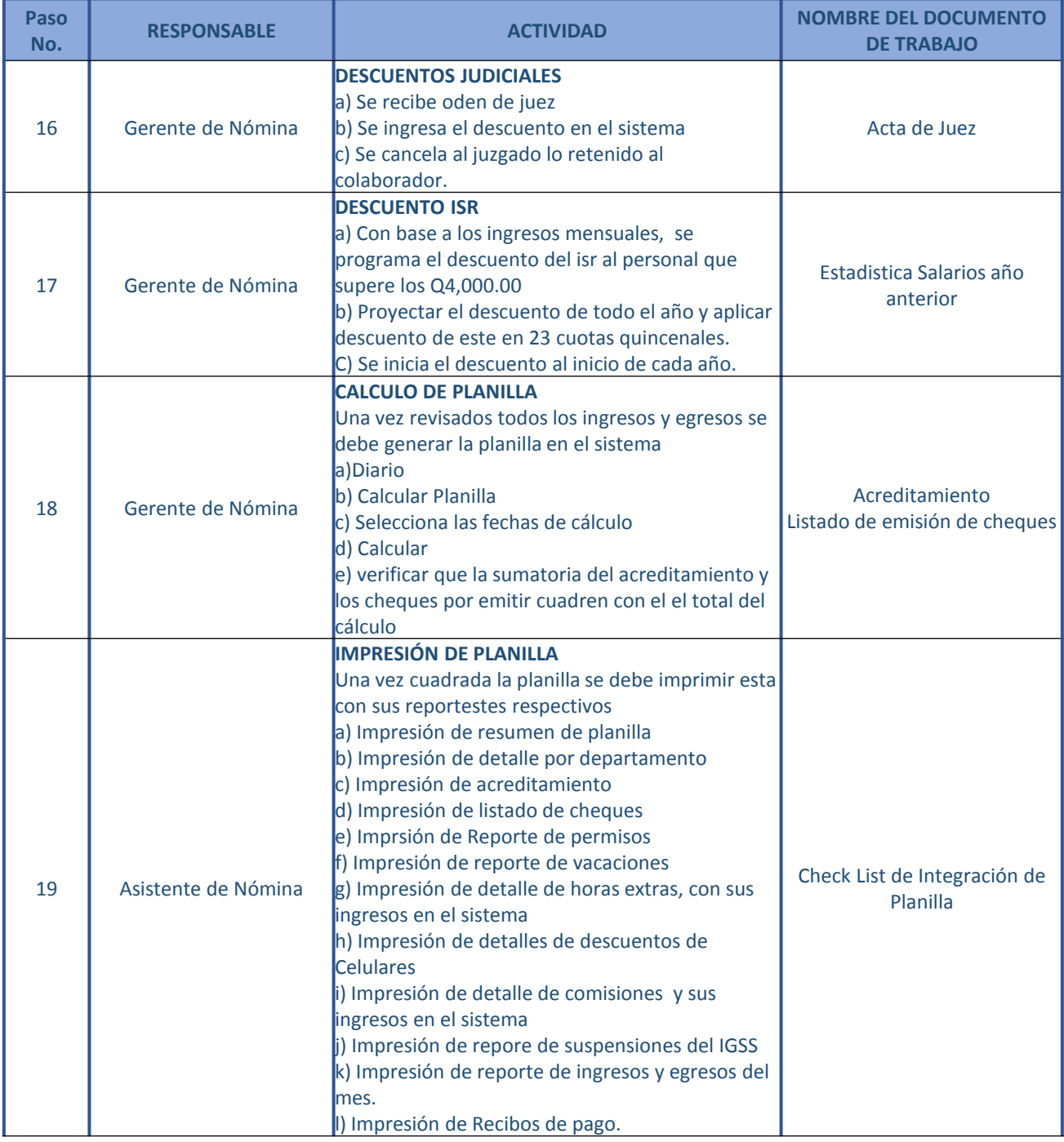

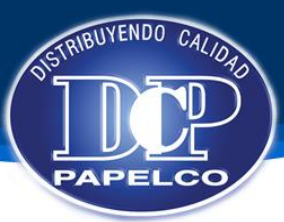

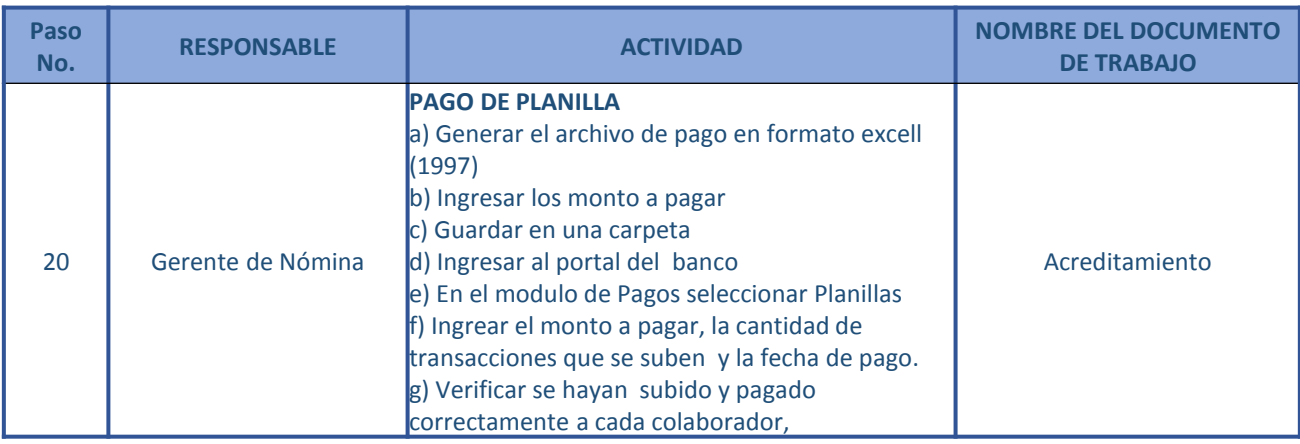

Gerente Administrativo Financiero

Gerente de Análisis y Desarrollo

Gerente de Nomina

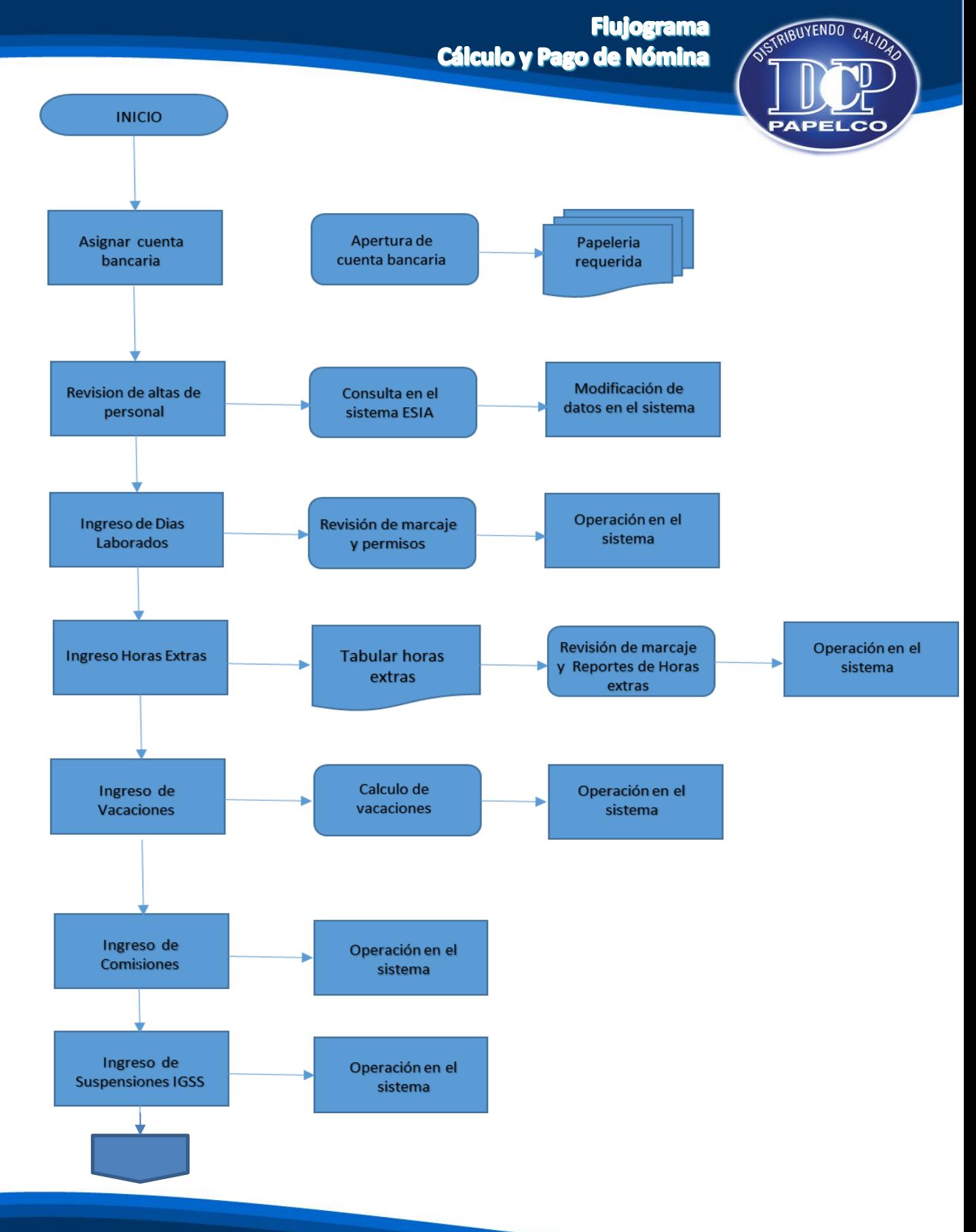

### **Flujograma Cálculo y Pago de Nómina**

STRIBUYENDO CALIDAD

**PAPELCC** 

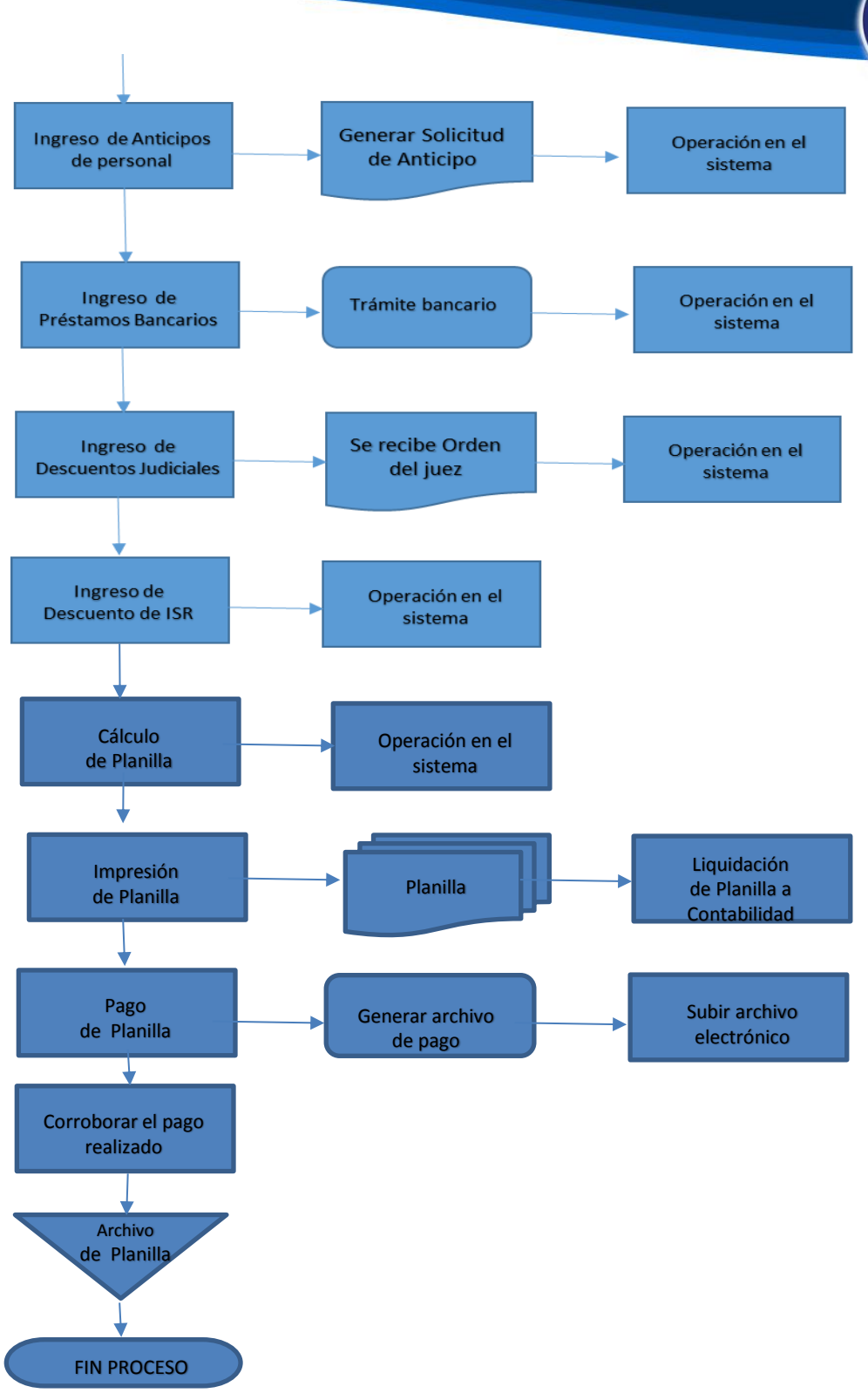

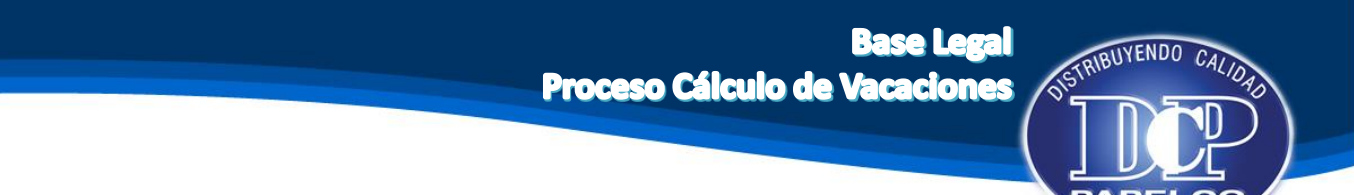

#### **Manual de Procedimientos de Recursos Humanos**

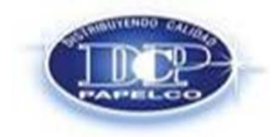

**Procedimiento: CALCULO Y PAGO DE VACACIONES Emision Original: 05/07/2014 No. Revisión:** 0001 **Fecha de Revisión:** 

#### **OBJETIVO**

Facilitar a las Unidades de Recursos Humanos con herramientas técnico administrativas que permitan estandarizar, transparentar y agilizar el procedimiento del trámite para el pago de las prestaciones laborales.

#### **BASE LEGAL**

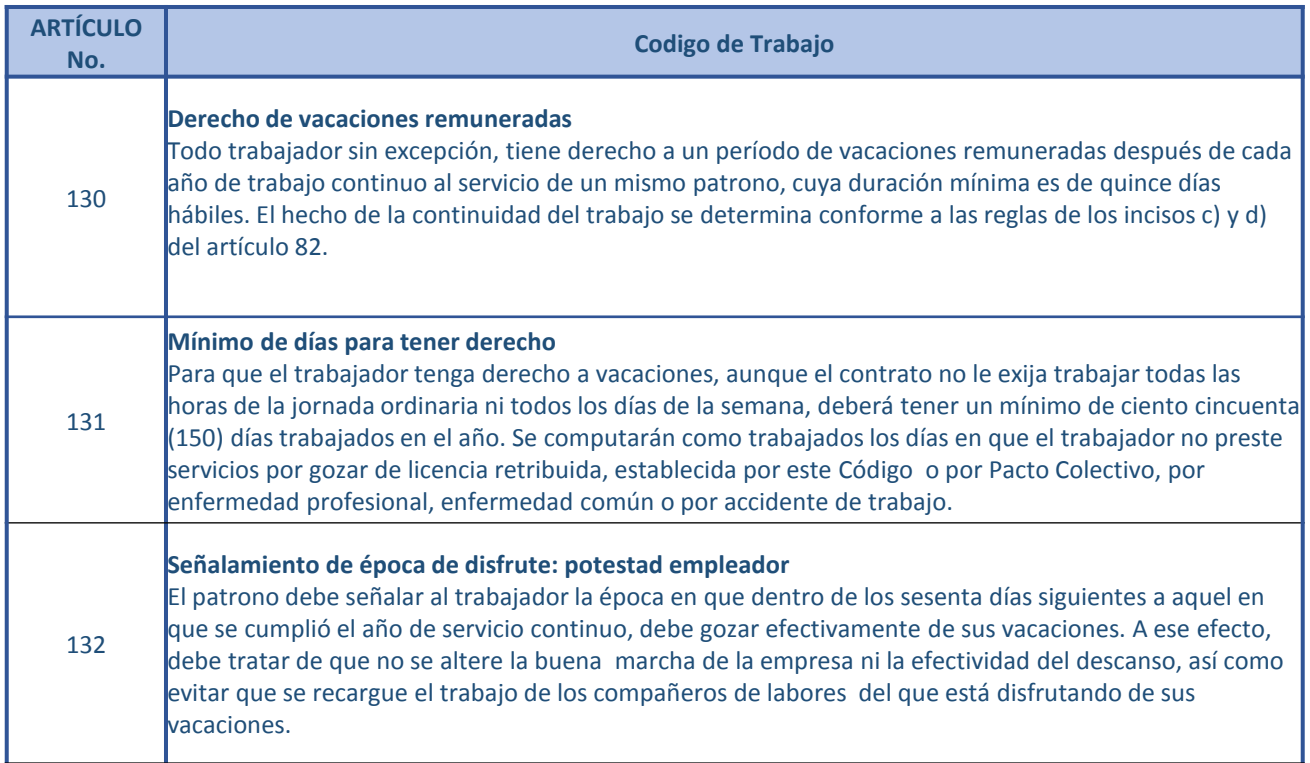

**Base Legal** Proceso Cálculo de Vacaciones

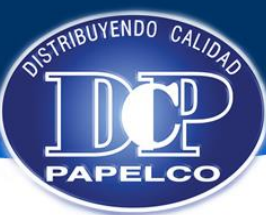

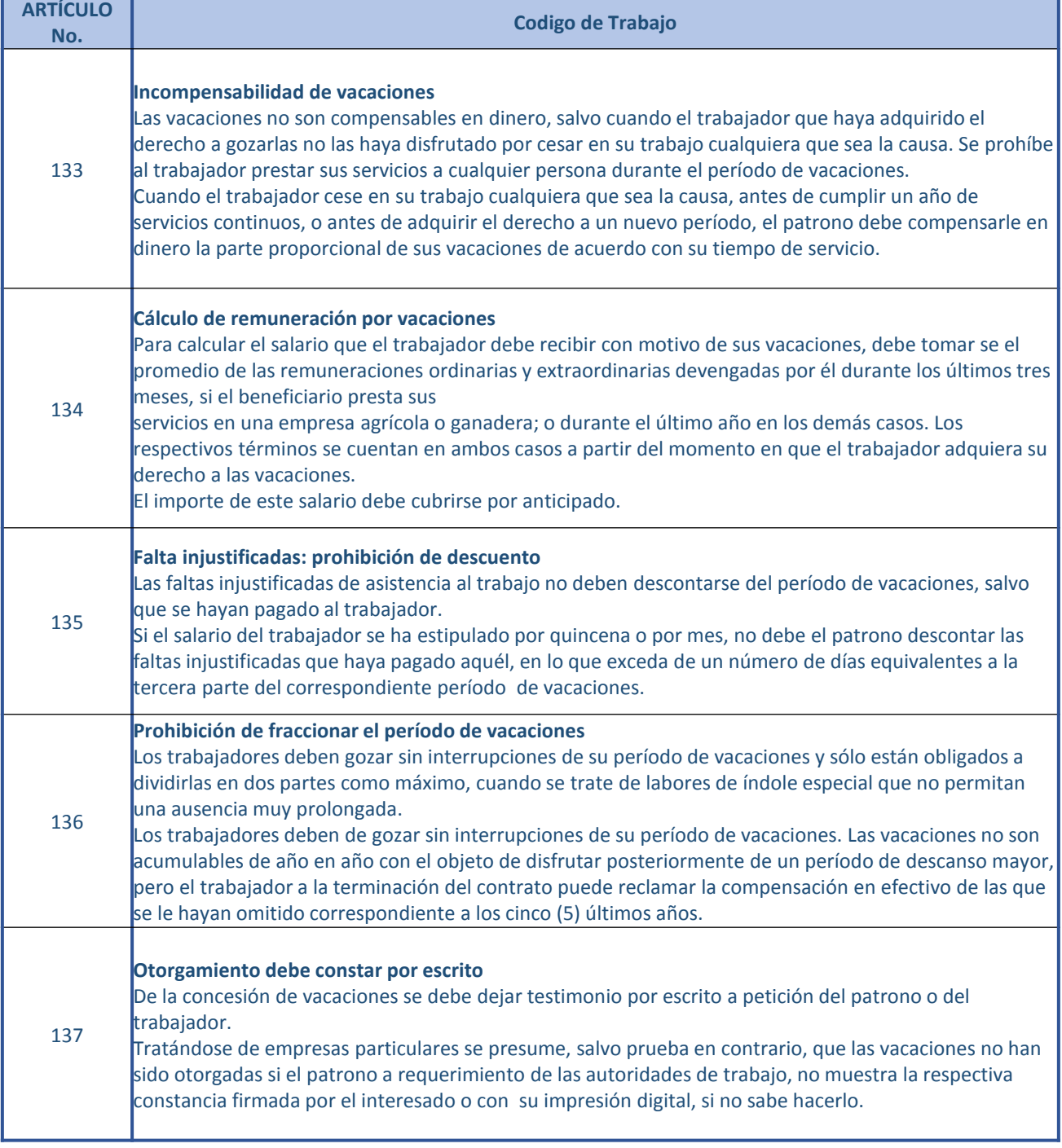

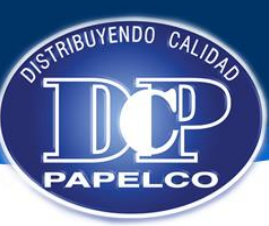

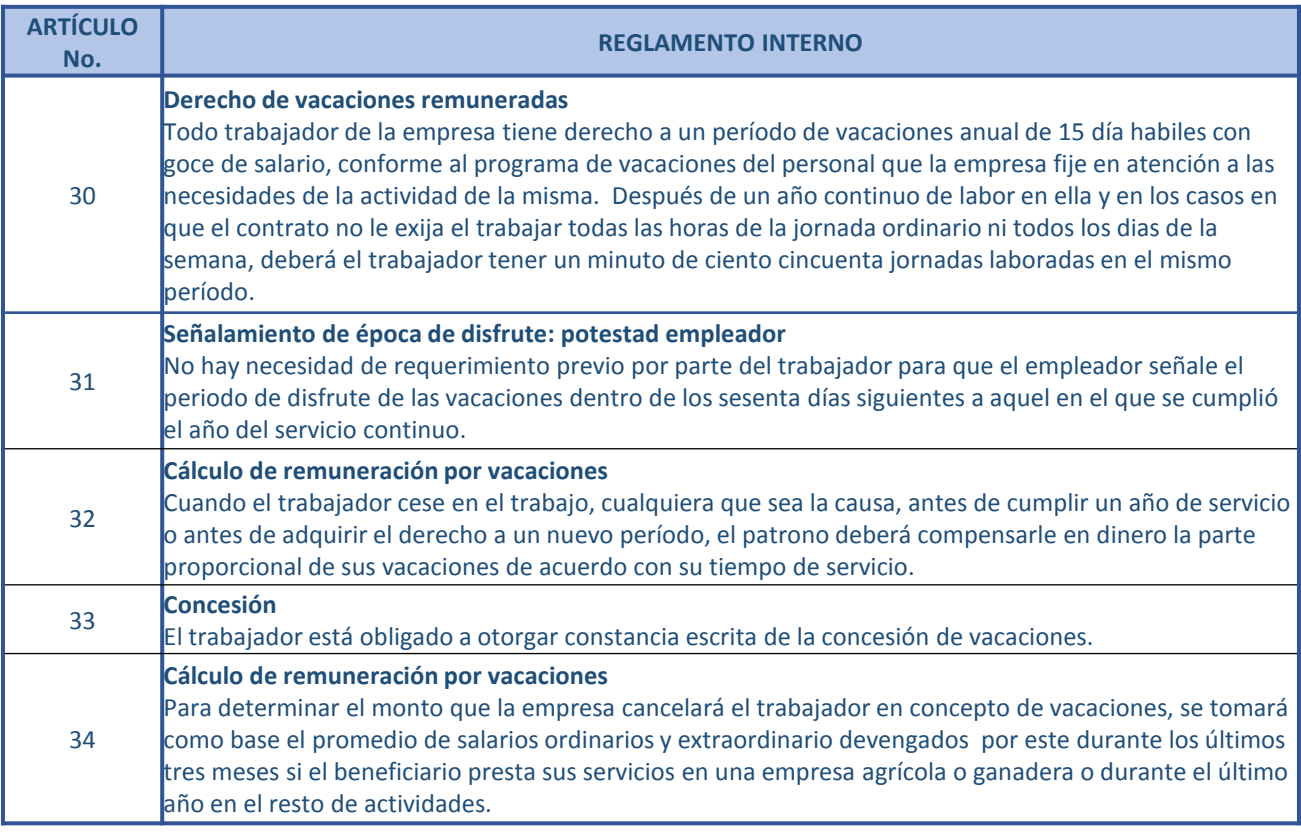

### **Políticas** Proceso Cálculo de Vacaciones

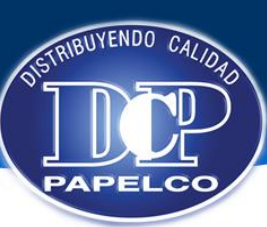

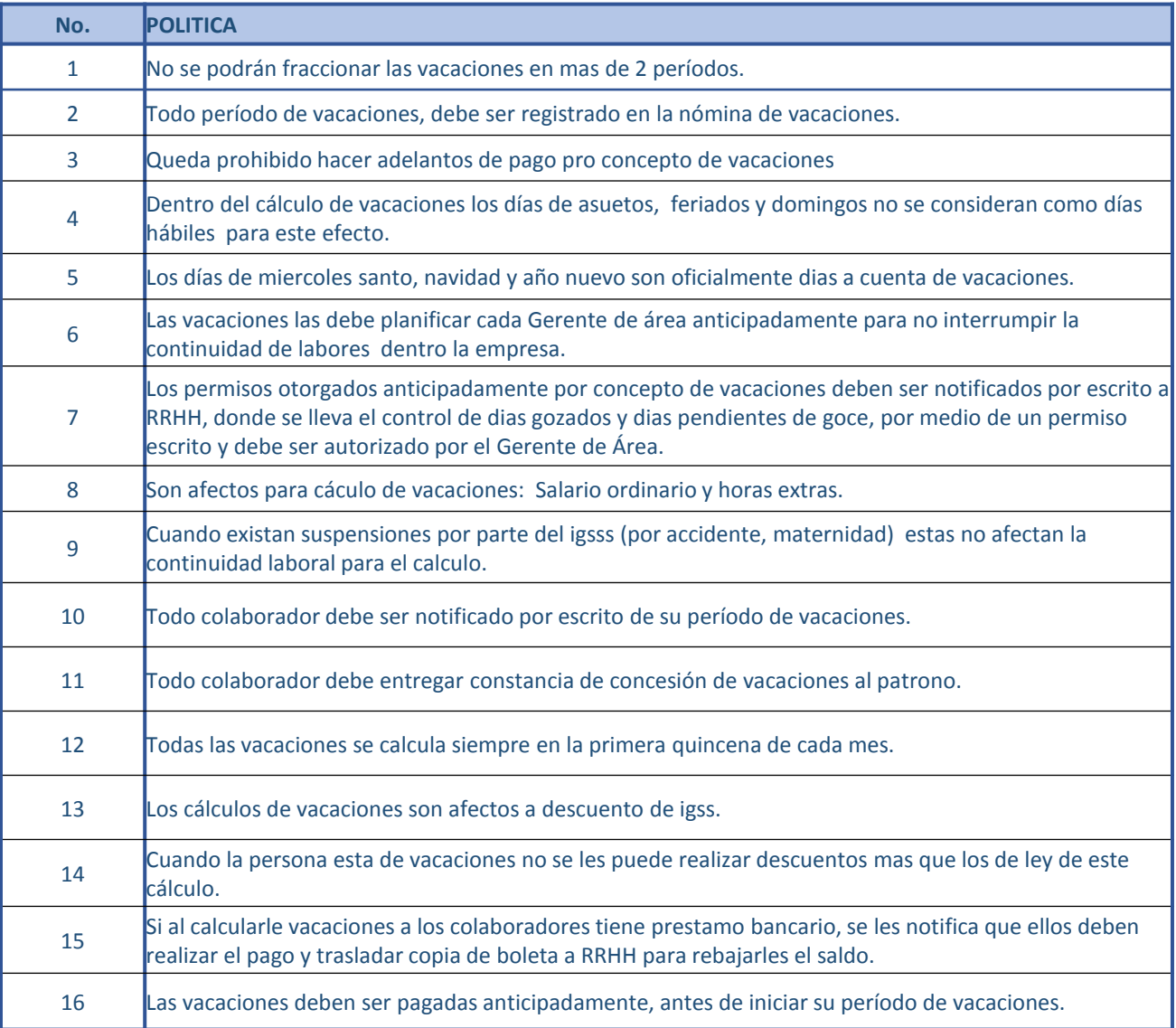

OSTRIBUYENDO

**APELCO** 

 $C_{A}$ 

#### **Manual de Procedimientos de Recursos Humanos**

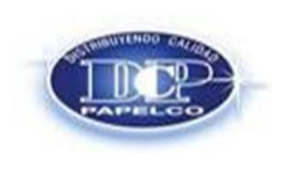

**Emision Original: 05/07/2014 No. Revisión:** 0001 **Fecha de Revisión:** 

**Procedimiento: CALCULO Y PAGO DE VACACIONES**

#### **DESCRIPCION DE ACTIVIDADES**

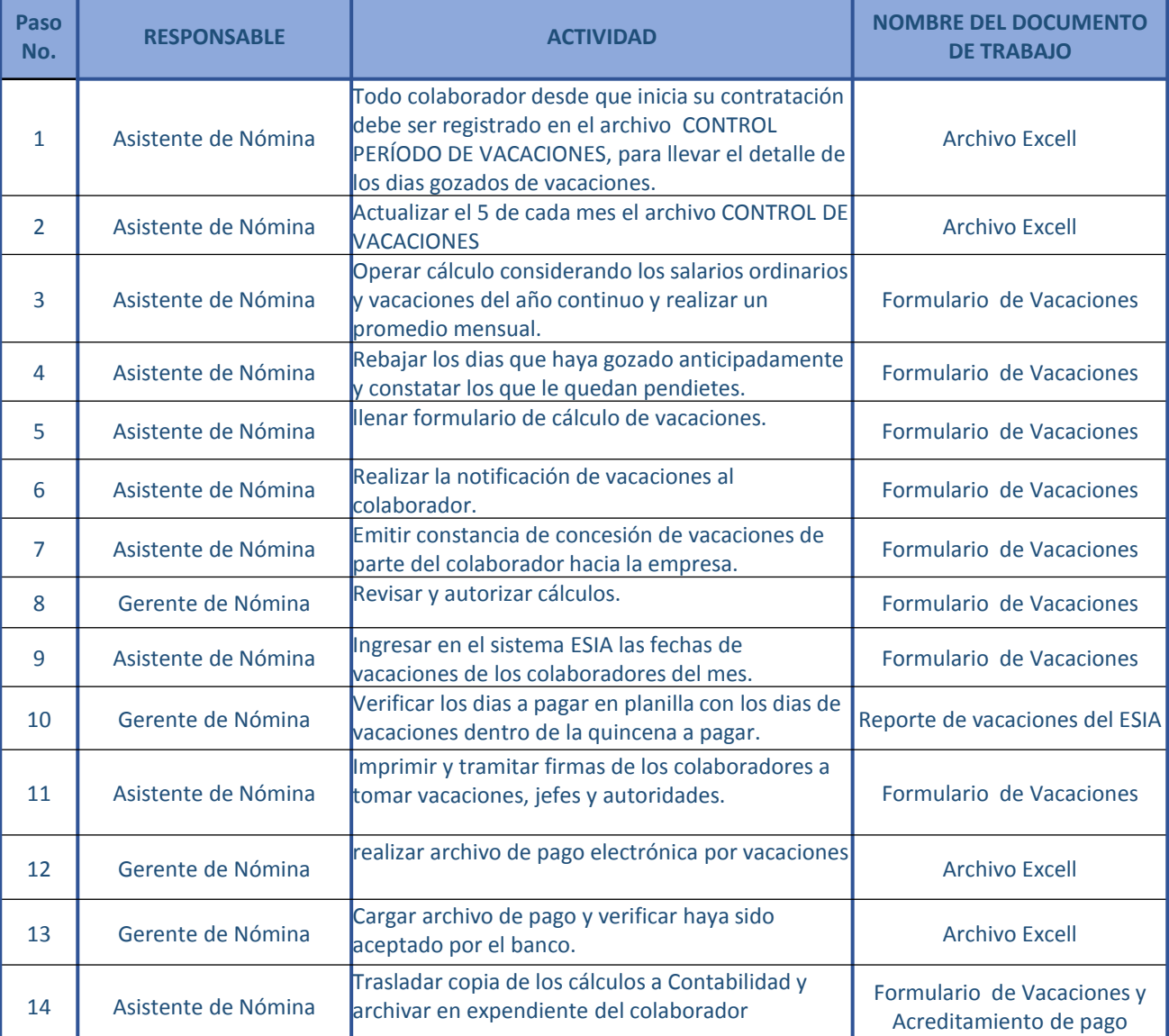

### **Flujograma TRAMITES VACACIONES**

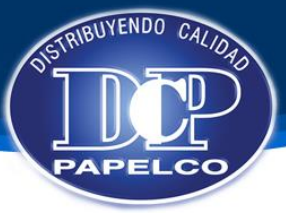

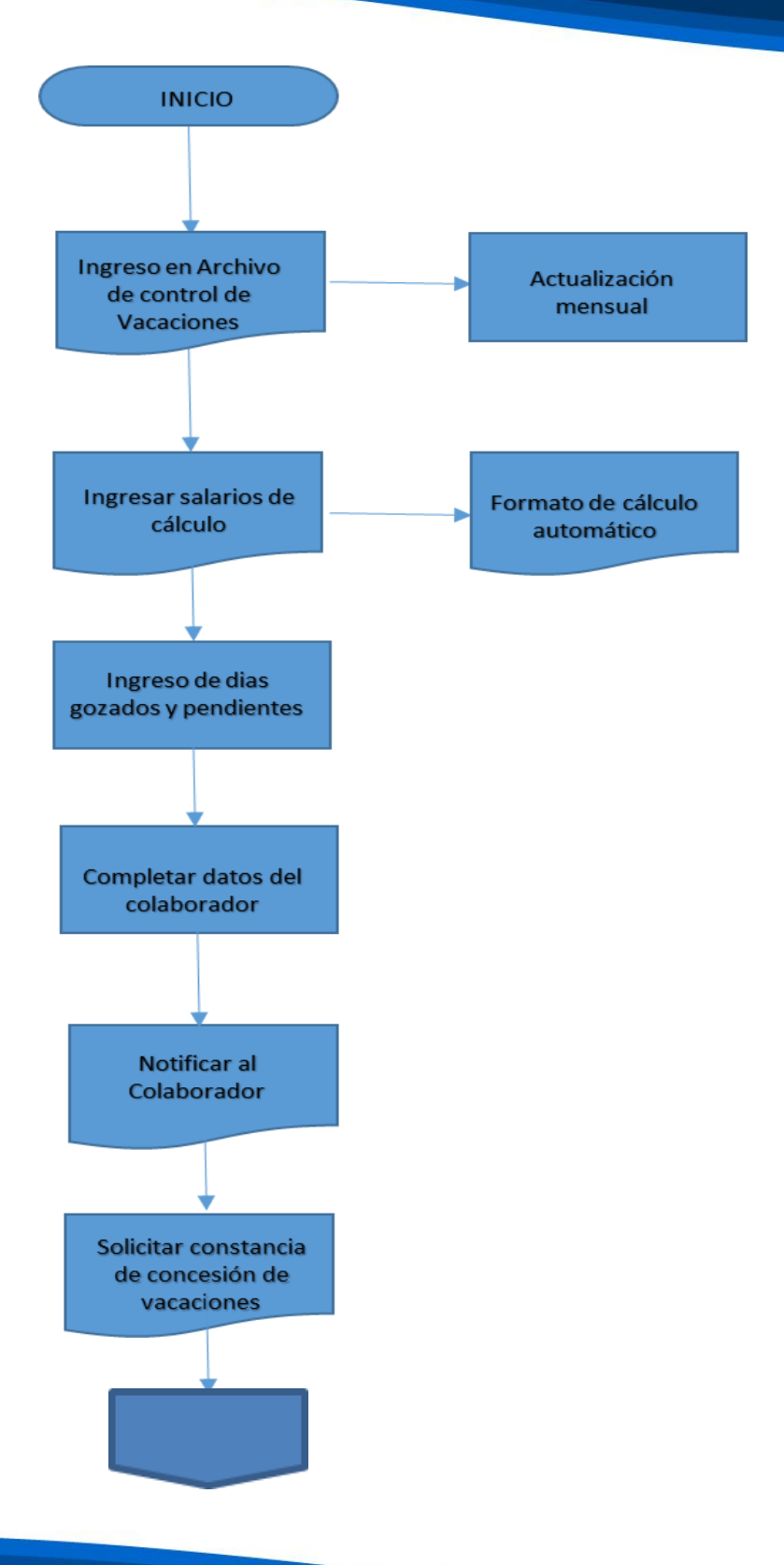

Flujograma<br>TRAMITES VACACIONES

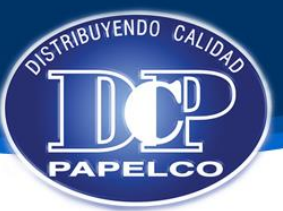

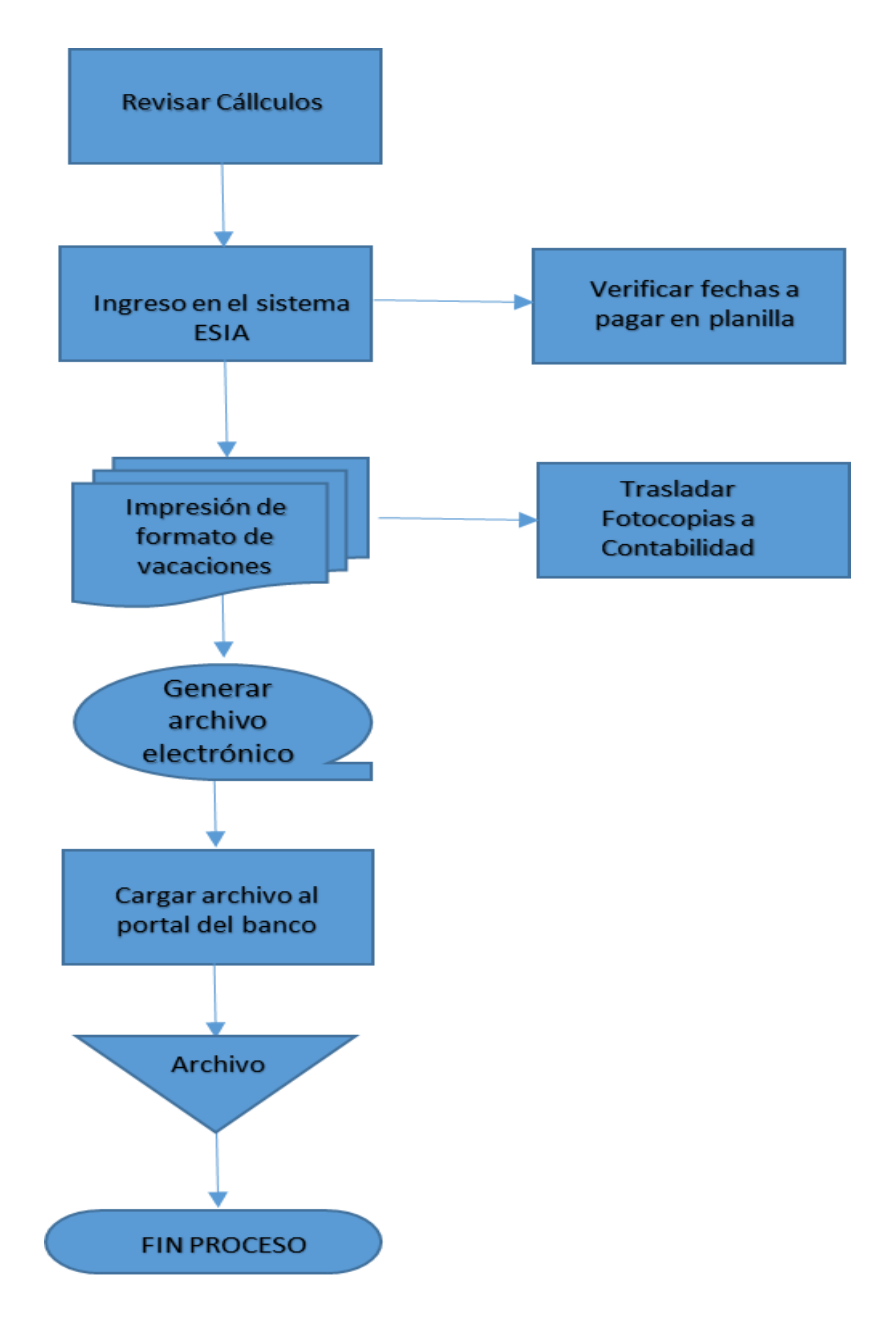

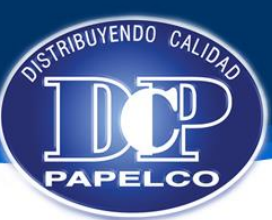

#### **Manual de Procedimientos de Recursos Humanos**

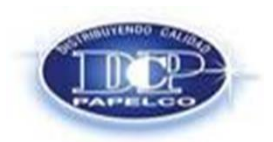

**Procedimiento: CALCULO Y PAGO DE IGSS Emision Original: 05/07/2014 No. Revisión:** 0001 **Fecha de Revisión:** 

#### **OBJETIVO**

Se debe mantener al día los pagos que afecten al personal de la empresa, los cuales tienen derecho al seguro social, por lo que es importante tener claro como descontarles este servicio que ellos pagan en conjunto con el patrono y a su vez el pago de la empresa al Seguro Social.

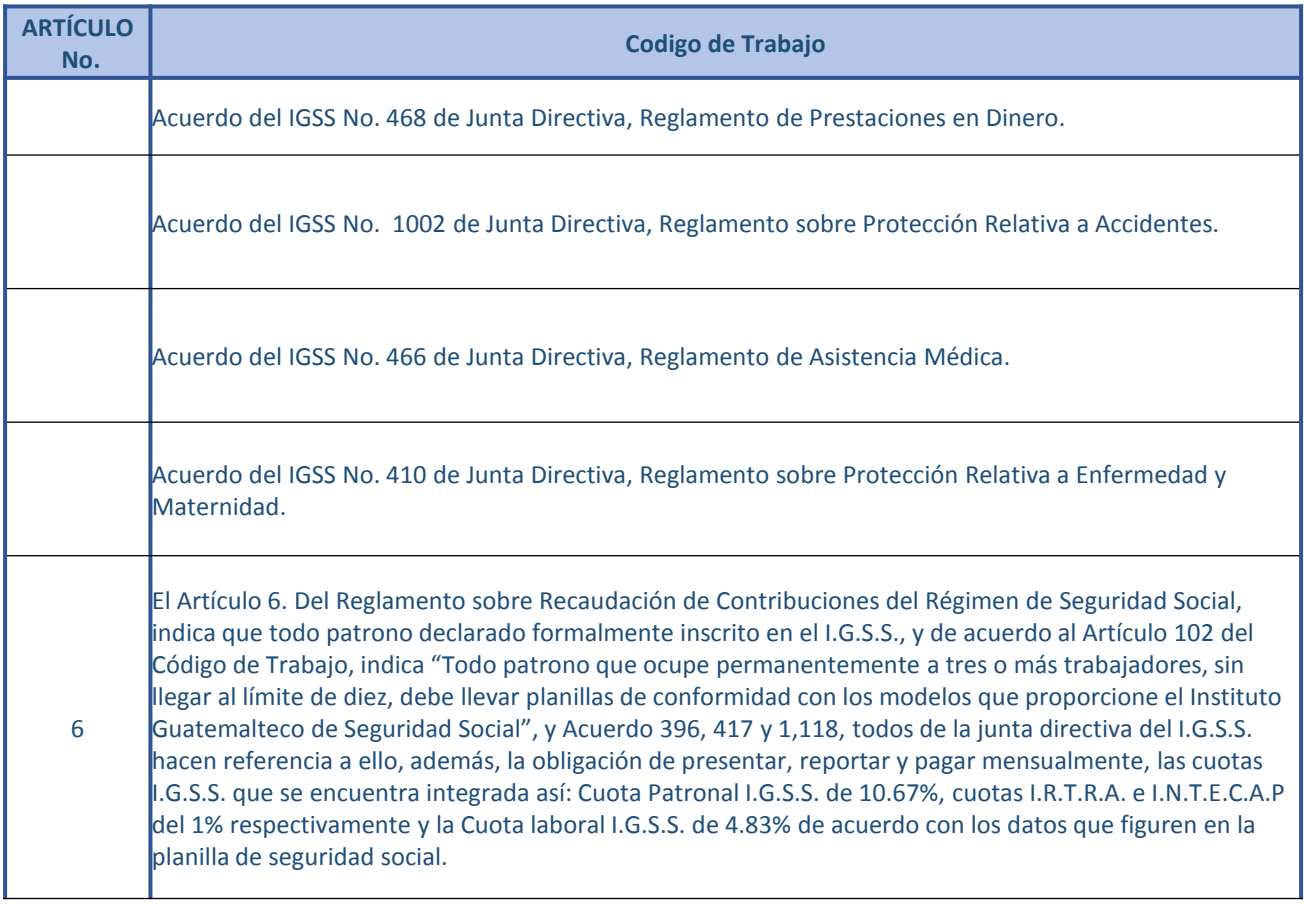

Base Legal<br>Proceso Cálculo y Pago IGSS

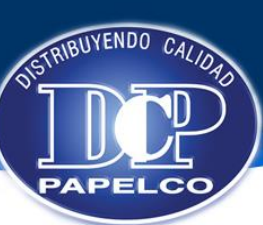

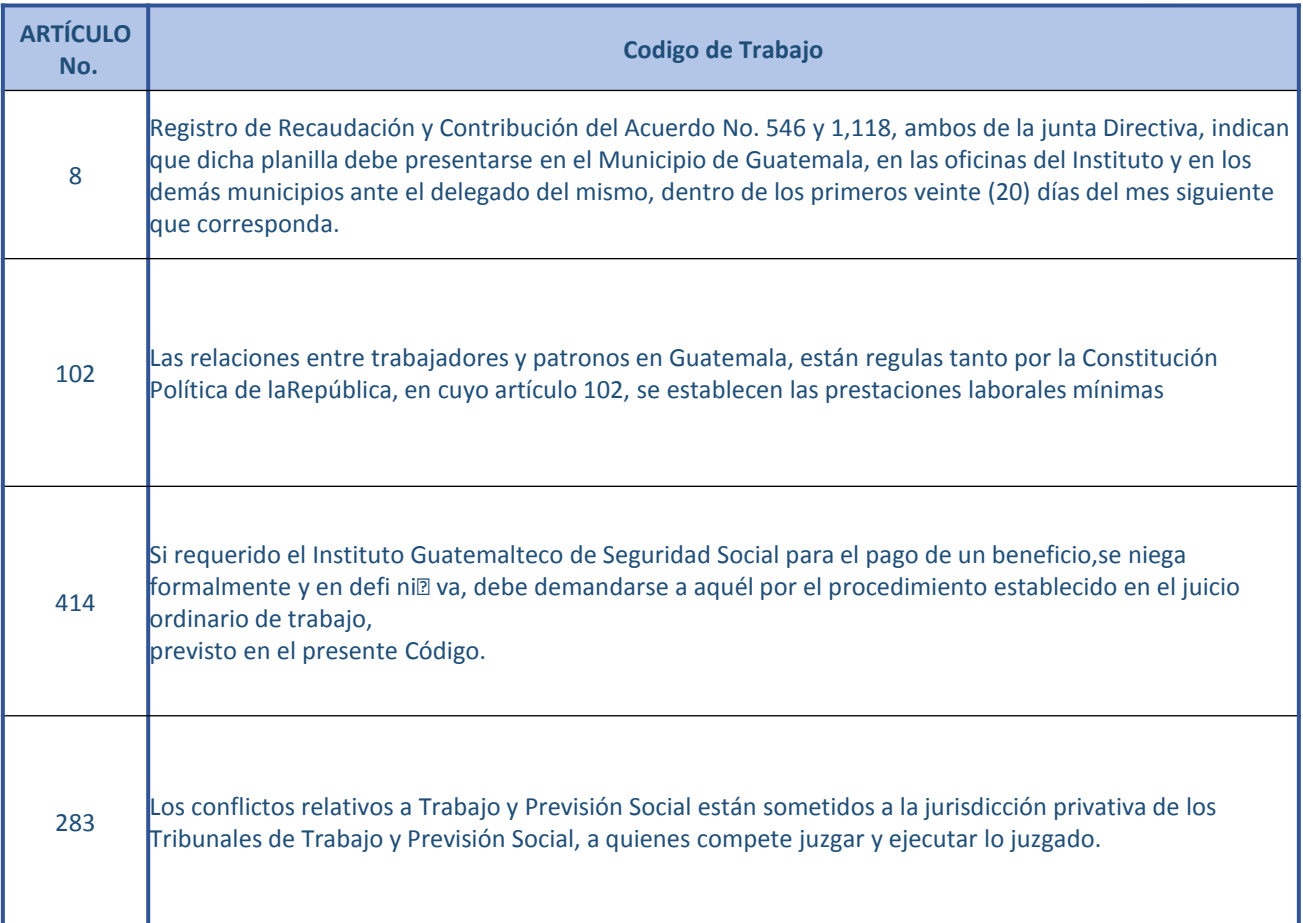

**Políticas**<br>**Proceso Cálculo y Pago IGSS** 

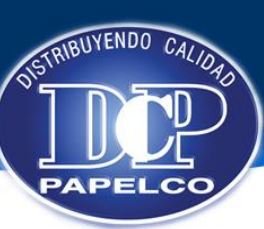

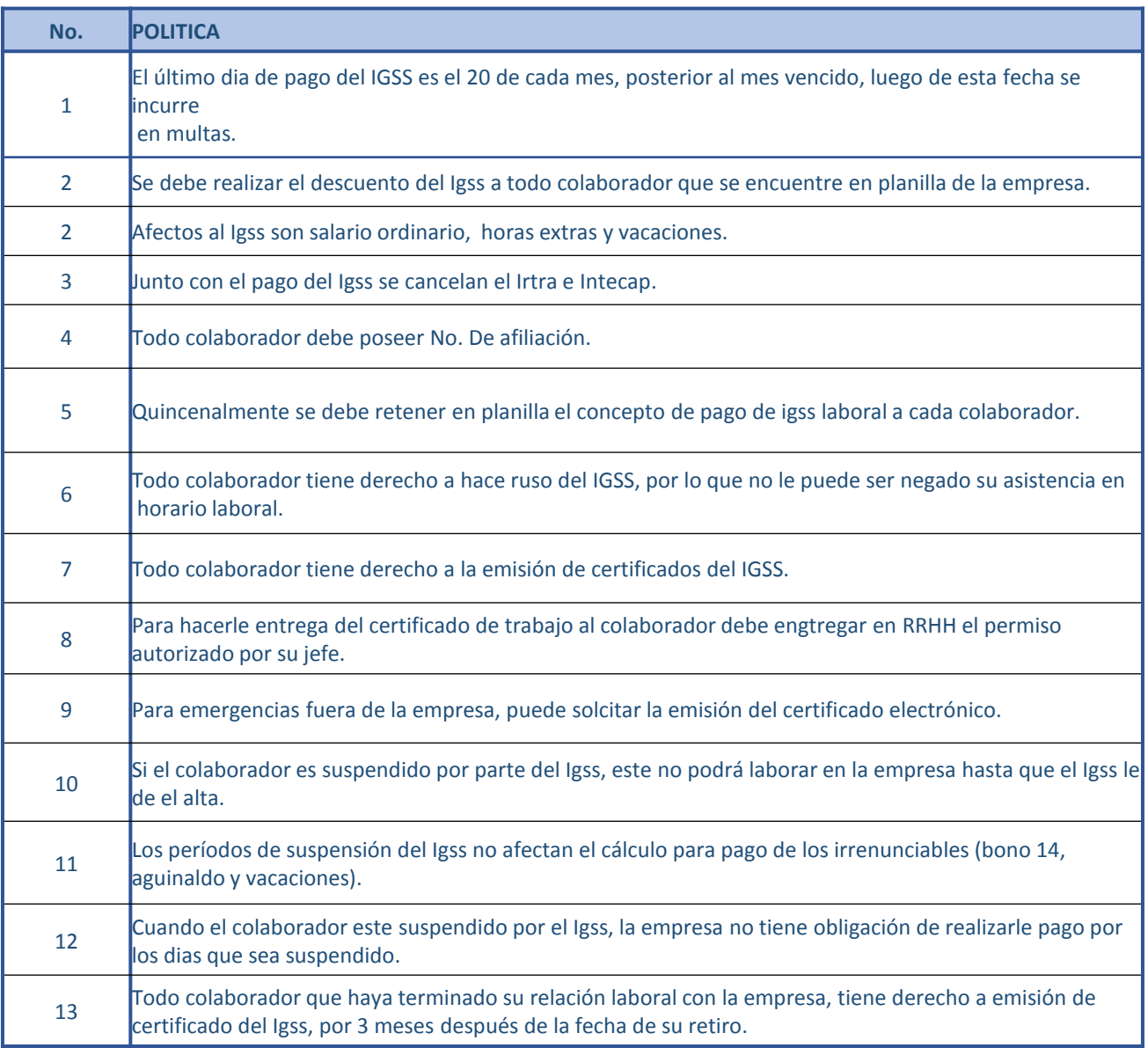

### **Descripción Actividades** Proceso Cálculo y Pago IGSS

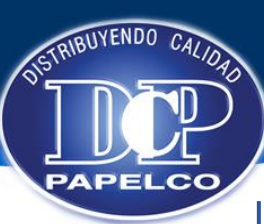

#### **Manual de Procedimientos de Recursos Humanos**

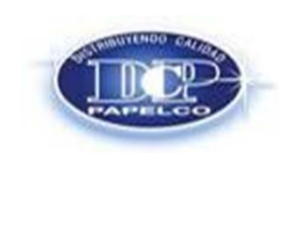

**Emision Original: 05/07/2014 No. Revisión:** 0001 **Fecha de Revisión:** 

**Procedimiento: DESCUENTO Y PAGO ELECTRONICO DE IGSS**

### **DESCRIPCION DE ACTIVIDADES**

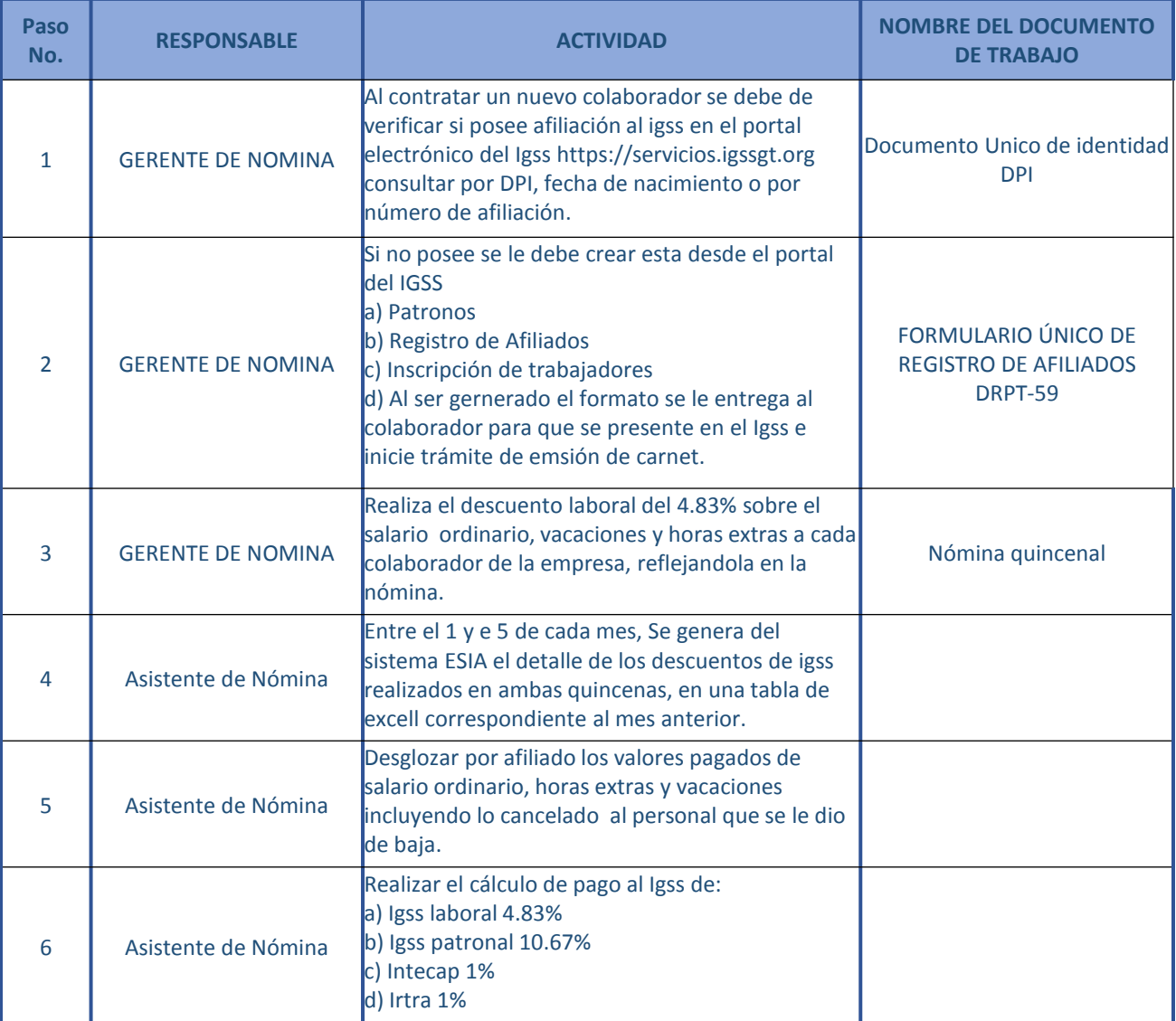

# **Descripción Actividades<br>Proceso Cálculo y Pago IGSS**

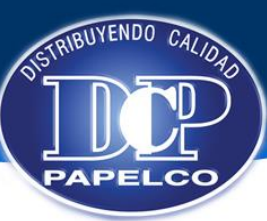

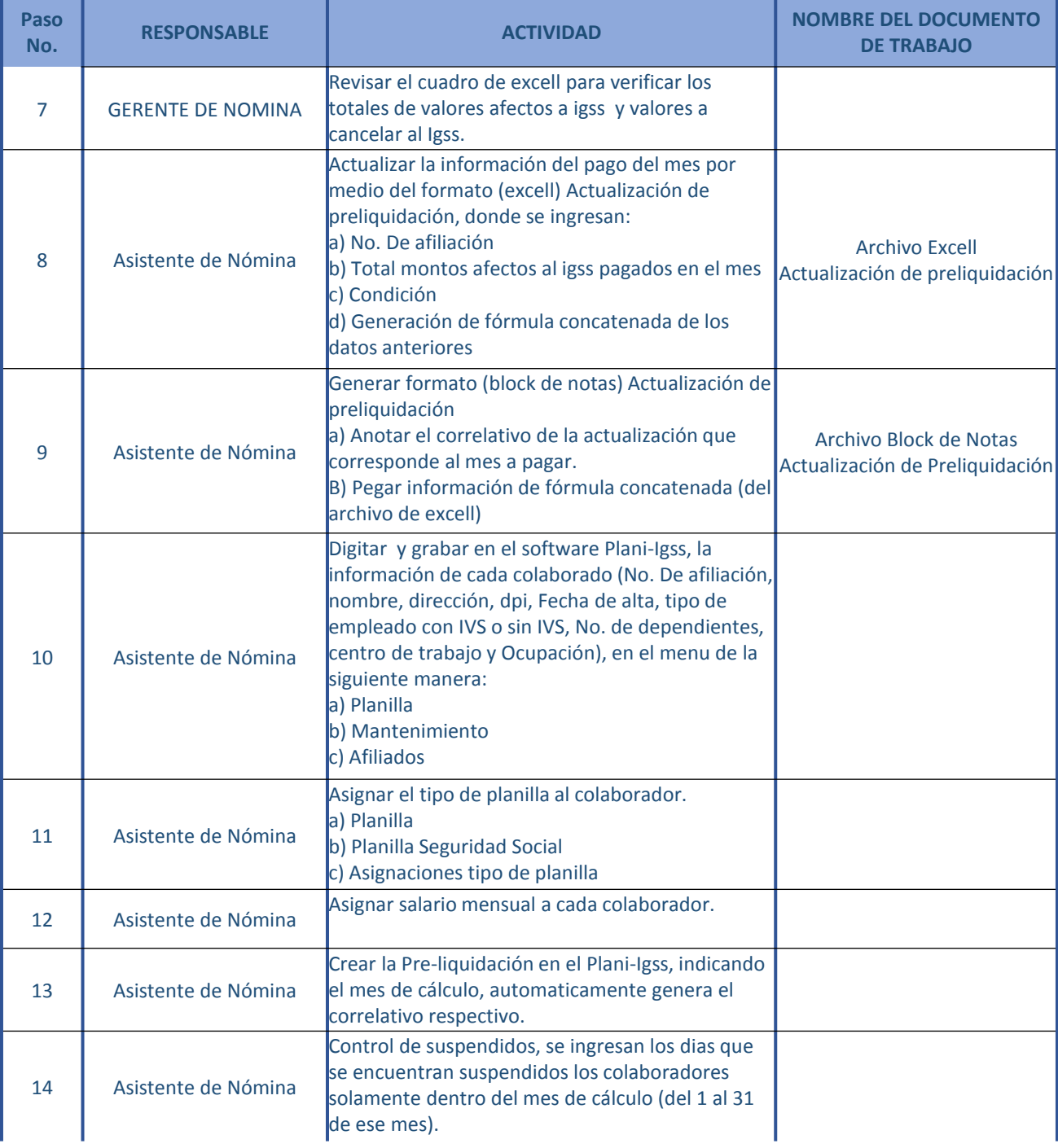

# **Descripción Actividades<br>Proceso Cálculo y Pago IGSS**

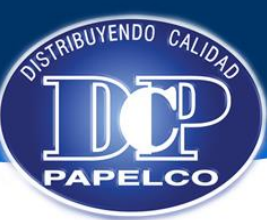

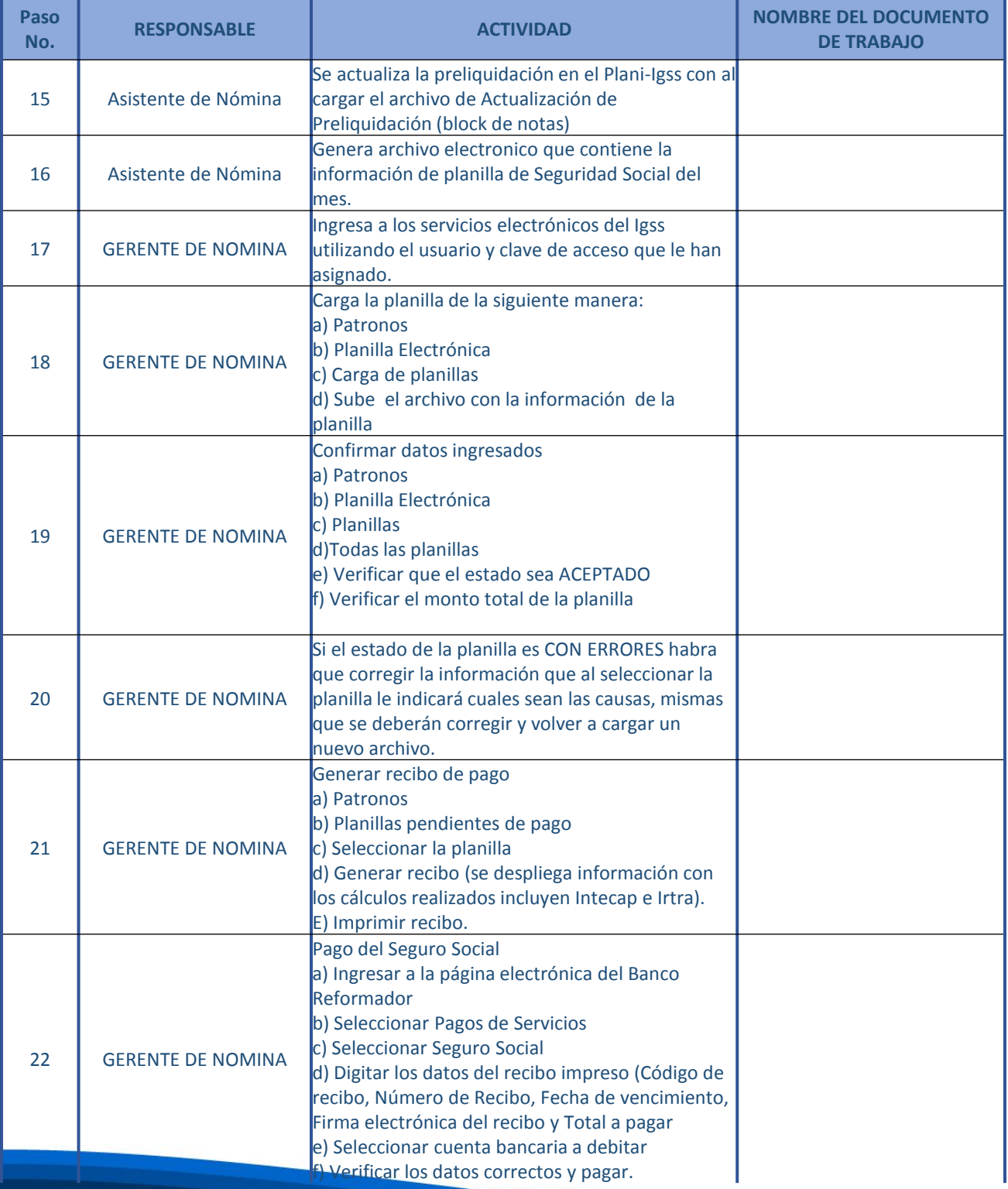

### **Descripción Actividades** Proceso Cálculo y Pago IGSS

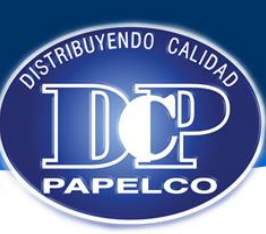

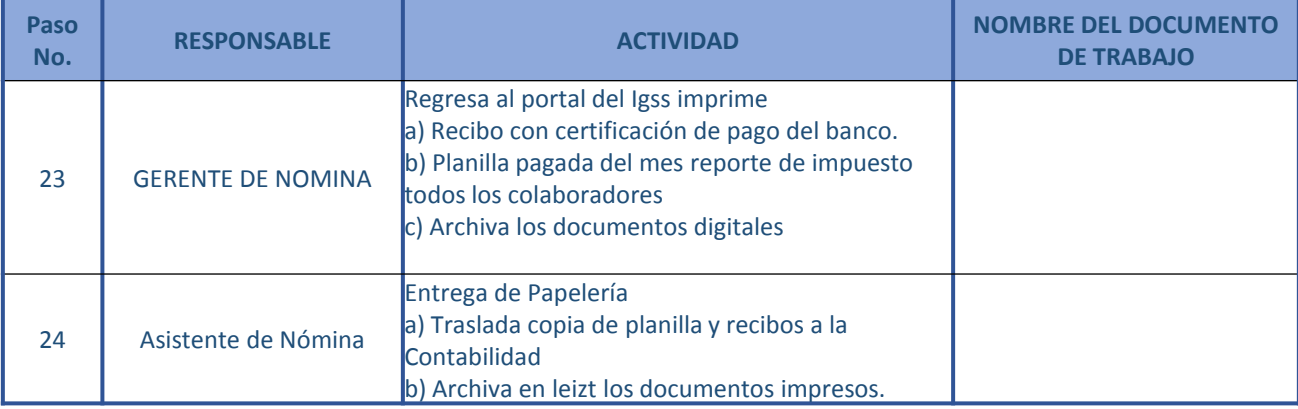

**Autorizan Revisión No. 0001** Gerente Administrativo Financiero

> Gerente de Analisis y Desarrollo

Gerente de Nomina

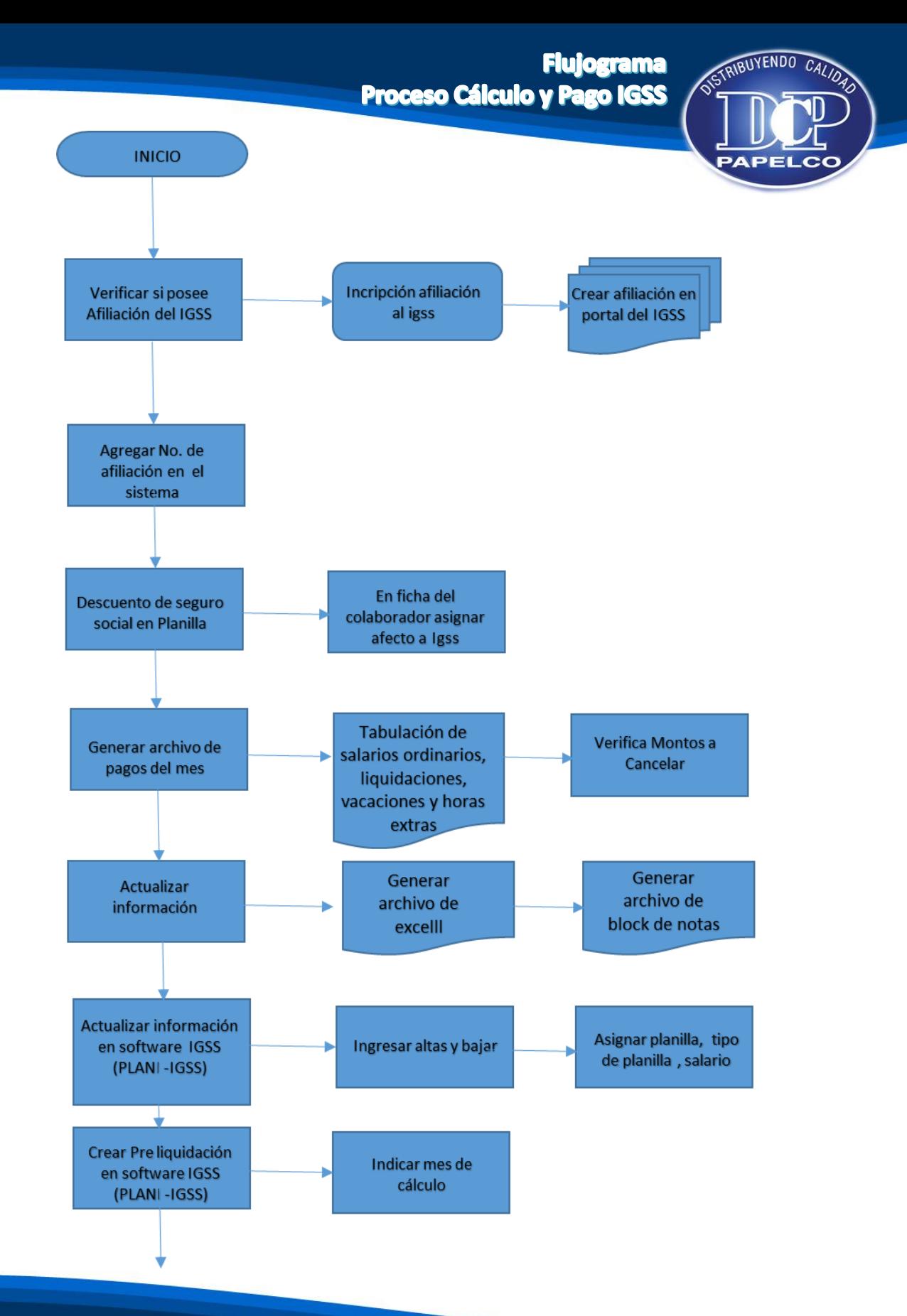

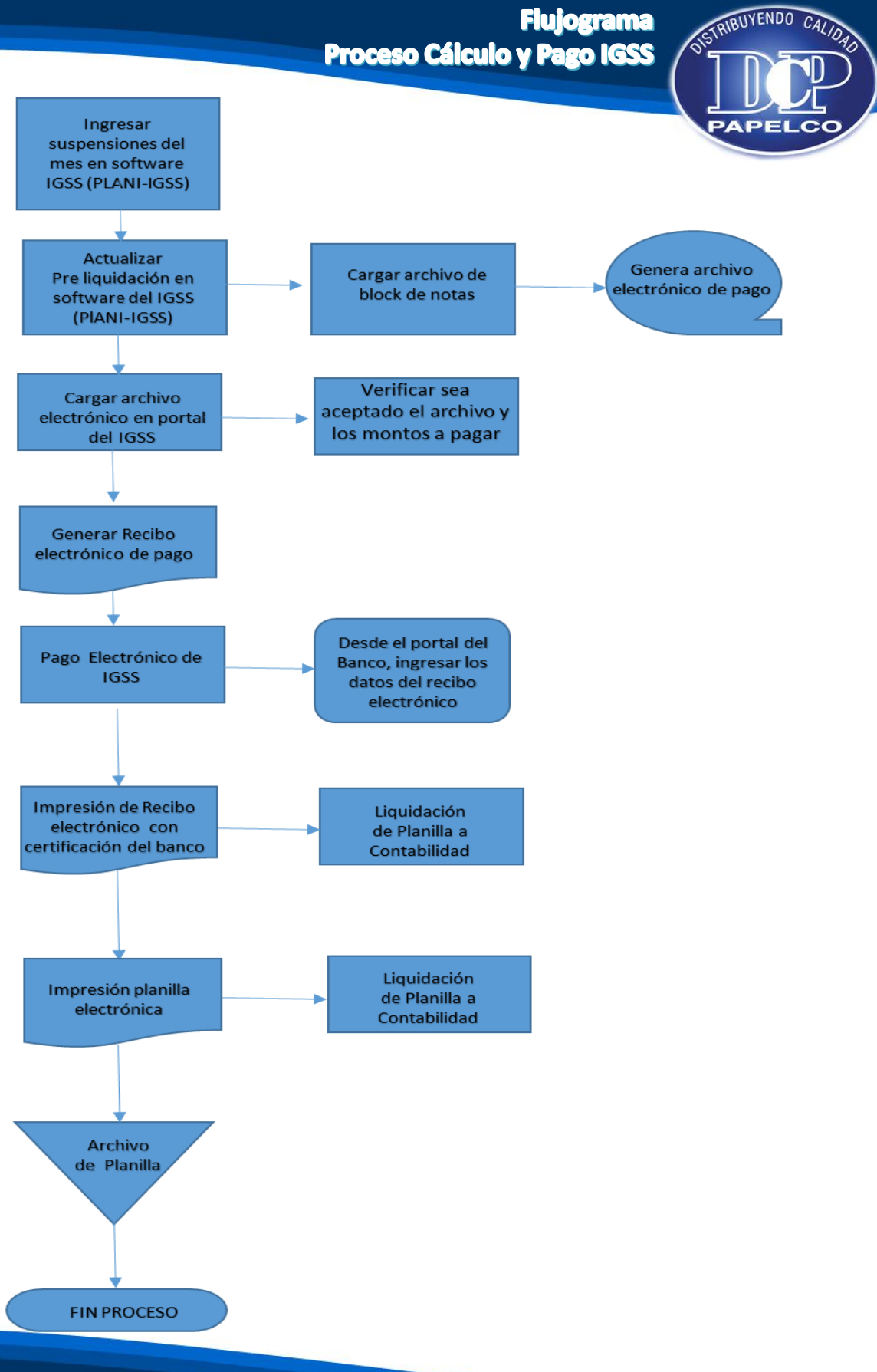

## **Descripción de Actividades<br>Otros Trámites IGSS**

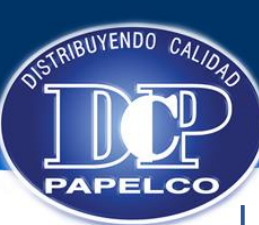

#### **Manual de Procedimientos de Recursos Humanos**

**Procedimiento: TRAMITES IGSS Emision Original: 05/07/2014 No. Revisión:** 0001 **Fecha de Revisión:** 

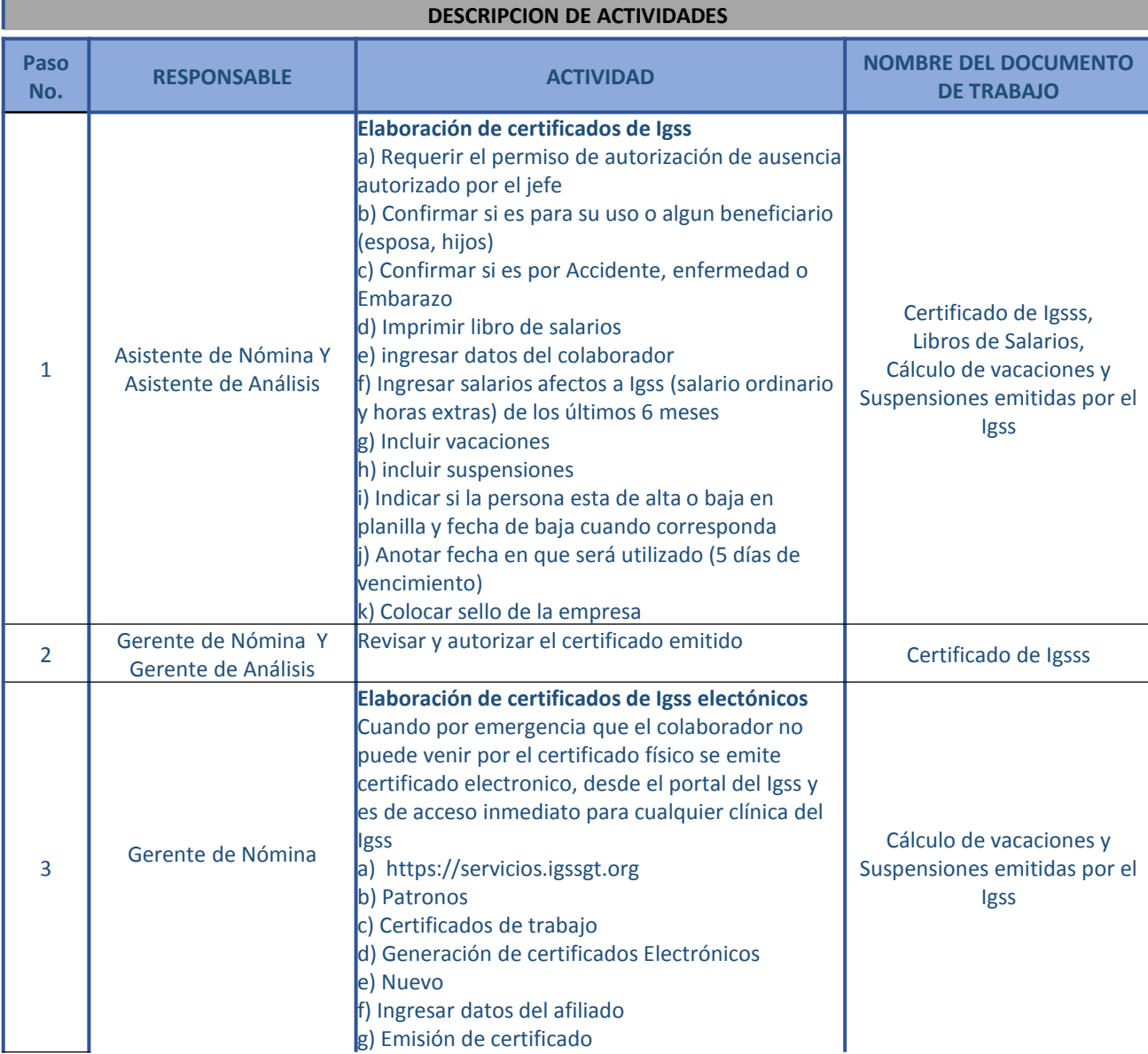

## **Descripción de Actividades<br>Otros Trámites IGSS**

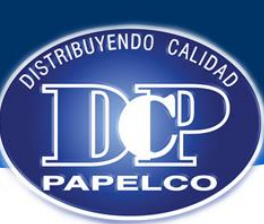

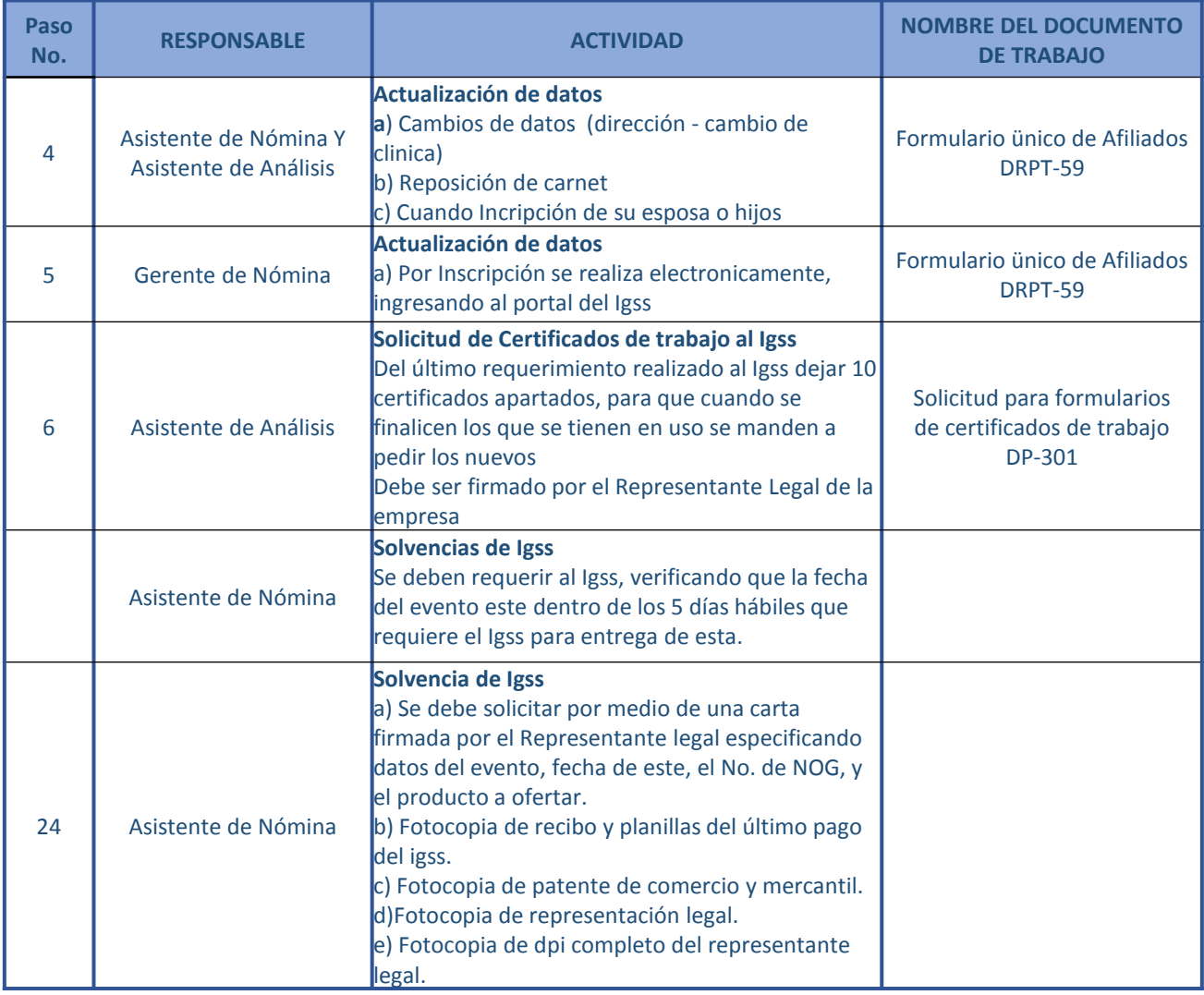

**Autorizan Revisión No. 0001** Gerente Administrativo Financiero

> Gerente de Analisis y Desarrollo

Gerente de Nomina

### **Base Legal** Cálculo y Pago del Bono 14

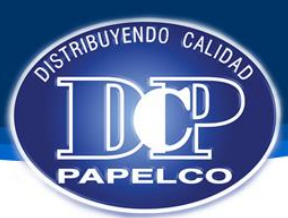

### **Manual de Procedimientos de Recursos Humanos**

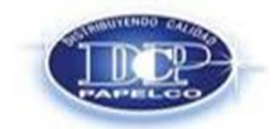

**Procedimiento: CALCULO Y PAGO DE BONO 14 Emision Original: 05/07/2014 No. Revisión:** 0001 **Fecha de Revisión:** 

#### **OBJETIVO**

Cumplir en tiempo las obligaciones de la empresa y que el colaborador reciba adecuadamente su pago de bono 14 que tiene por derecho.

#### **BASE LEGAL**

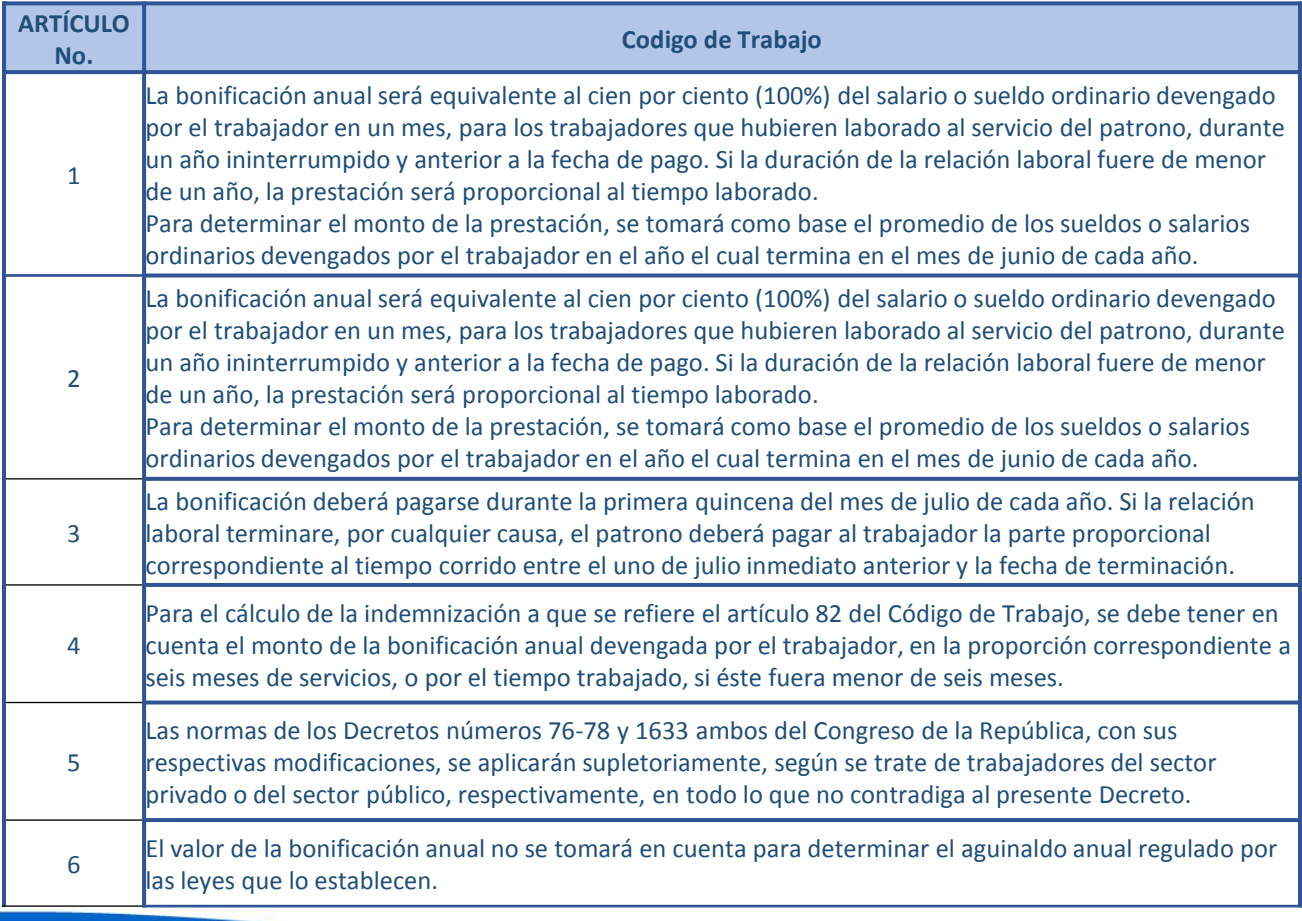

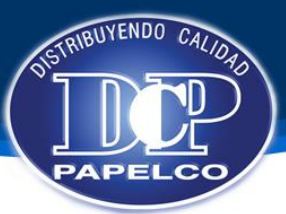

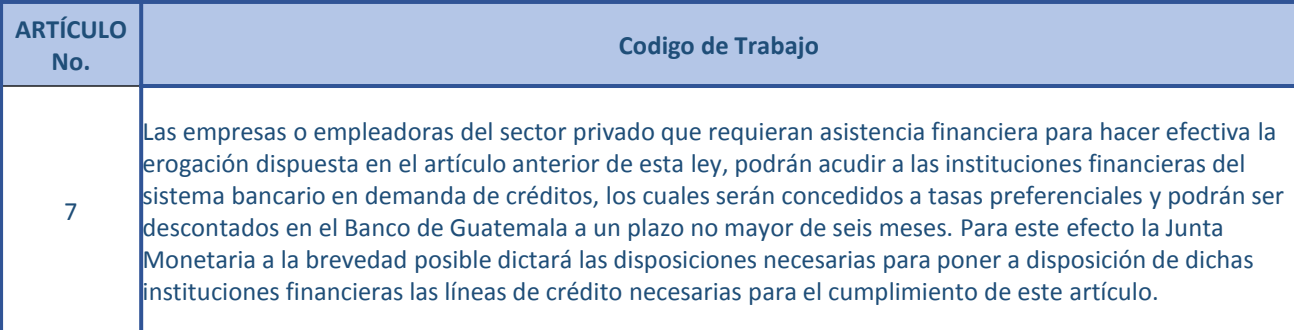

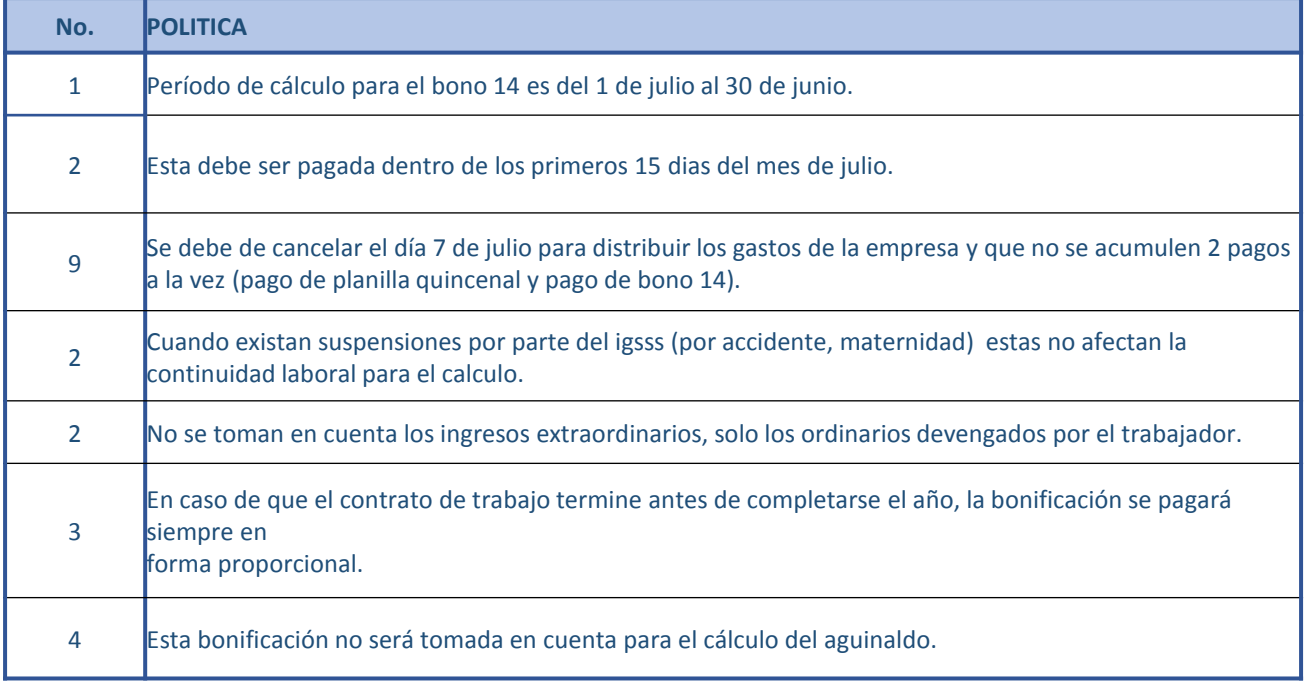

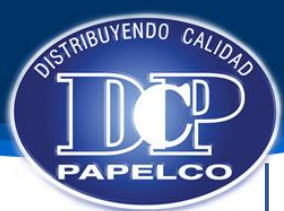

#### **Manual de Procedimientos de Recursos Humanos**

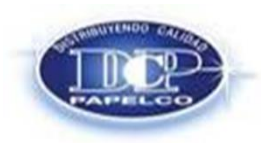

**Procedimiento: PAGO BONO 14 Emision Original: 05/07/2014 No. Revisión:** 0001 **Fecha de Revisión:** 

#### **DESCRIPCION DE ACTIVIDADES**

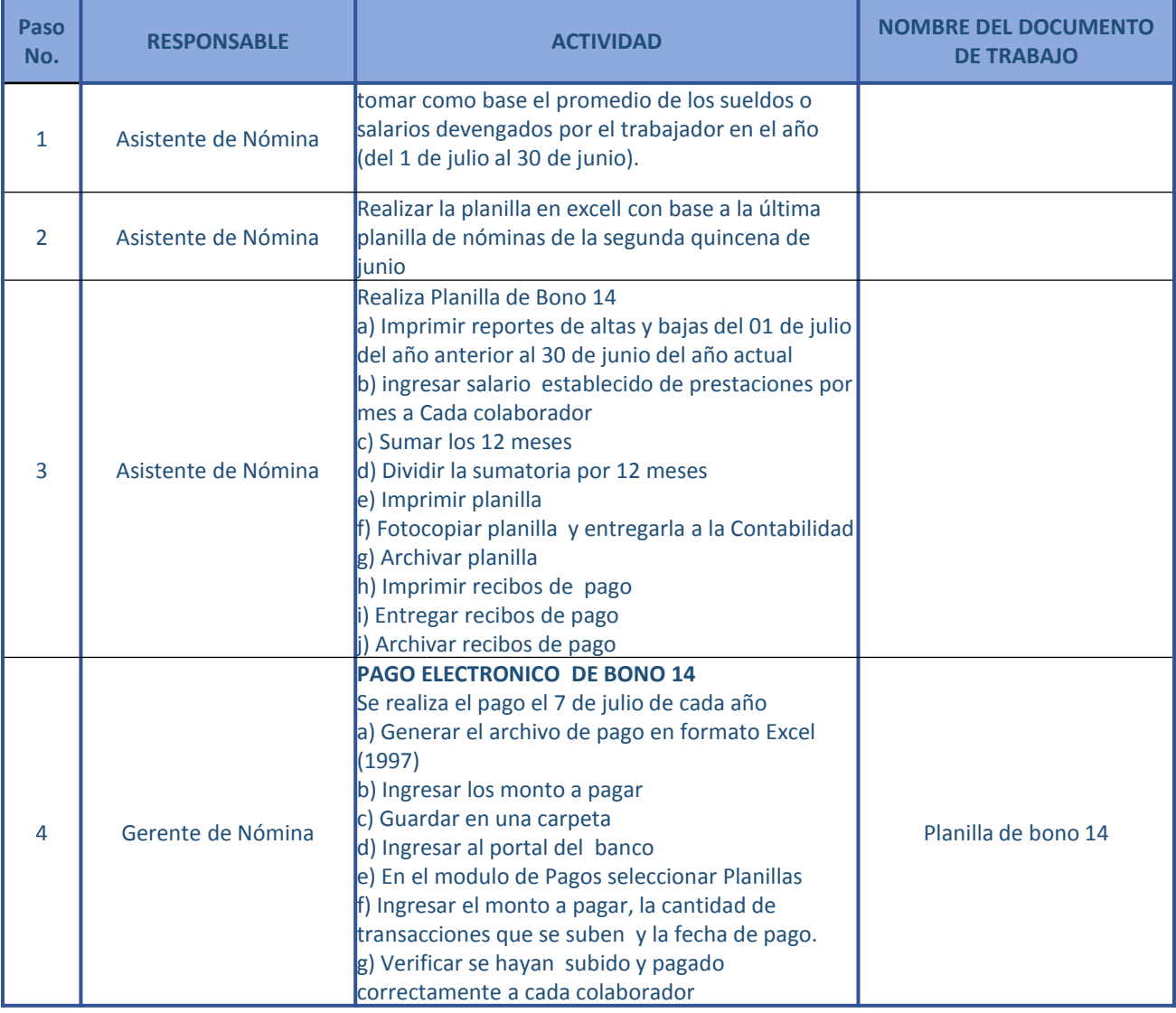

**Autorizan Revisión No. 0001** Gerente Administrativo Financiero

Gerente de Analisis y Desarrollo

Gerente de Nomina

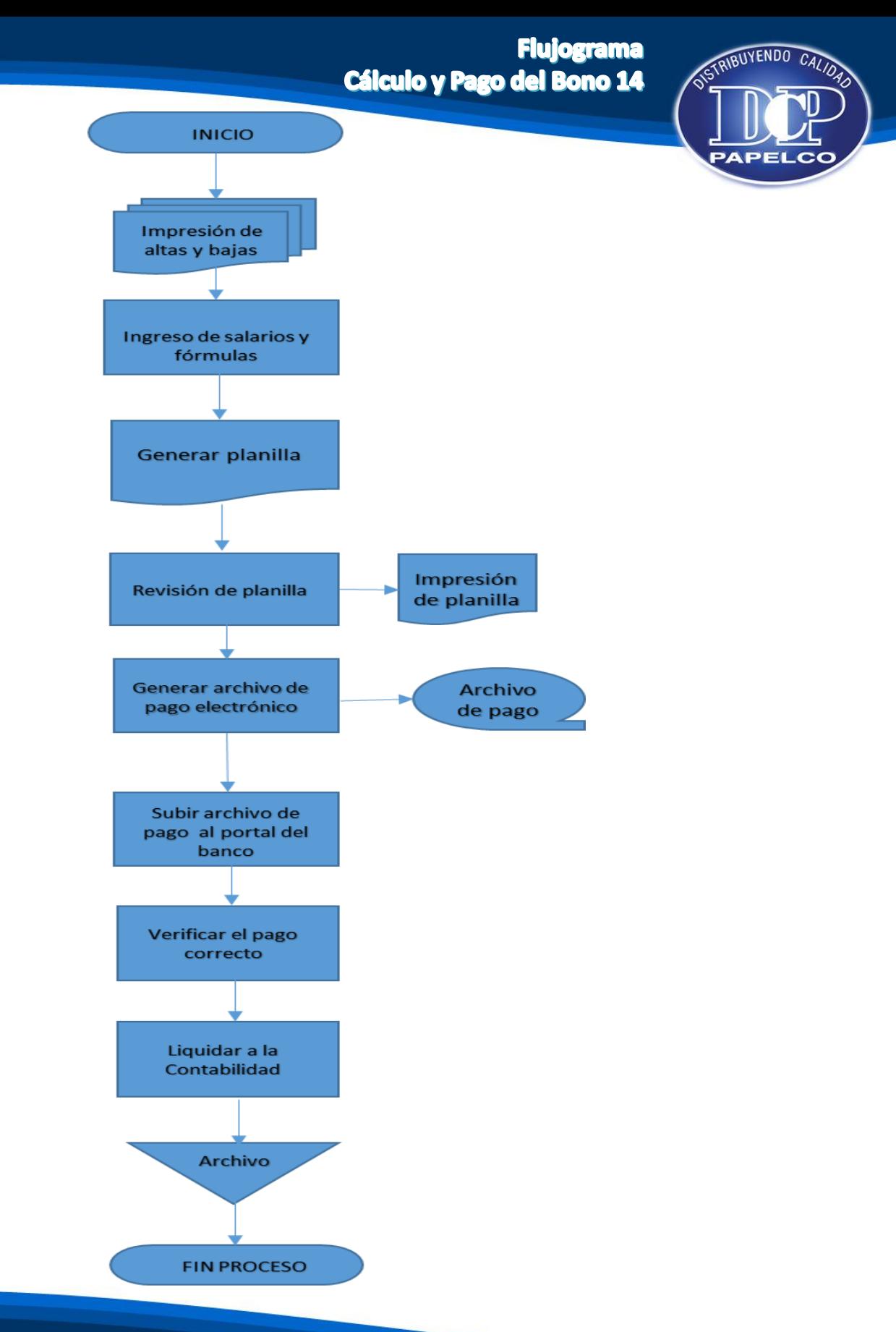
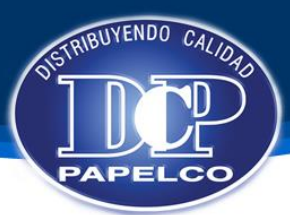

#### **Manual de Procedimientos de Recursos Humanos**

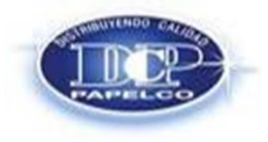

**Procedimiento: CALCULO Y PAGO DE AGUINALDO Emision Original: 05/07/2014 No. Revisión:** 0001 **Fecha de Revisión:** 

#### **OBJETIVO**

Cumplir en tiempo las obligaciones de la empresa y que el colaborador reciba adecuadamente su pago de Aguinaldo que tiene por derecho.

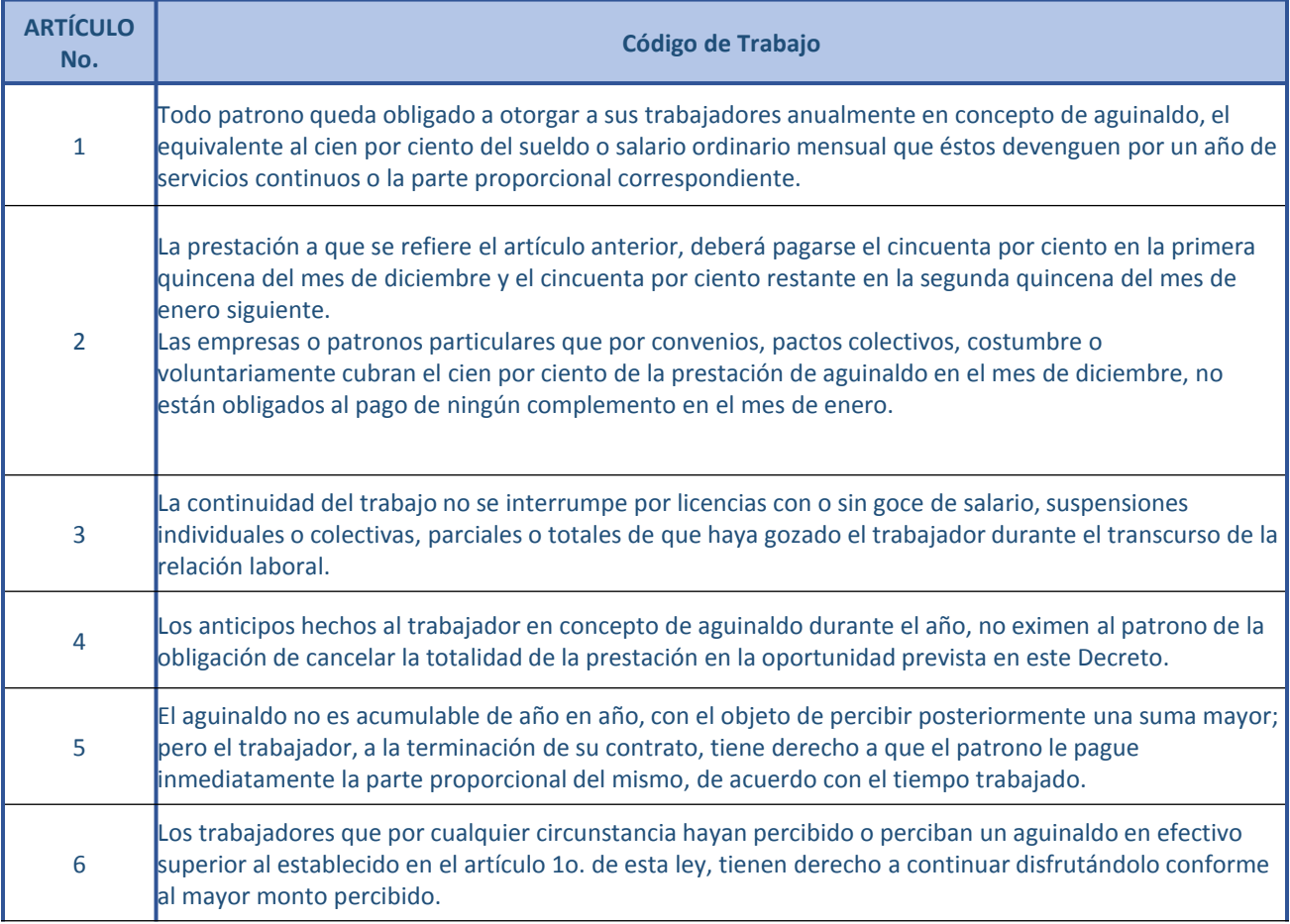

# **Base Legal<br>Cálculo y Pago del Aguinaldo**

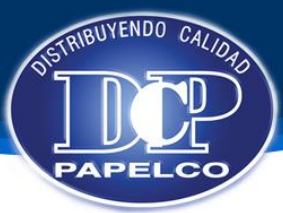

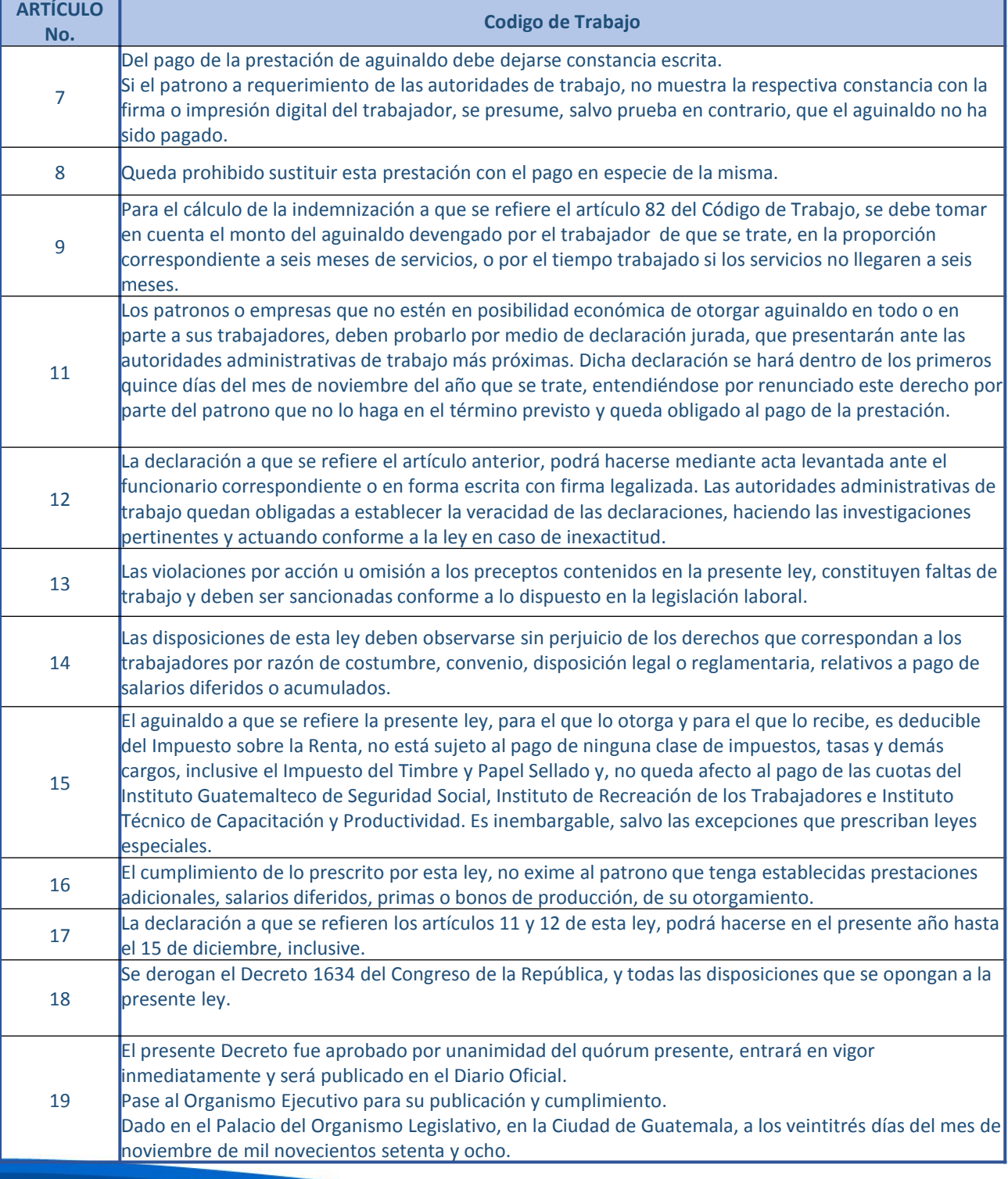

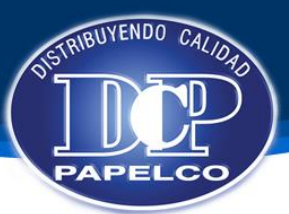

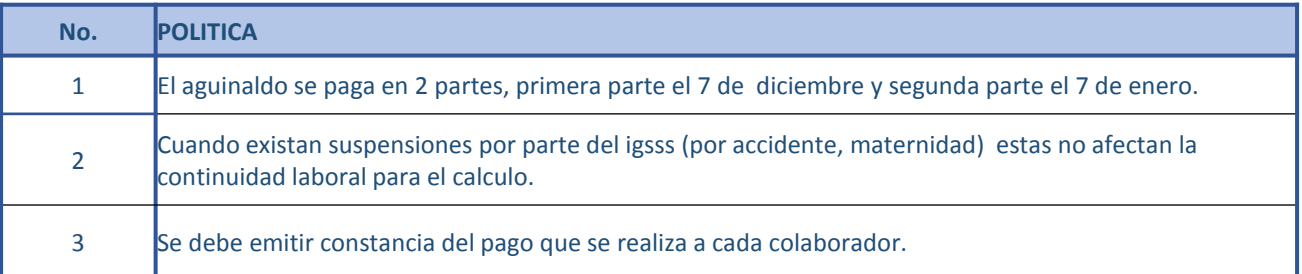

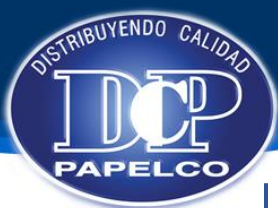

**Manual de Procedimientos de Recursos Humanos**

**Procedimiento: PAGO AGUINALDO Emision Original: 05/07/2014 No. Revisión:** 0001 **Fecha de Revisión:** 

#### **DESCRIPCION DE ACTIVIDADES**

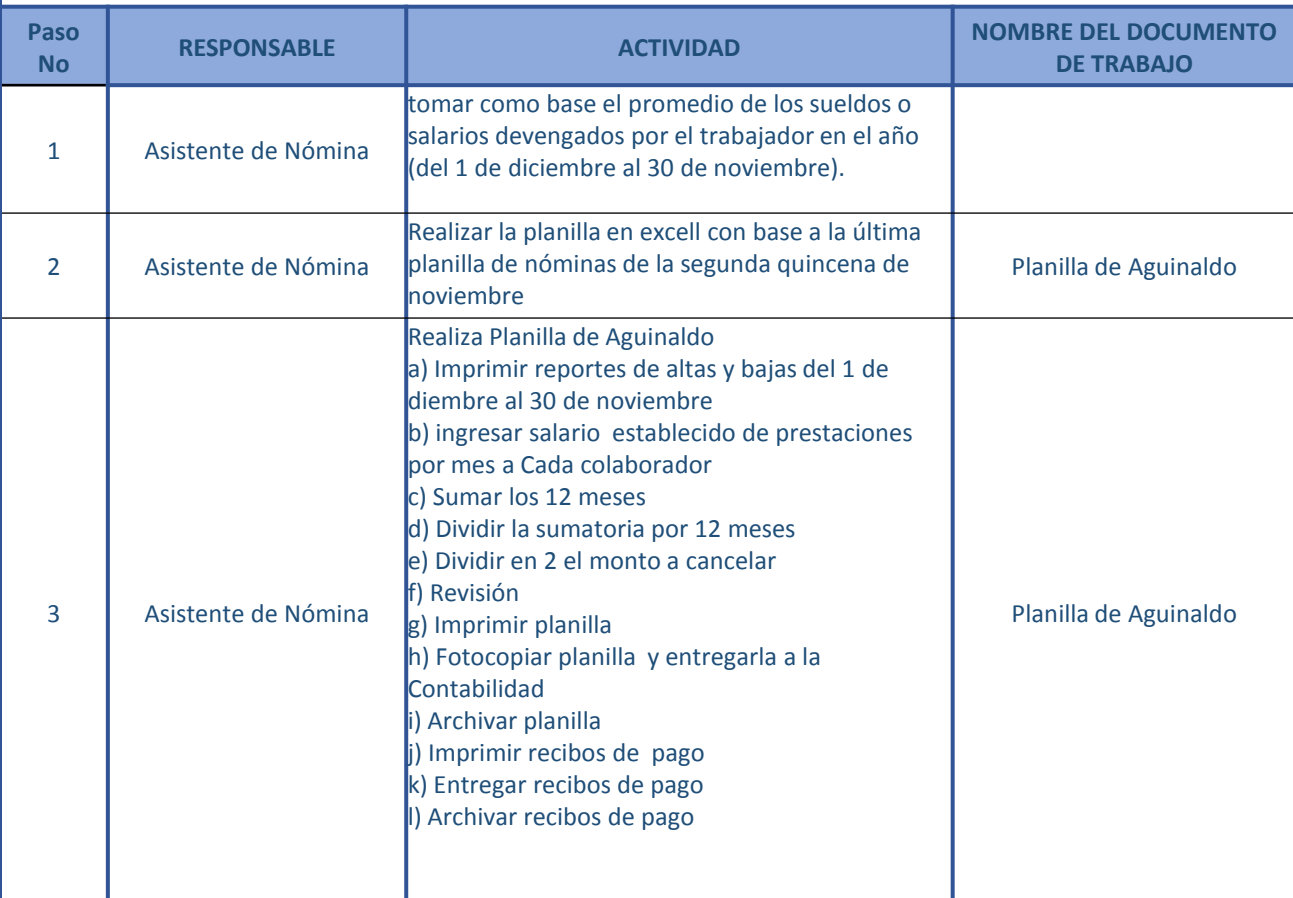

## **Descripción de Actividades<br>Cálculo y Pago del Aguinaldo**

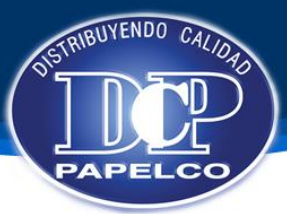

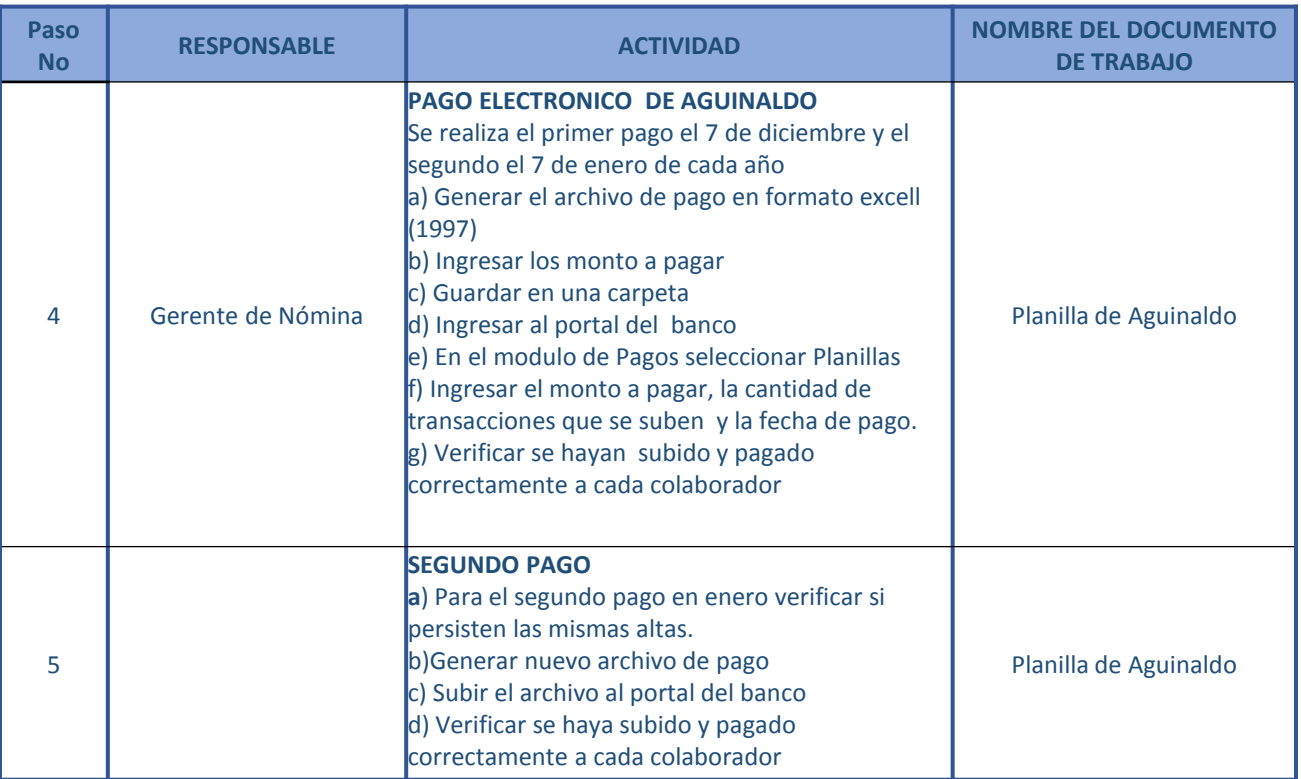

**Autorizan Revisión No. 0001** Gerente Administrativo Financiero

> Gerente de Analisis y Desarrollo

Gerente de Nomina

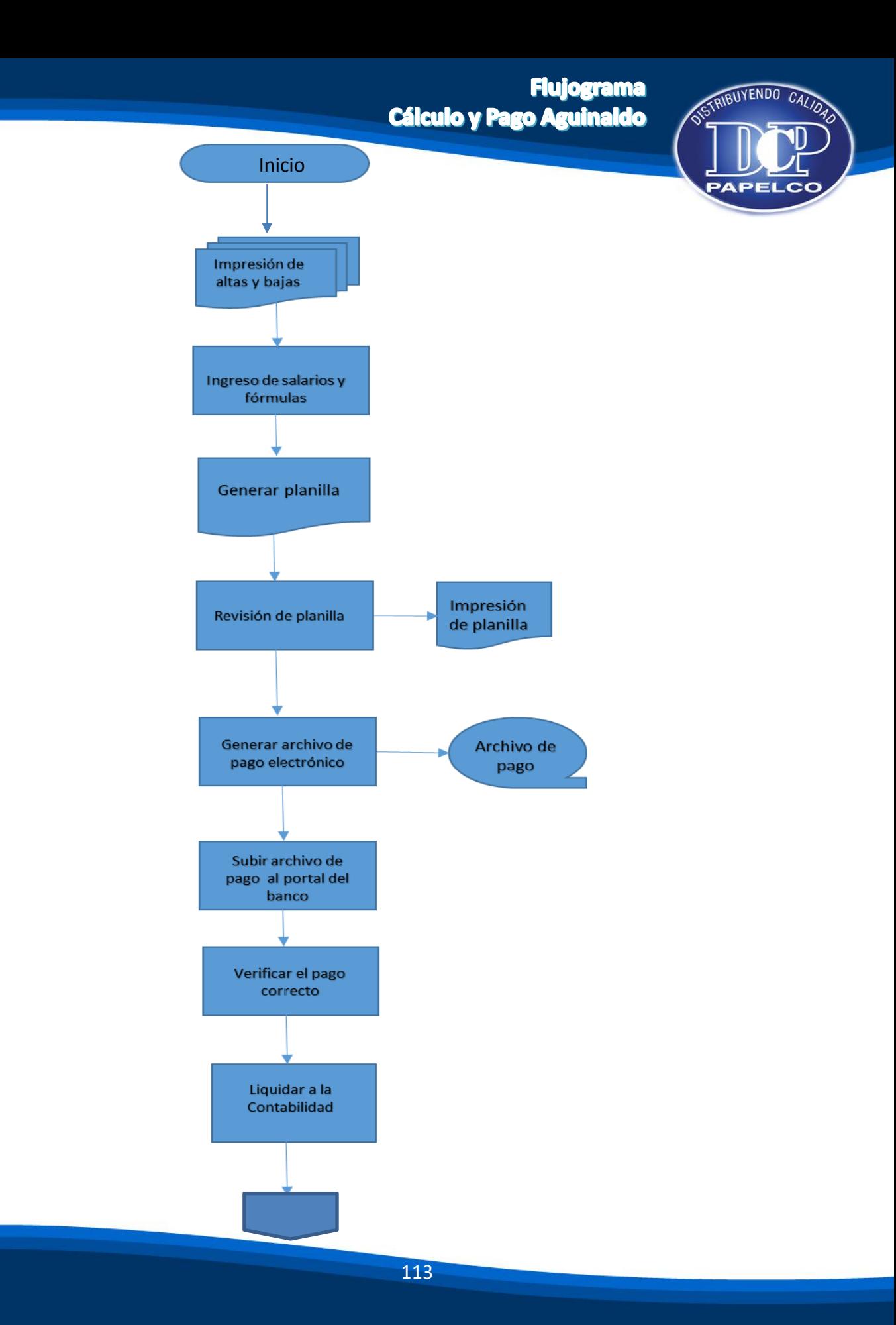

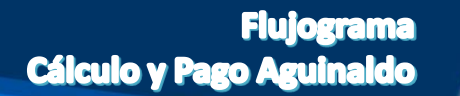

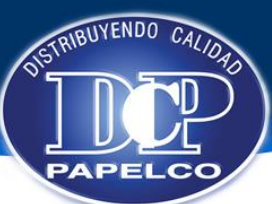

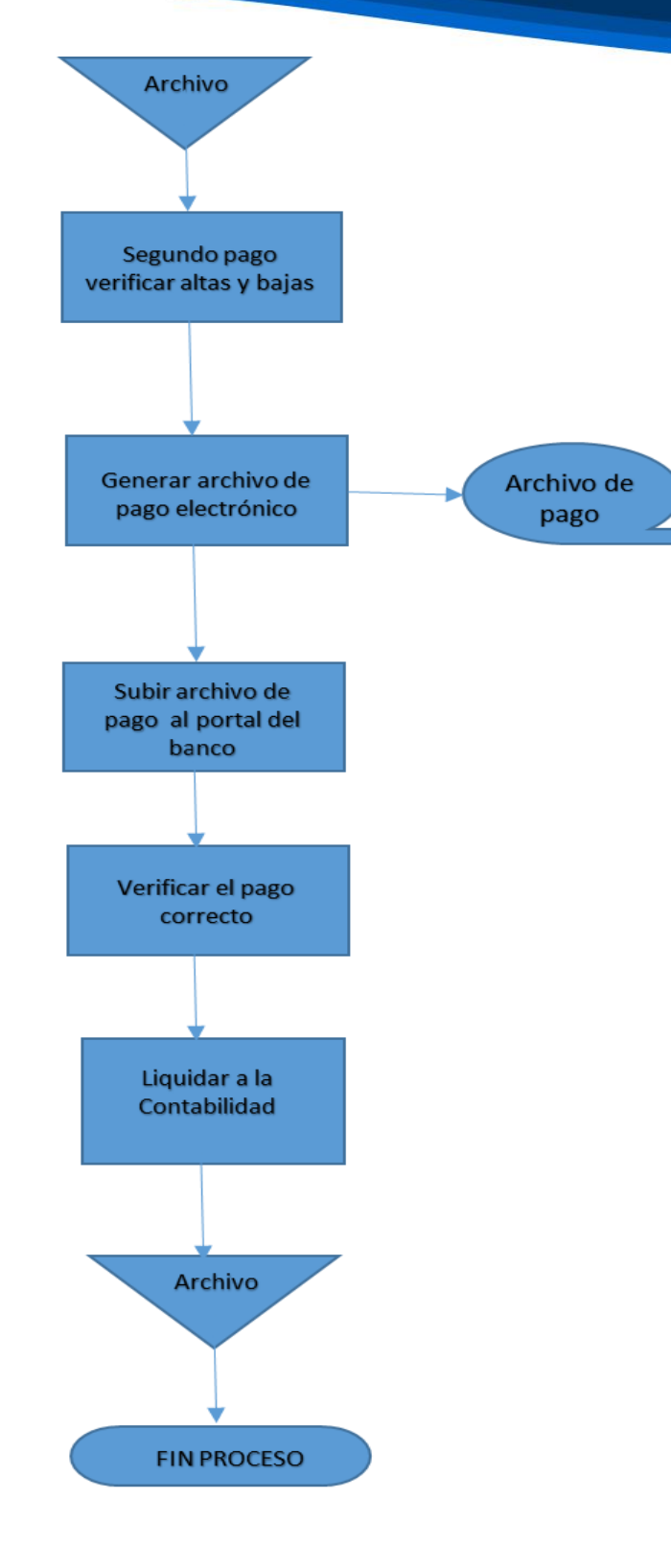

### **Base Legal y Políticas Trámites Intecap**

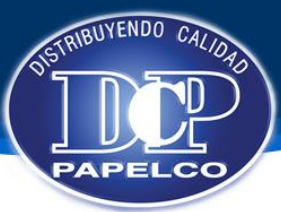

#### **Manual de Procedimientos de Recursos Humanos**

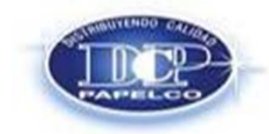

**Procedimiento: TRAMITES INTECAP Emision Original: 05/07/2014 No. Revisión:** 0001

**Fecha de Revisión:** 

#### **OBJETIVO**

Velar por los beneficios y derechos que adquiere el colaborador, y tengan acceso adecuado a estos trámites de forma inmediata, por ser instituciones ajenas a la empresa.

#### **BASE LEGAL**

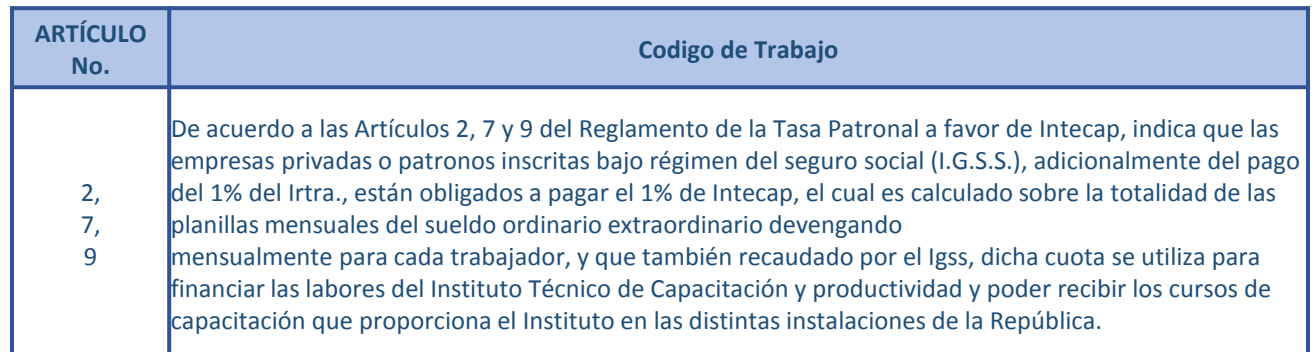

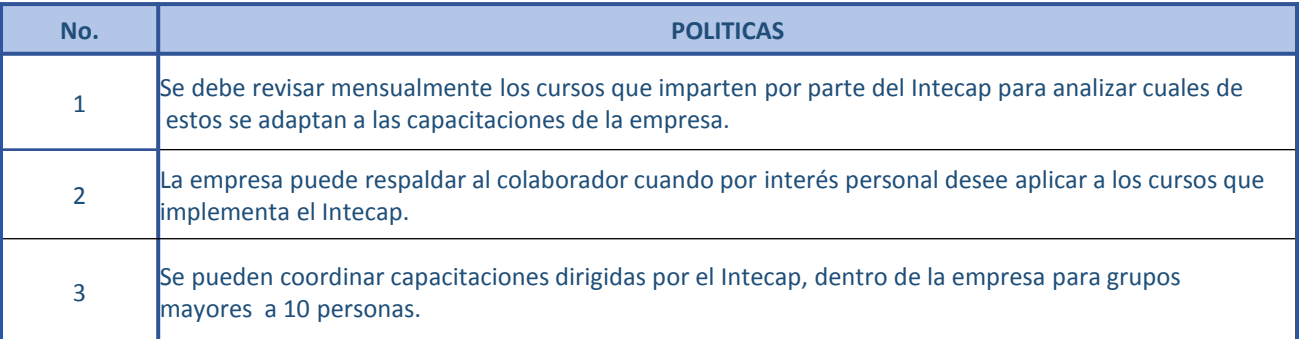

### **Descripción Actividades Trámites Intecap**

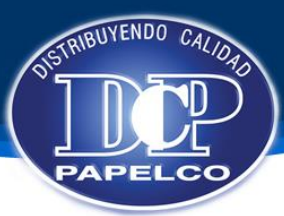

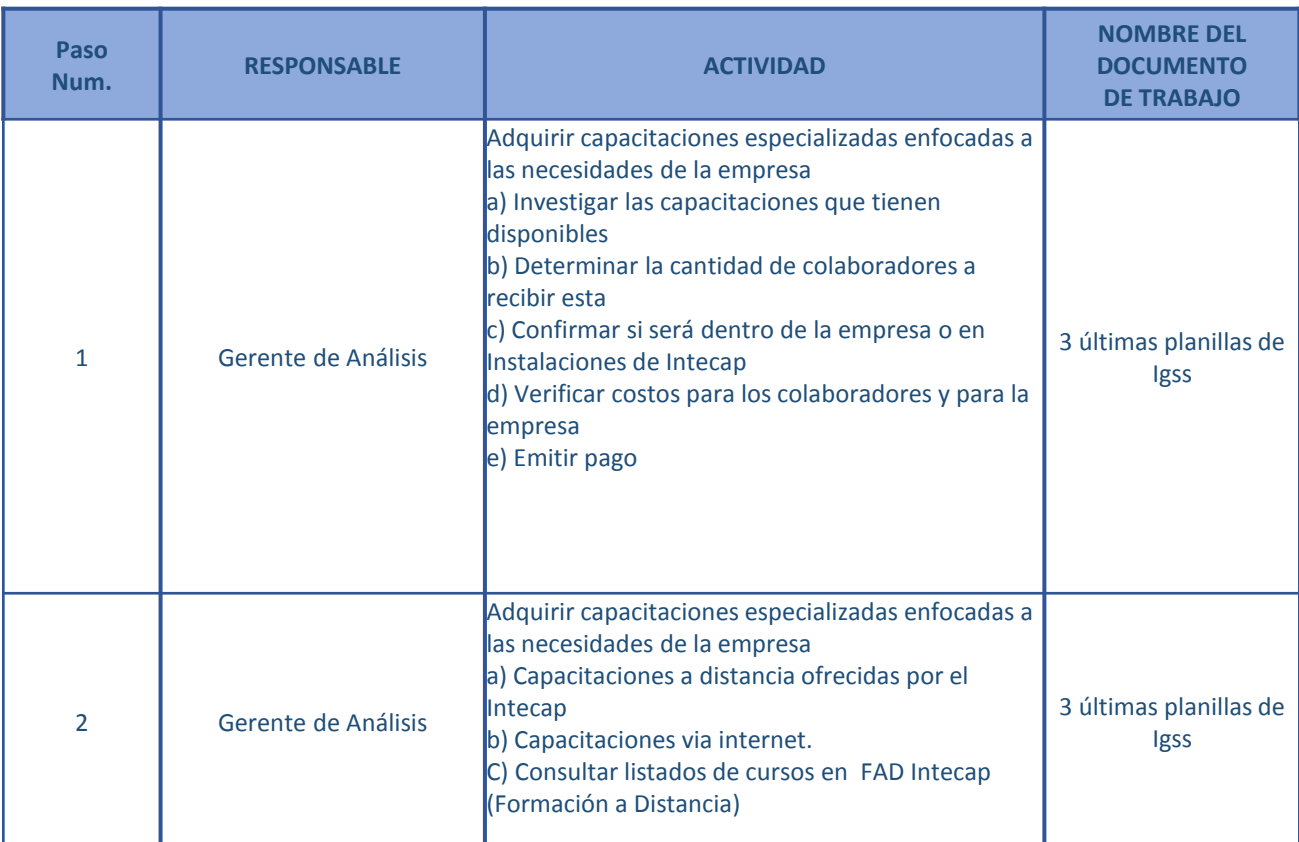

**Flujograma Trámites Intecap** 

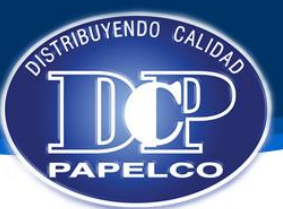

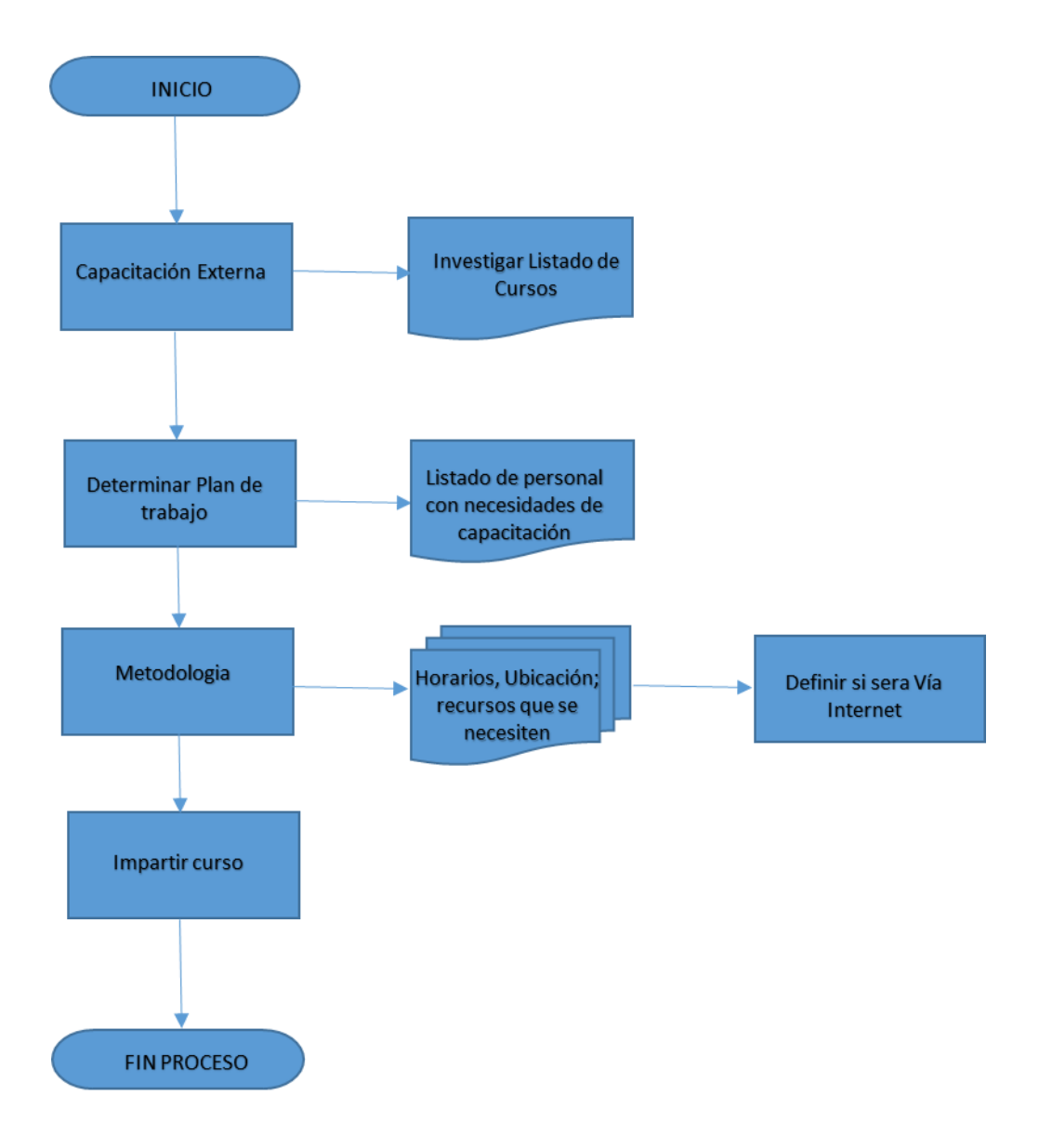

## **Base Legal y Políticas<br>Trámites del Irtra**

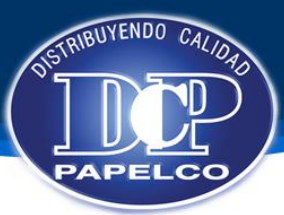

#### **Manual de Procedimientos de Recursos Humanos**

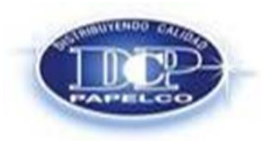

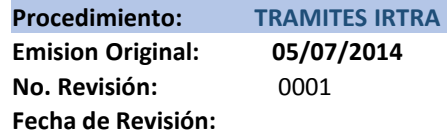

#### **OBJETIVO**

Velar por los beneficios y derechos que adquiere el colaborador, y tengan acceso adecuado a estos trámites de forma inmediata, por ser instituciones ajenas a la empresa.

#### **BASE LEGAL**

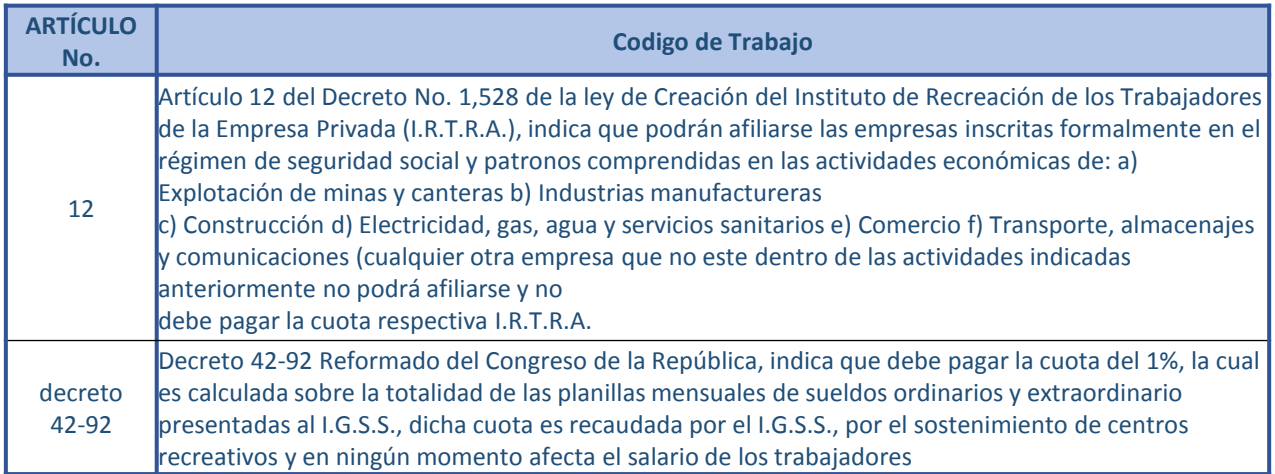

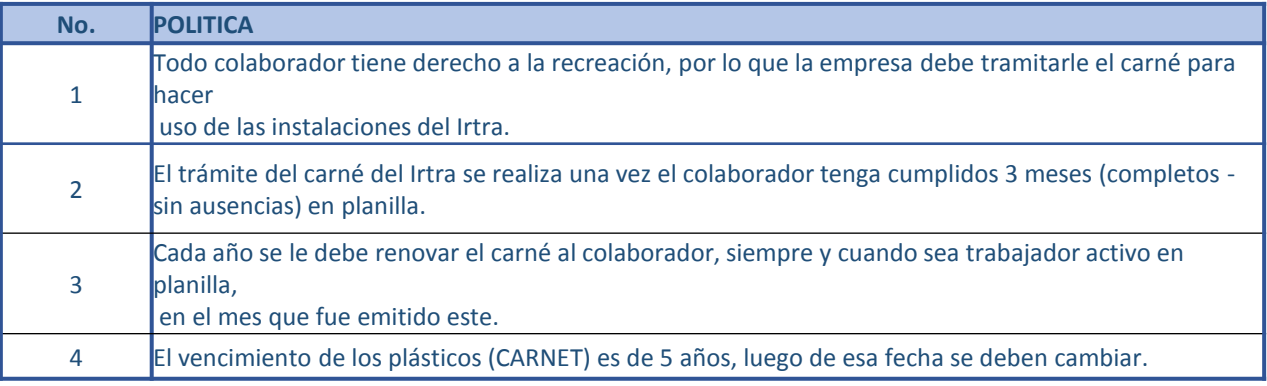

### **Descripción Actividades Trámites del Irtra**

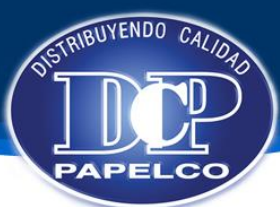

#### **Manual de Procedimientos de Recursos Humanos**

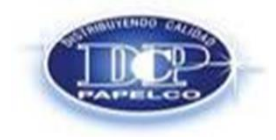

**Procedimiento: TRAMITES IRTRA Emision Original: 05/07/2014 No. Revisión:** 0001 **Fecha de Revisión:** 

#### **DESCRIPCION DE ACTIVIDADES**

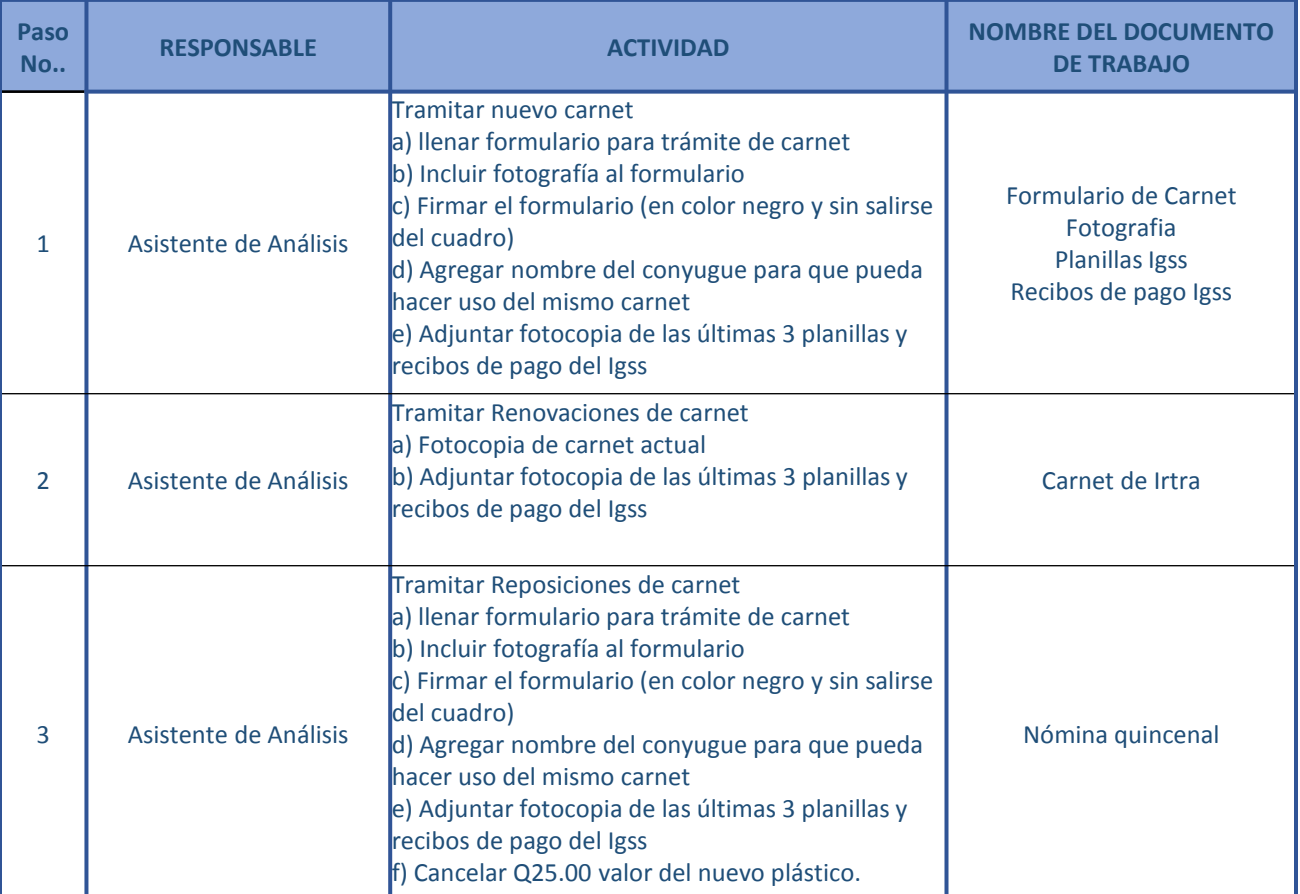

**Autorizan Revisión No. 0001** Gerente Administrativo Financiero

Gerente de Analisis y Desarrollo

Gerente de Nomina

## **Flujograma<br>TRAMITES IRTRA**

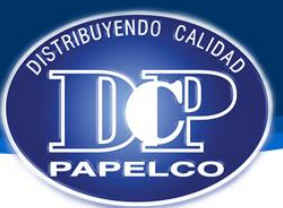

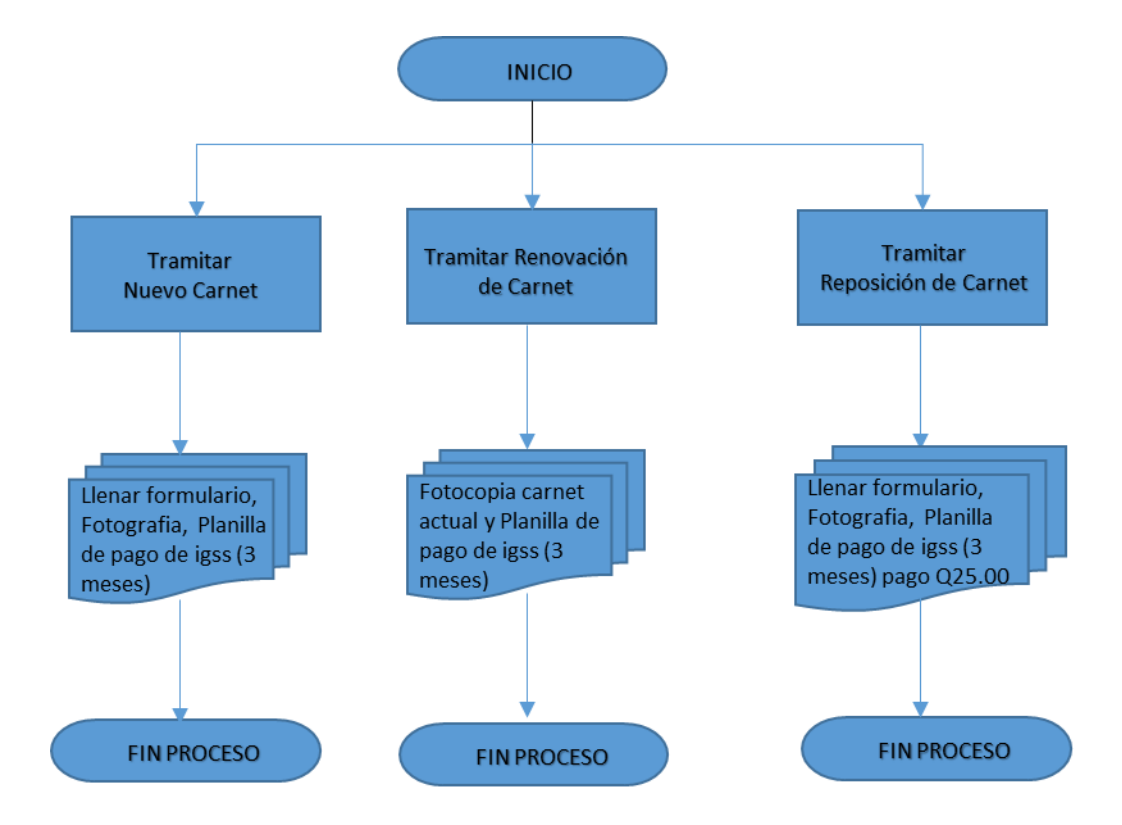

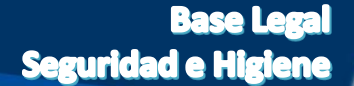

**RUYENDO** 

#### **Manual de Procedimientos de Recursos Humanos**

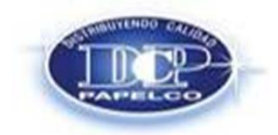

**Procedimiento: SEGURIDAD E HIGIENE Emision Original: 05/07/2014 No. Revisión:** 0001 **Fecha de Revisión:** 

#### **OBJETIVO**

Desarrollar actividades destinadas a la identificación, evaluación y control de los factores de riesgo o condiciones de trabajo que puedan producir accidentes de trabajo y puedan alterar la salud de los trabajadores.

#### **BASE LEGAL**

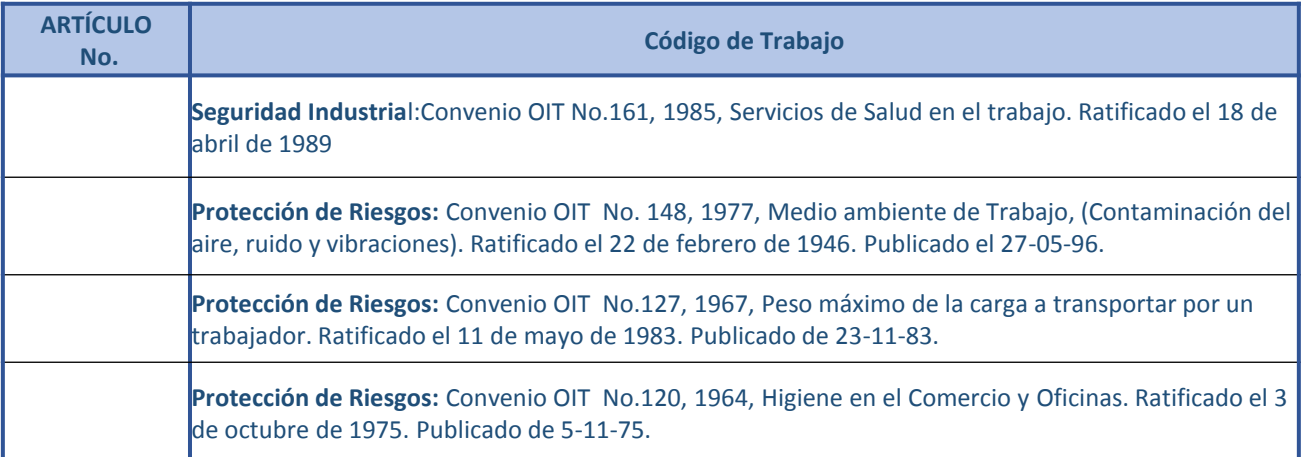

# **Base Legal<br>Seguridad e Higiene**

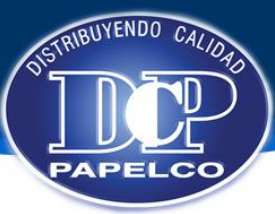

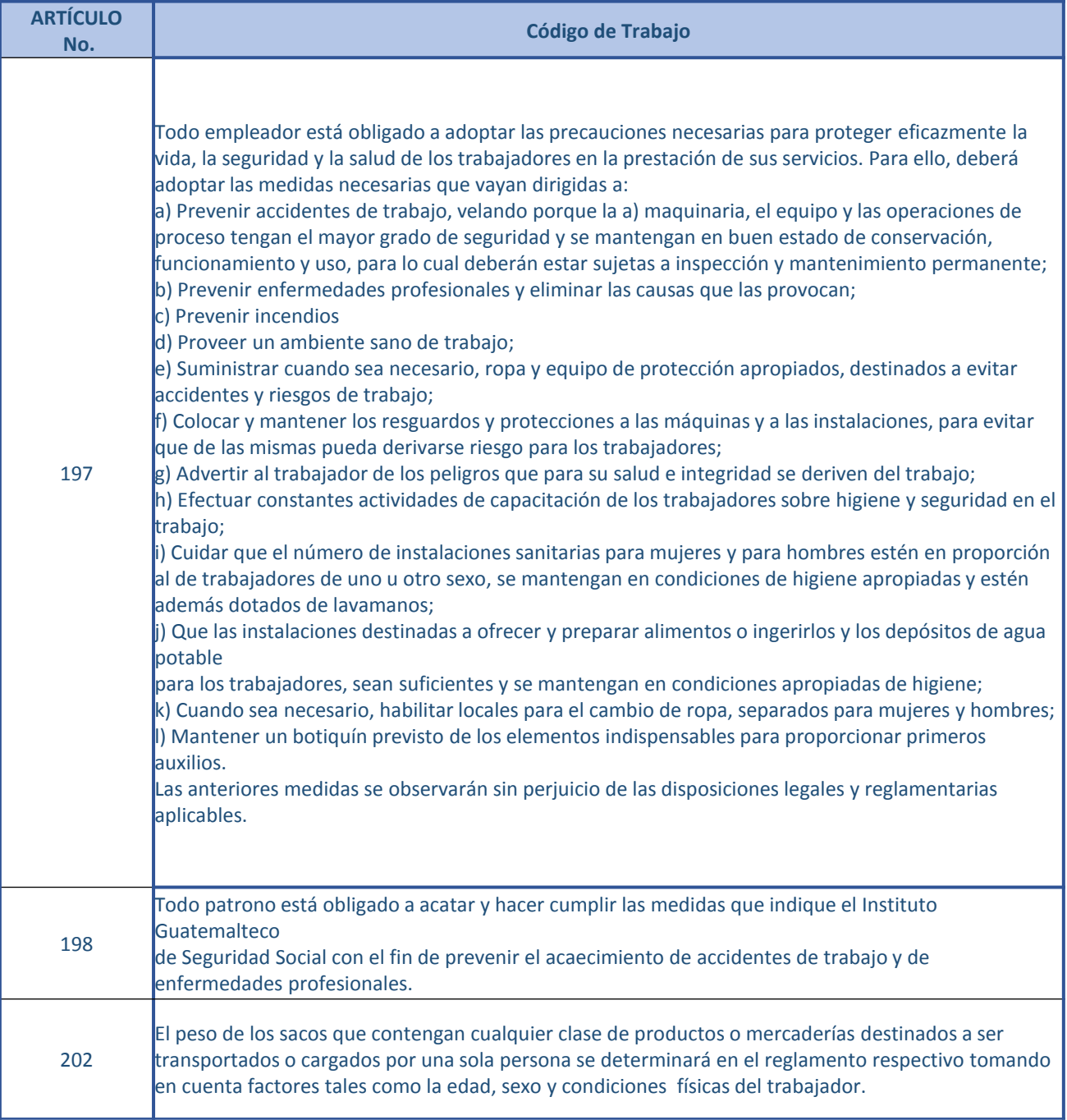

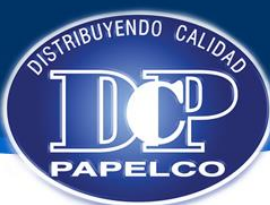

#### **Manual de Procedimientos de Recursos Humanos**

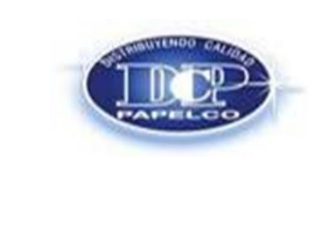

**Procedimiento: PLAN DE EMERGENCIA - INTEGRACION DE BRIGADA Emision Original: 05/07/2014 No. Revisión:** 0001 **Fecha de Revisión:** 

#### **DESCRIPCION DE ACTIVIDADES**

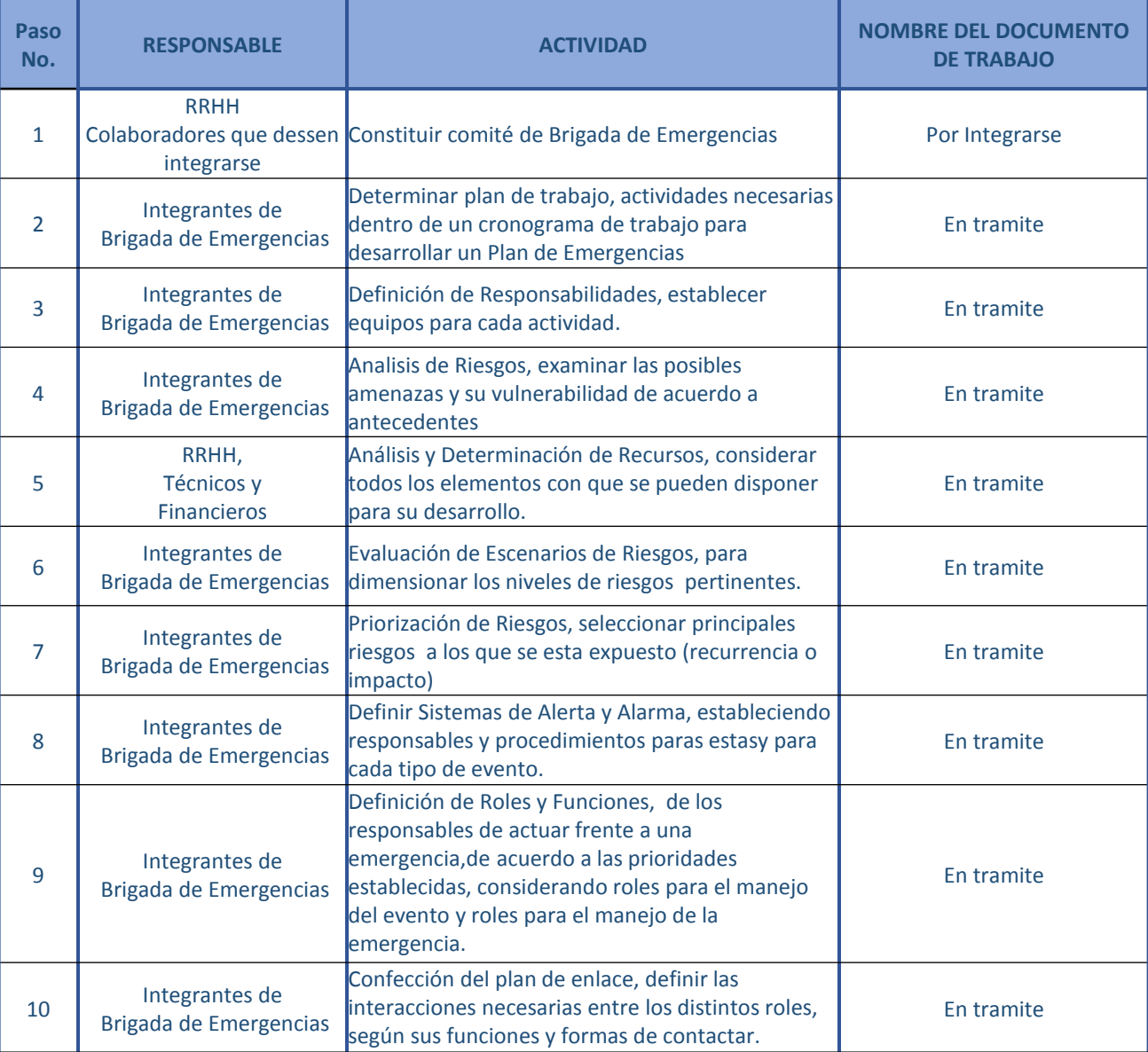

## **Descripción de Actividades<br>Seguridad e Higiene**

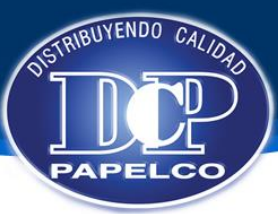

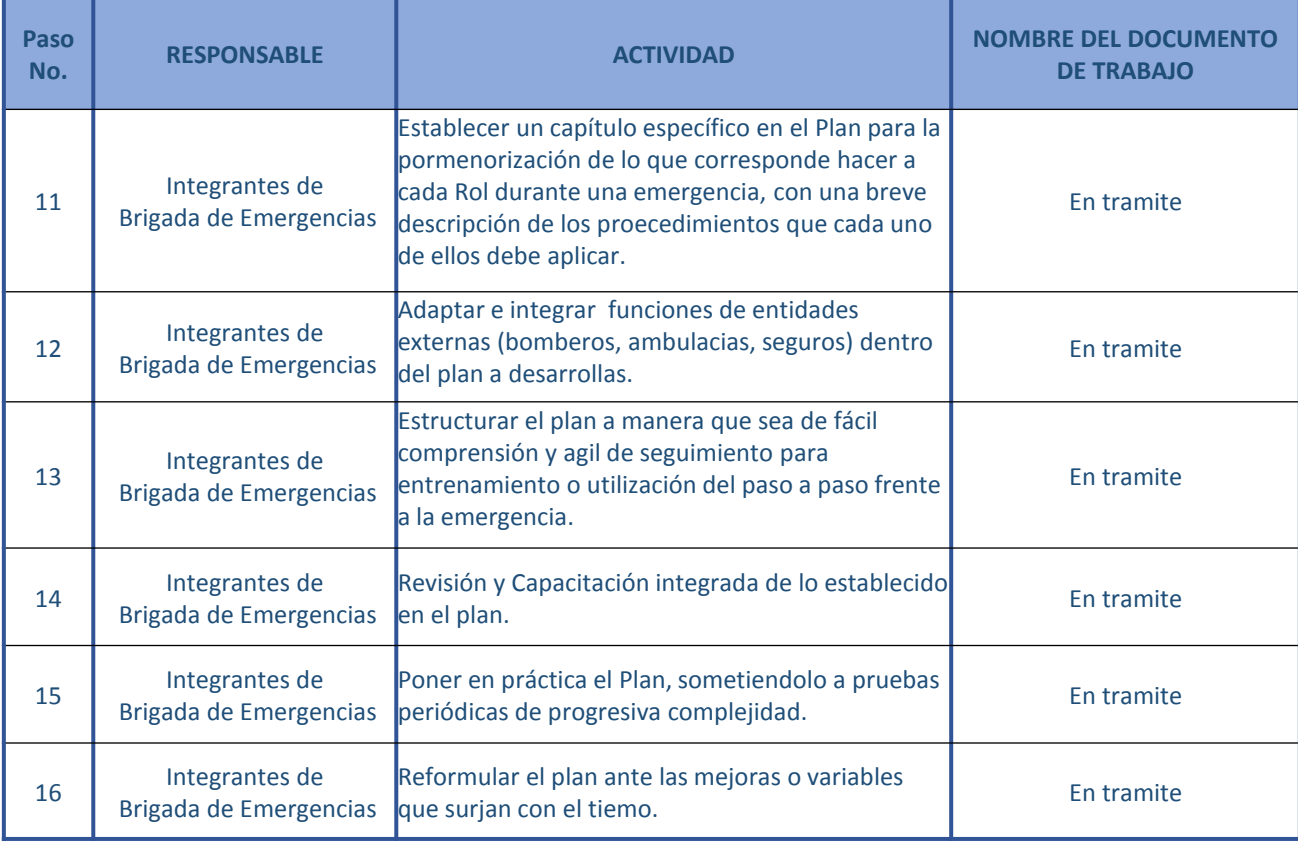

**Autorizan Revisión No. 0001** Gerente Administrativo Financiero

Gerente de Analisis y Desarrollo

Gerente de Nomina

### **Flujograma** Seguridad e Higiene

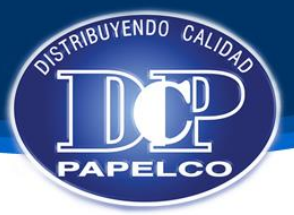

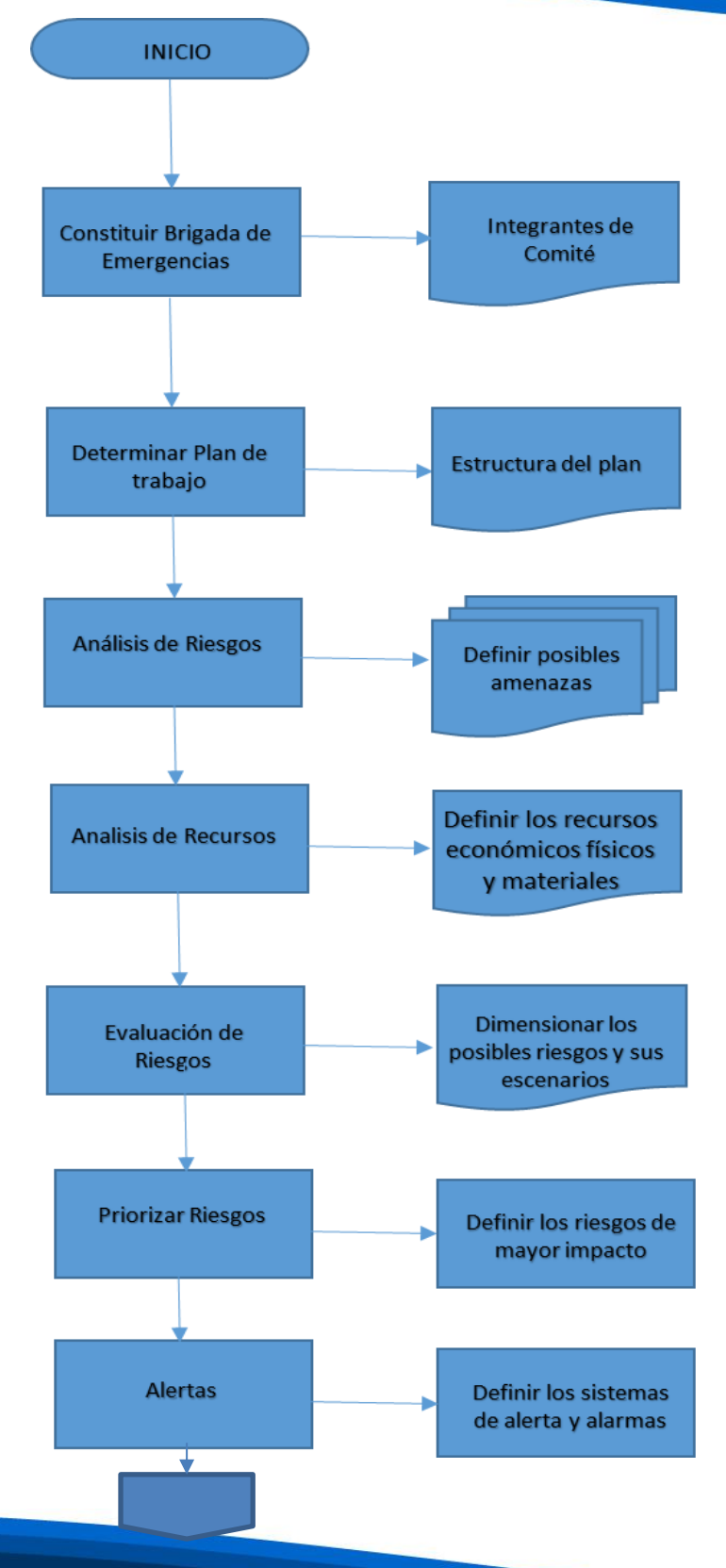

## **Flujograma**

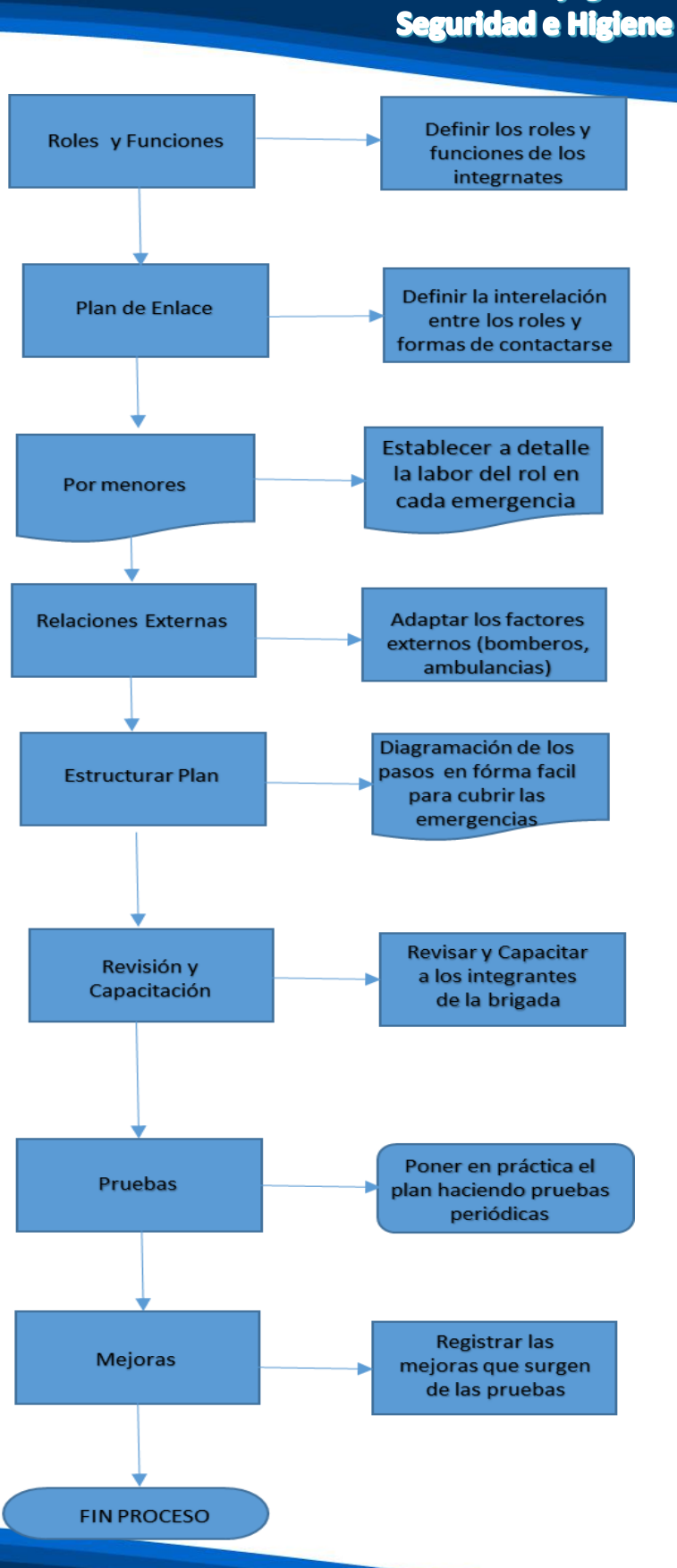

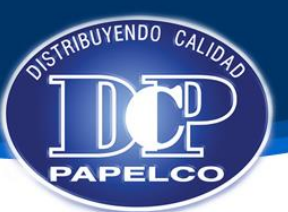

#### **CONCLUSIONES:**

El desarrollo del Manual de procedimientos permitió conocer a detalle los procesos e insumos con que se contaban en el Departamento de Recursos Humanos. No todos estos eran del conocimiento del personal involucrado por existir personal que recién se integraba al departamento, por lo que se tuvo que investigar adecuadamente cada proceso, incluso con los abogados para minimizar los riesgos e implicaciones legales que con llevan sus procesos. El involucrar al personal fue oportuno en la inducción inicial y adiestramiento del puesto, completando su capacitación con la entrega del manual de procedimientos.

Luego de la implementación de los manuales de Procesos de Recursos Humanos, el personal demostró más confianza en el desarrollo de sus responsabilidades, debido a cuentan con la herramienta que les dirige el proceder de cada trámite, esto se refleja también en la manera que se vuelven autosuficientes en sus tareas, lo que a su vez genera colaboradores más efectivos y con menos errores por tener claras sus funciones.

Al mismo tiempo esto permitió estandarizar las políticas y criterios del Departamento de Recursos Humanos, creando de esta forma 1 sola manera de atender situaciones, problemas y tareas; reduciendo tareas que se duplican, eliminando actividades que no les correspondían e implementado los procedimientos adecuados, para que una vez indicado como realizar alguna tarea, esta se lleve a cabo de la manera que PAPELCO haya establecido y que sea cambiada únicamente cuando surja una actualización del procedimiento.

Los jefes del Departamento de Recursos Humanos muestran una aceptación al 100 % a los manuales que les facilitan las capacitaciones del personal del departamento, a su vez redujo las consultas de sus colaboradores lo que para ellos significa más tiempo en nuevas actividades para desarrollar al departamento o buscar mejoras al mismo.

127

#### **RECOMENDACIONES:**

- Se deberían realizar revisiones anuales para actualizar procedimientos y llevar una bitácora indicando los cambios que se realicen.
- Enfocarse en la Satisfacción del Cliente ya sea interno o externo para proporcionar un servicio con calidad, que se alcanza por medio del conocimiento de sus procesos.
- Planificar capacitaciones mensuales para poner en práctica los procesos y realizar pruebas de los mismos.
- Establecer el mismo manual en la sucursal de El Salvador, estudiando y analizando las leyes de ese país, para que se mantengan los mismos procedimientos y políticas de Papelco Guatemala.
- Establecer los manuales como capacitación general para todos los integrantes del departamento.
- Realizar pruebas de desempeño al personal de Recursos Humanos para evaluar sus conocimientos, habilidades y capacidades de sus procesos.
- Llevar a cabo reuniones trimestrales para identificar áreas de conflicto a mejora y sistemas de control.
- Mantener contacto con el abogado para estar actualizado de cambios en las leyes laborales.
- Actualizar los procedimientos de Seguridad e Higiene, en el mes de febrero del 2015, fecha en la que se tiene estipulada entra en vigencia la nueva ley.
- Crear un sitio electrónico donde puedan tener el acceso digital para realizar consultas directamente y utilizar como último recurso manuales impresos.

#### **BIBLIOGRAFIAS**

- El Diagnóstico de Comunicación: Gestor de Cambio. Mercedes Charles
- Diagnóstico de Comunicaciones Fondo de Empleados Grupo Éxito Presente. Melissa Bernal Tamayo
- Diagnóstico de Comunicación Interna y Plan de comunicación: Instrumentos de participación en el proceso de cambio. Experiencia de la UPAEP (Universidad Popular Autónoma del Estado de Puebla) Javier Cabanas Gancedo y Miguel Ángel Garijo Ureta
- "Comunic@rte. Guía de comunicación solidaria". Francisco Sierra Caballero. Edita Junta de Andalucía. Sevilla. 2006.
- Estrategia y Plan de Comunicación BID/SINAC/MarViva "Manejo integrado de los recursos marino costeros en Puntarenas".
- Como elaborar el plan de comunicación. Manuales Prácticos de la PYME
- El libro de la eficacia. Asociación Española de Anunciantes y Grupo Consultores. 2005.
- Gestión de la comunicación en las organizaciones. Ariel comunicación 2004.
- Identidad corporativa del brief a la solución final. Mono. GG Diseño. 2006.
- Manual de marketing online. Google Spain. Expansión.
- Manual de procedimientos de Recursos Humanos. Secretaria de Desarrollo Social – Sedesol
- Guía Técnica para la Elaboración de Manuales de Procedimientos. Paso a Paso para la Elaboración de Manuales de Procedimientos.
- Diseño del Manual de Procesos y Procedimientos del Área Recursos Humanos del Iss, Por tipo de Seccional de Acuerdo a Complejidad y Tamaño (Modelo Seccional Cundinamarca y D.C.) Melba Lucia Vergara

**ANEXOS Capítulo 1**

### "HISTORIA DE PAPELCO"

#### **COMERCIALIZADORA**

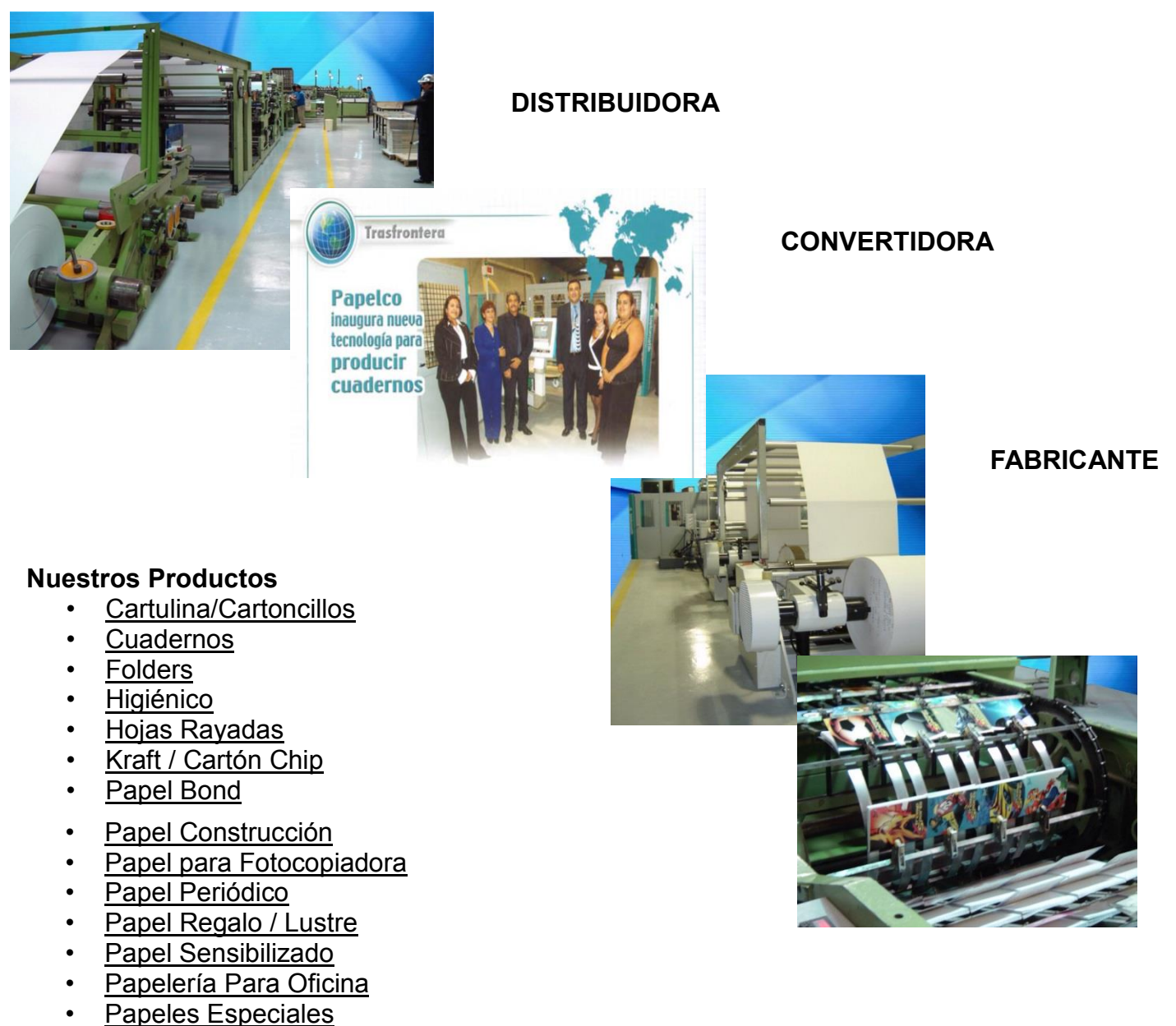

• [Promocionales](http://www.papelco.com.gt/cms/index.php/menu-styles/view/category/virtuemart_category_id/260)

### "SATISFACCIÓN DEL CLIENTE"

### **Departamento de Comunicación de Papeles Comerciales, S.A.**

Tiene como enfoque principal aspectos de comunicación interna, se enfoca en los POP (Puntos de Distribución de producto) promocionales del producto dirigido a los clientes de la empresa como mantas publicitarias.

Tiene a su cargo las siguientes tareas: Página Web de Papelco, Página de Facebook de Papelco, Diagramación del periódico de la empresa, Montaje y Diseño de Carátulas de Cuadernos, Diseño de mantas publicitarias, Diseño de Volantes para clientes de la empresa, Elaborar y Editar presentaciones digitales de la empresa dirigidas a los clientes y Diagramación de Textos para ser enviados a imprenta.

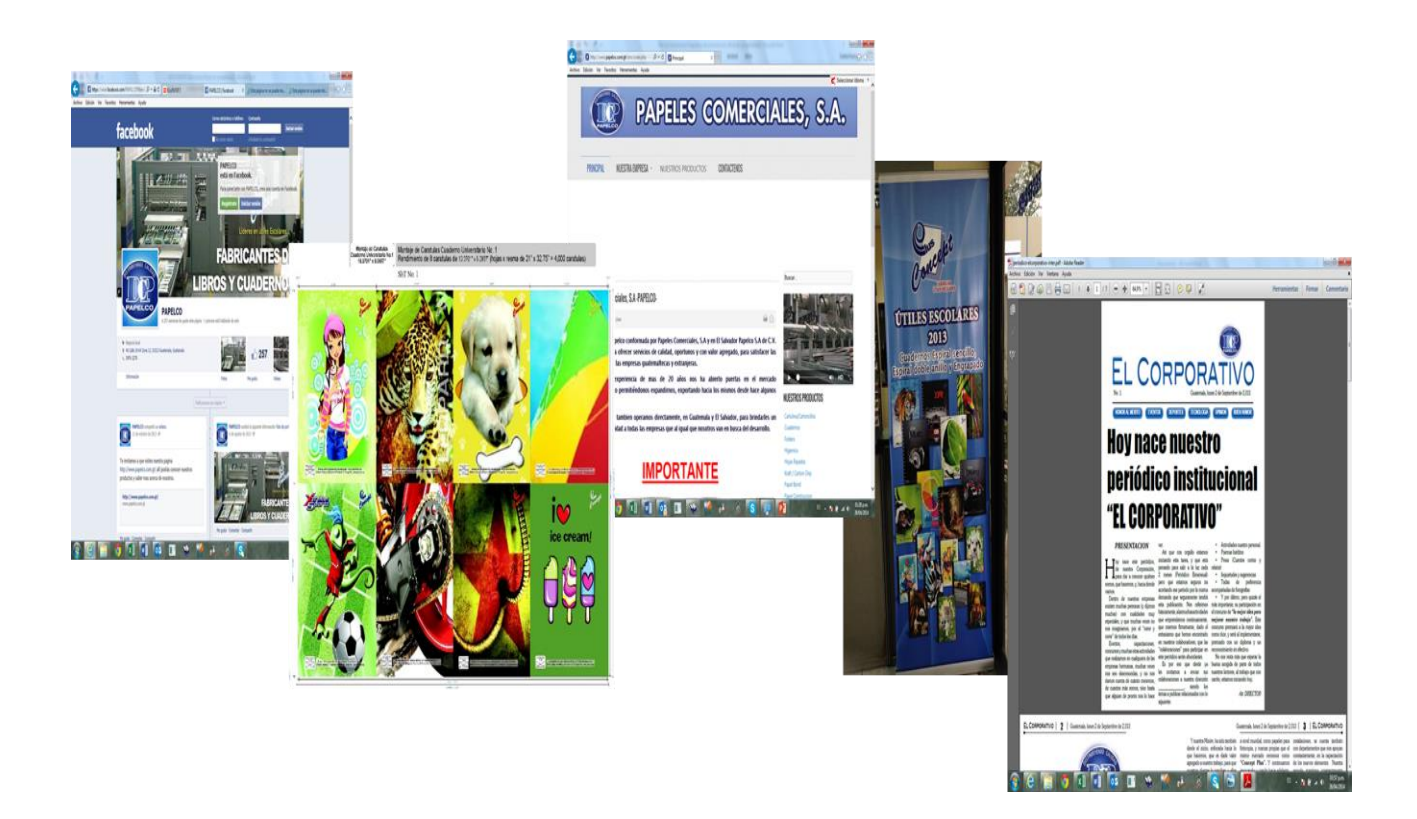

Desarrollo de la Estrategia Trabajo de Campo Del 25/05/2014 al 21/05/2014 Entrevistas en RRHH para Recopilar datos, Definir modelos a utilizar, Identificar Procesos y Procedimientos Definición de Responsables

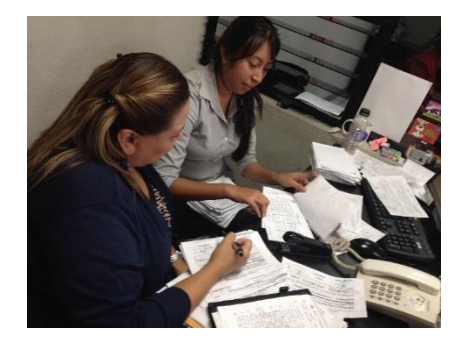

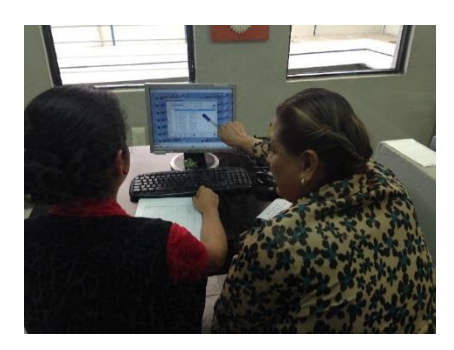

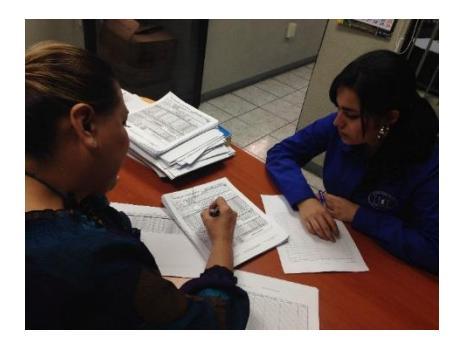

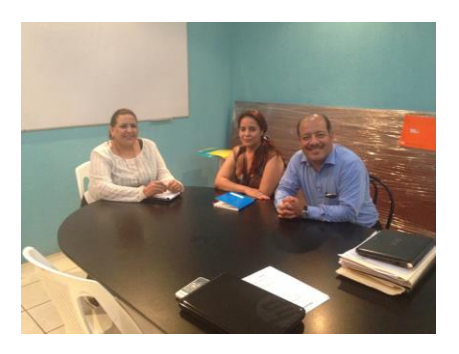

Presentación y entrega de Manuales de Procedimientos a Recursos Humanos

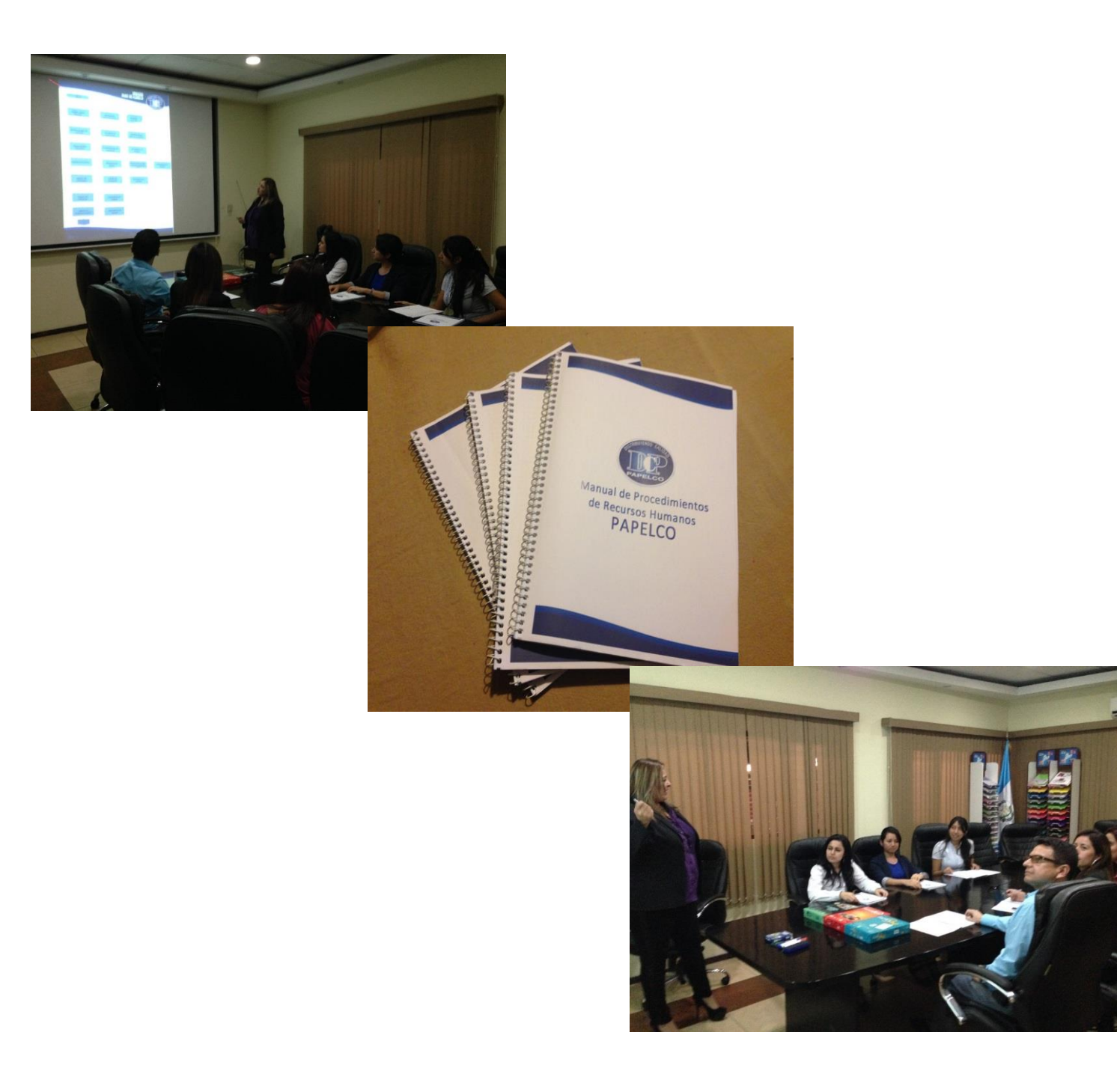